# **The 3PG model Applications to the Portuguese production forest**

#### **Margarida Tomé**

Technical University of Lisbon, School of Agriculture

Forest Research Centre

PORTUGAL

# **Summary**

- Overview of 3PG (brief)
- 3PG calibration (example with *E. globulus*)
- 3PG validation (examples at plot and stand level)
- **X** Improving "information for managers" (hybridization)
- **X** The 3PGpjs2.7.xls implementation
- Examples

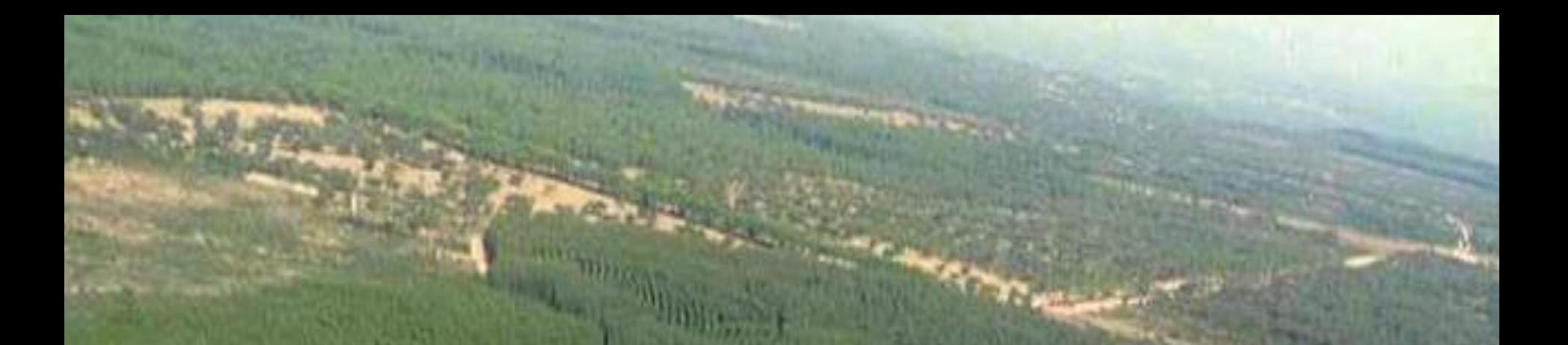

# **Overview of 3PG**

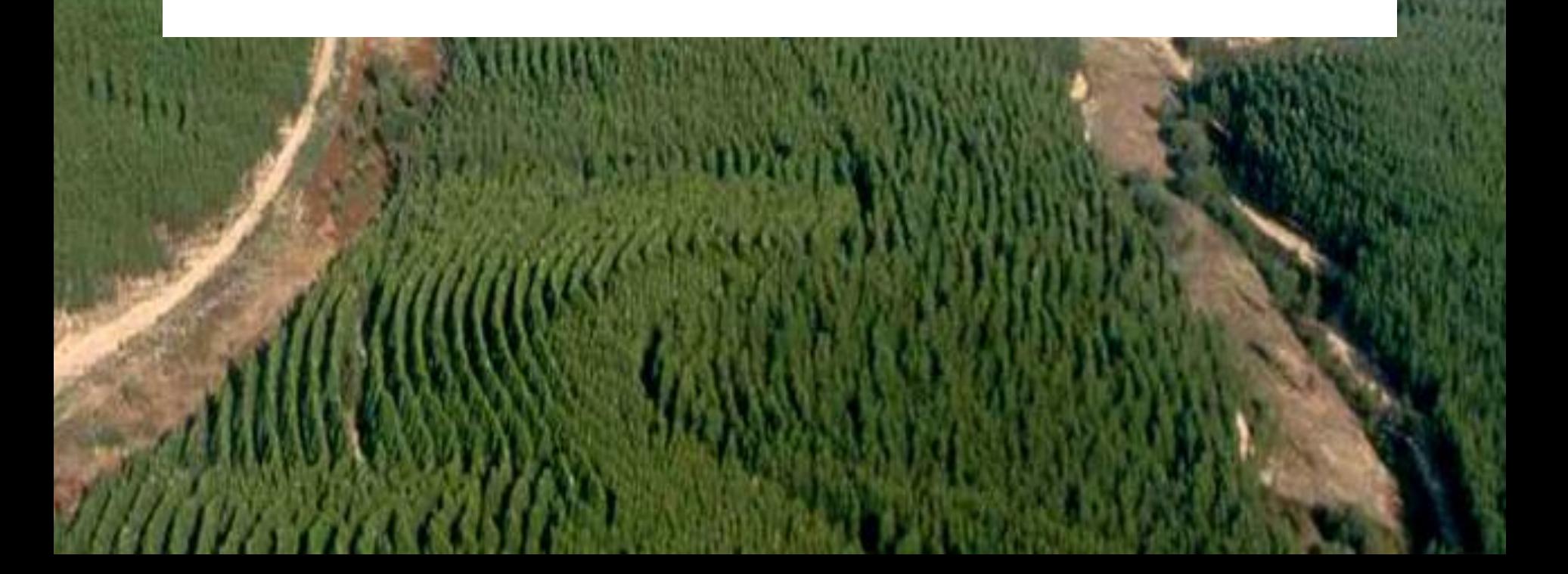

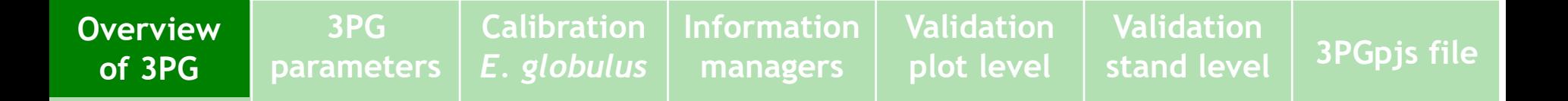

# **3PG is**

- A tree growth model based on **P**hysiological **P**rinciples that **P**redict **G**rowth
- **X** Bridges the gap between mensuration-based growth and yield models and process-based, carbon balance models
- **X** Provides fully dynamic predictions of biomass pools and soil water use
- XIncludes process-based and empirical relationships
- $X$  is based on a monthly time step

**Validation**

## **Comparison with empirical models**

## **X** Advantages

- applicable under changing conditions
- <sup>o</sup> can be adapted for a range of species
- parameterised using stand-level data
- provides explanation, aids understanding

#### Disadvantages

- not as widely understood as empirical growth models
- Inte necessarily as accurate, either
- can require data not readily available
- less detailed output
- naïve treatment of soil nutrition, allocation based largely on size, poor predictor of canopy development and of mortality

## **Input data**

- **X** Climate data
	- monthly mean temperature, radiation, rainfall, VPD
	- observed or long-term average data of the same variables

#### X Site and soil descriptors

- $\overline{\phantom{a}}$  latitude
- $\checkmark$  soil texture and maximum soil water capacity
- $\blacktriangledown$  fertility rating (0-1)
- X Also need stand initialisation data
	- foliage, stem+bark+branches and root biomass
	- stocking

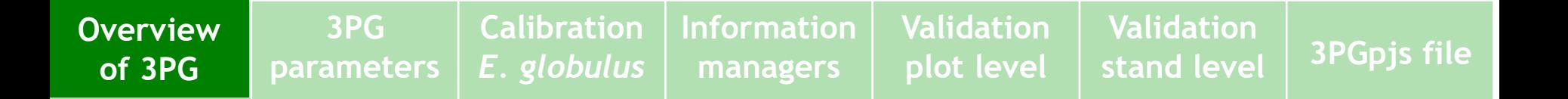

### **Outputs**

- X Biomass pools (wood+bark+branches, leaves and roots)
- **X** Stocking
- **X** Available soil water
- X NPP
- **X** Evapotranspiration
- **X** Average dbh
- Underbark volume
- X Stand basal area

### **Main components of 3PG**

- **Production of biomass** environmental modification of light use efficiency; constant ratio of NPP to GPP
- **Biomass allocation** affected by growing conditions +tree size
- **Stem mortality** probability of death; self-thinning
- **Soil water balance** single soil layer model; evapotranspiration determined from Penman-Monteith equation
- **Stand properties** from biomass pools and assumptions about specific leaf area, branch+bark fraction, and wood density

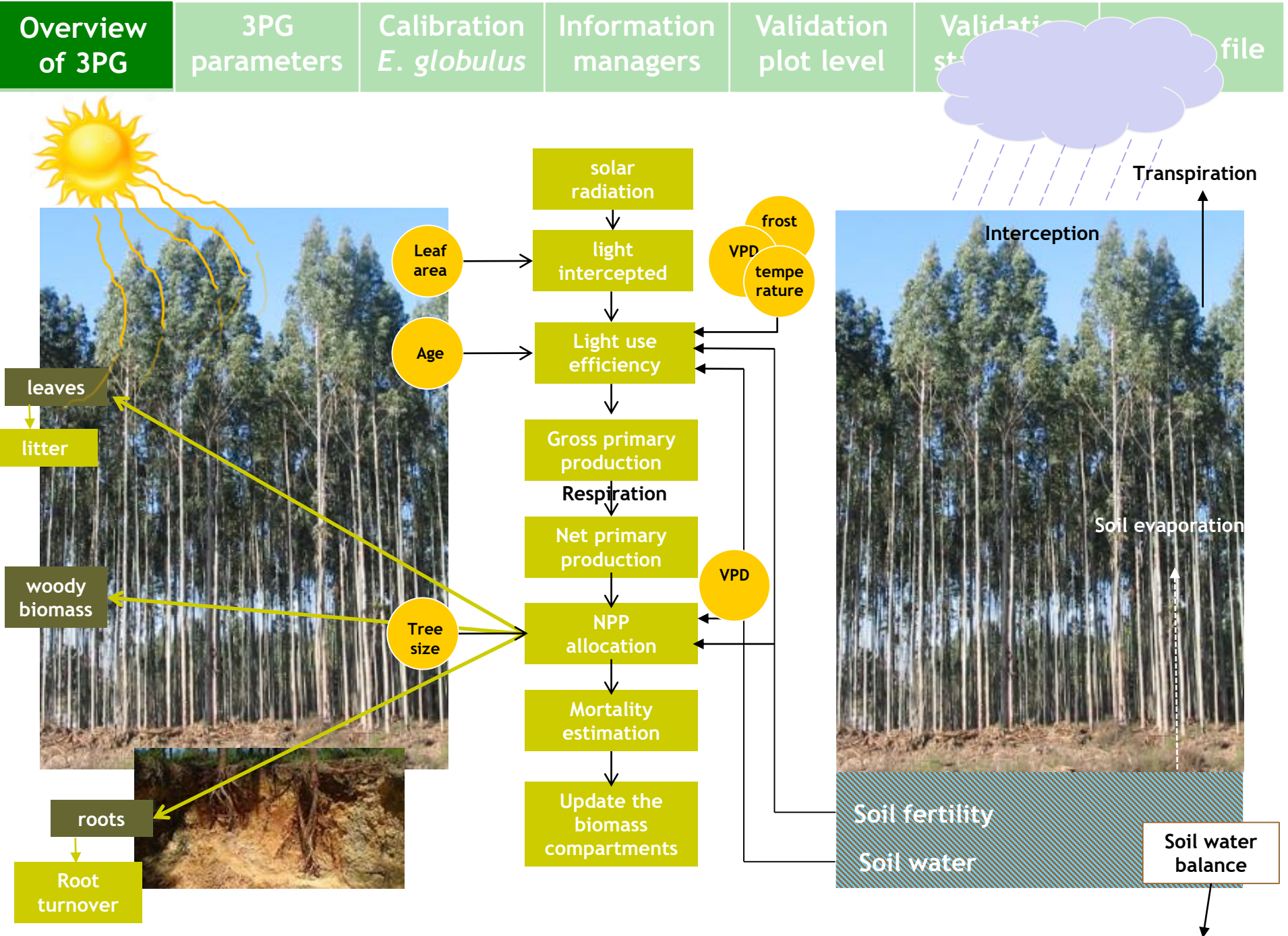

**Excess water**

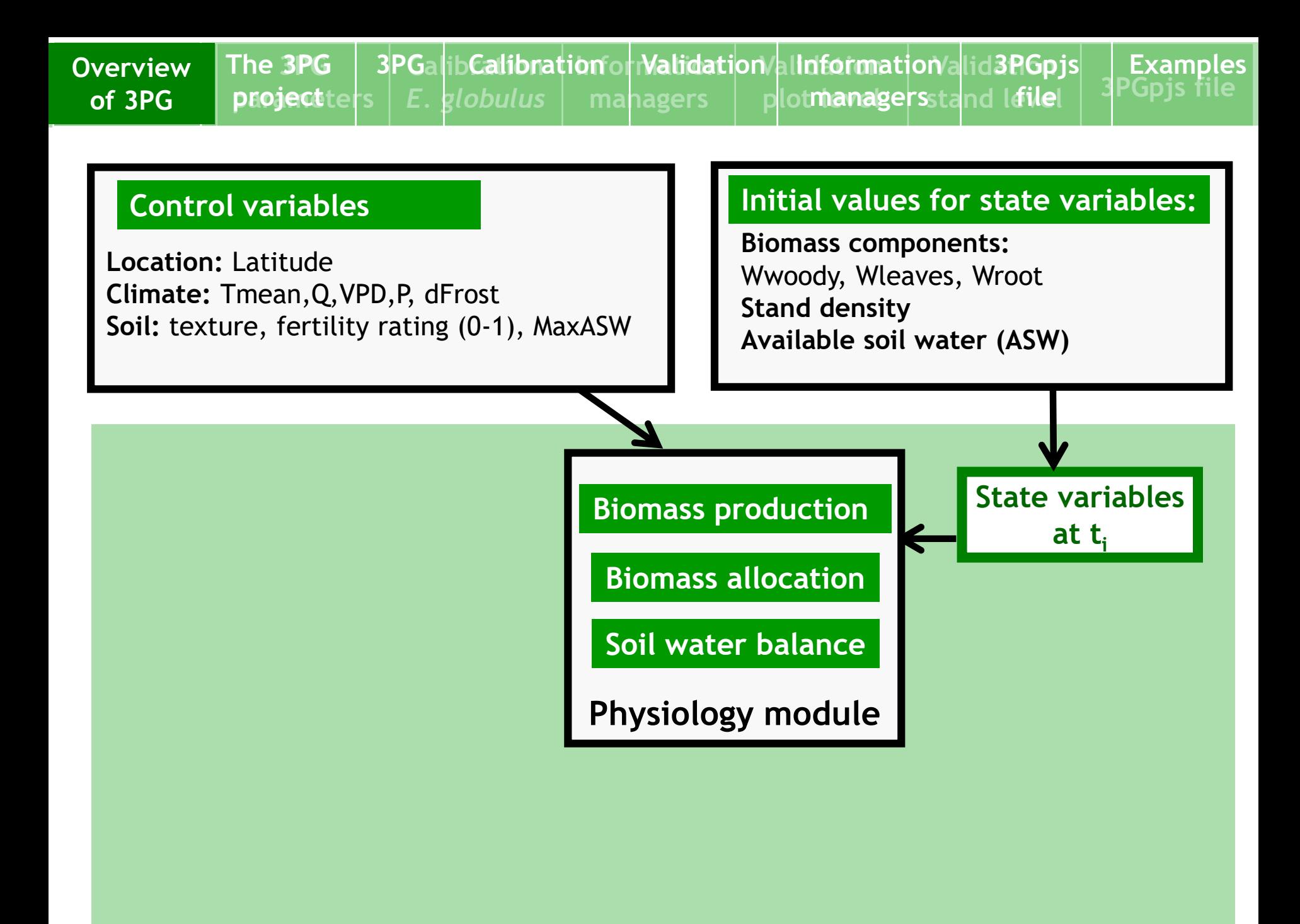

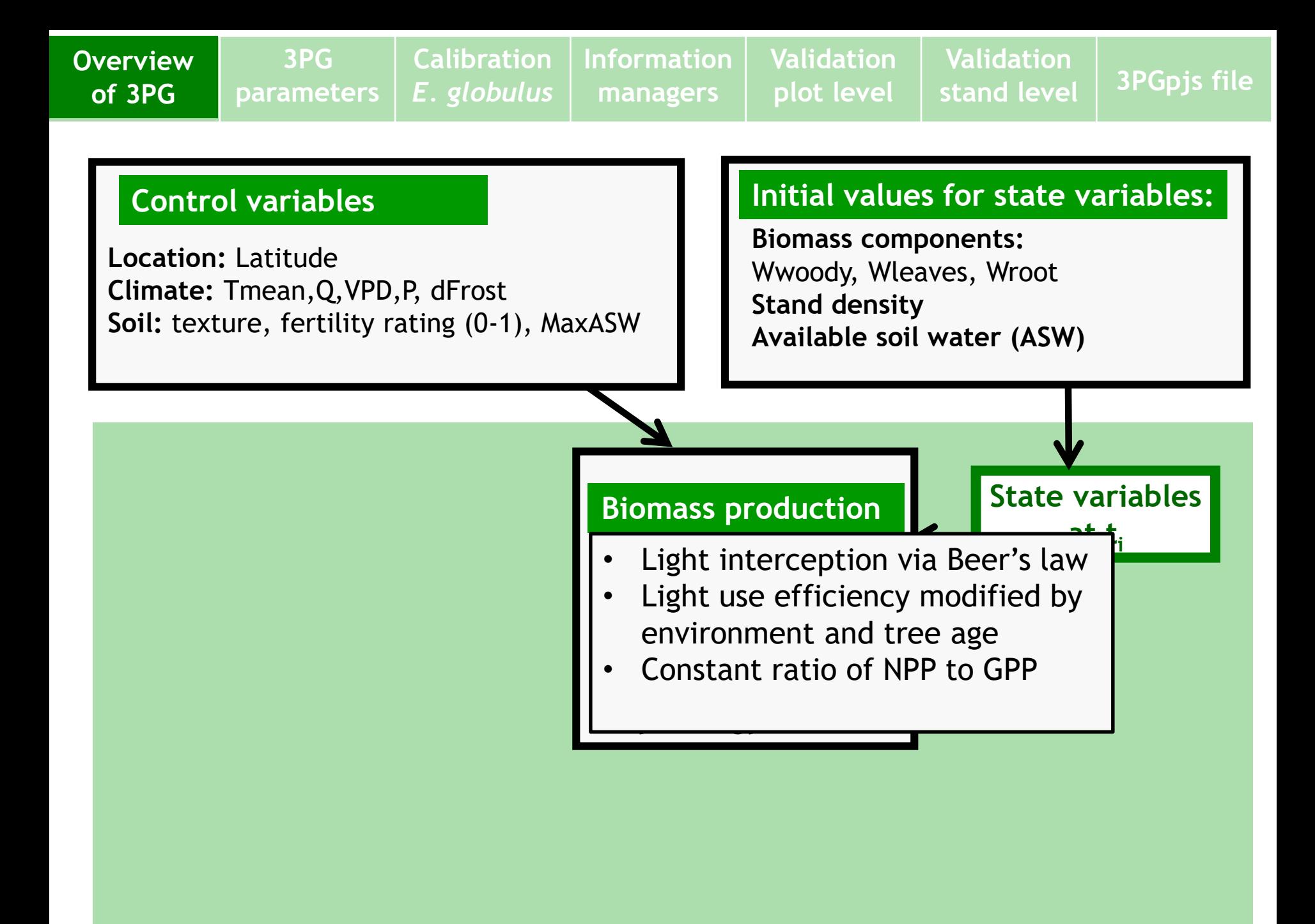

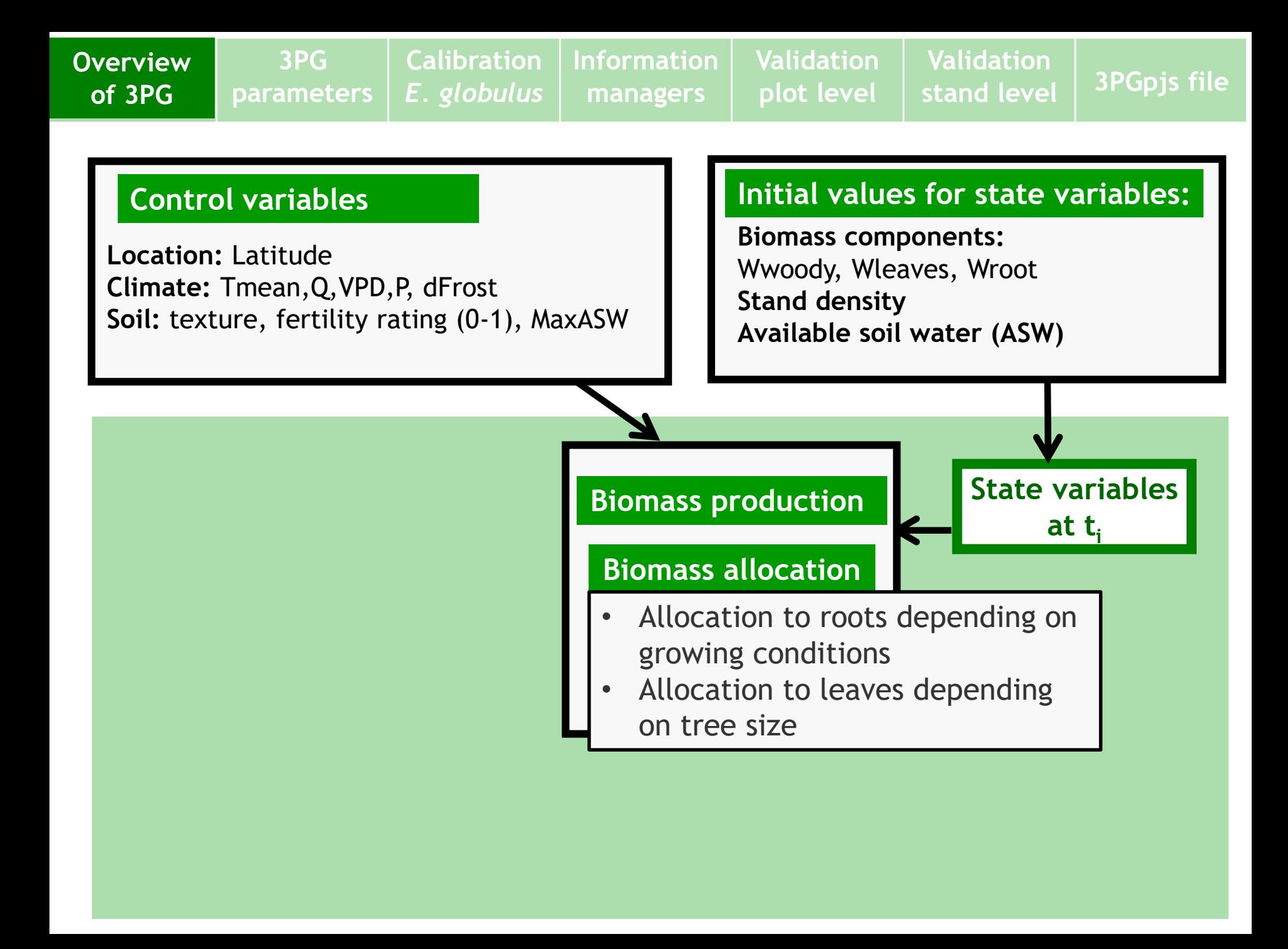

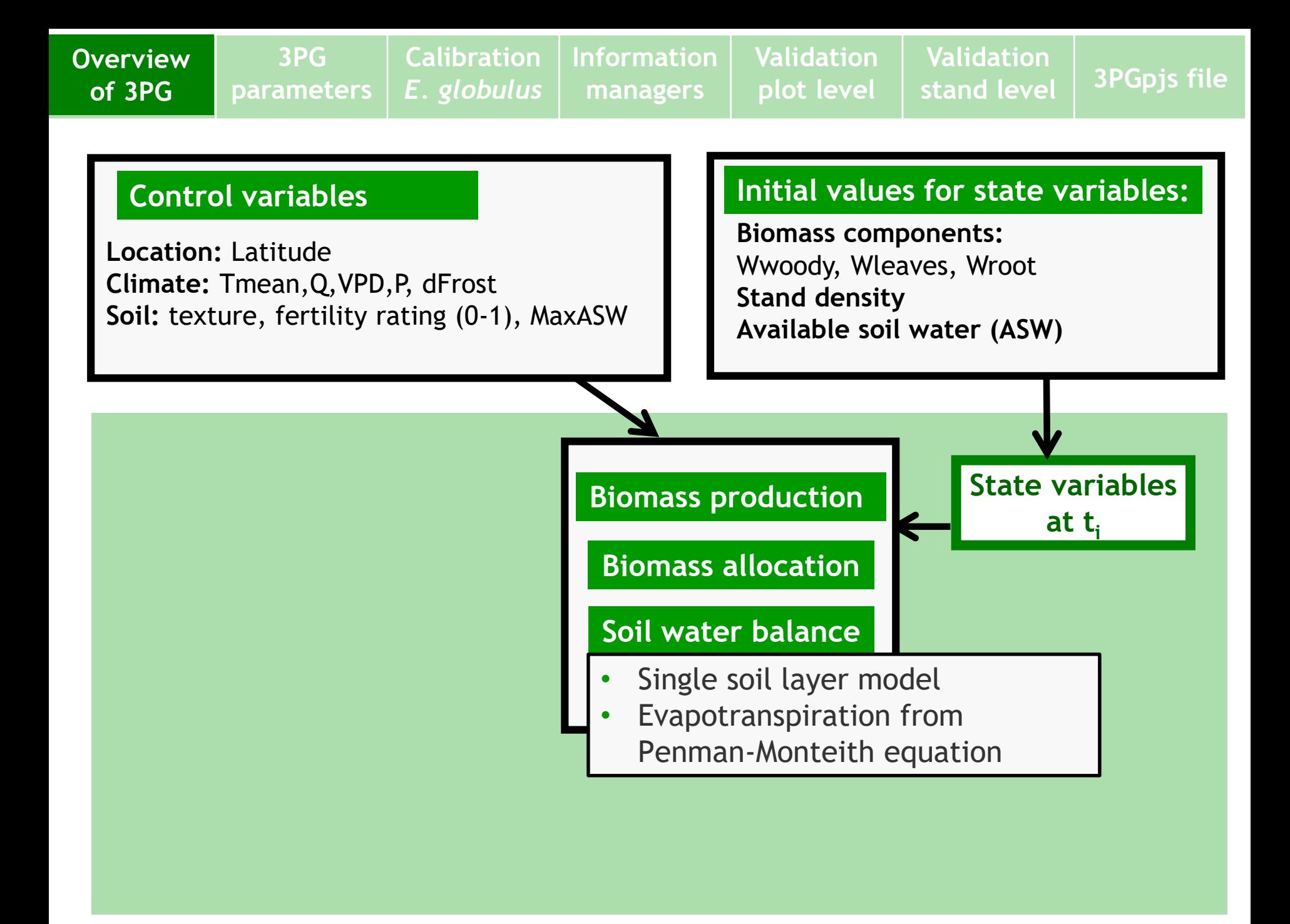

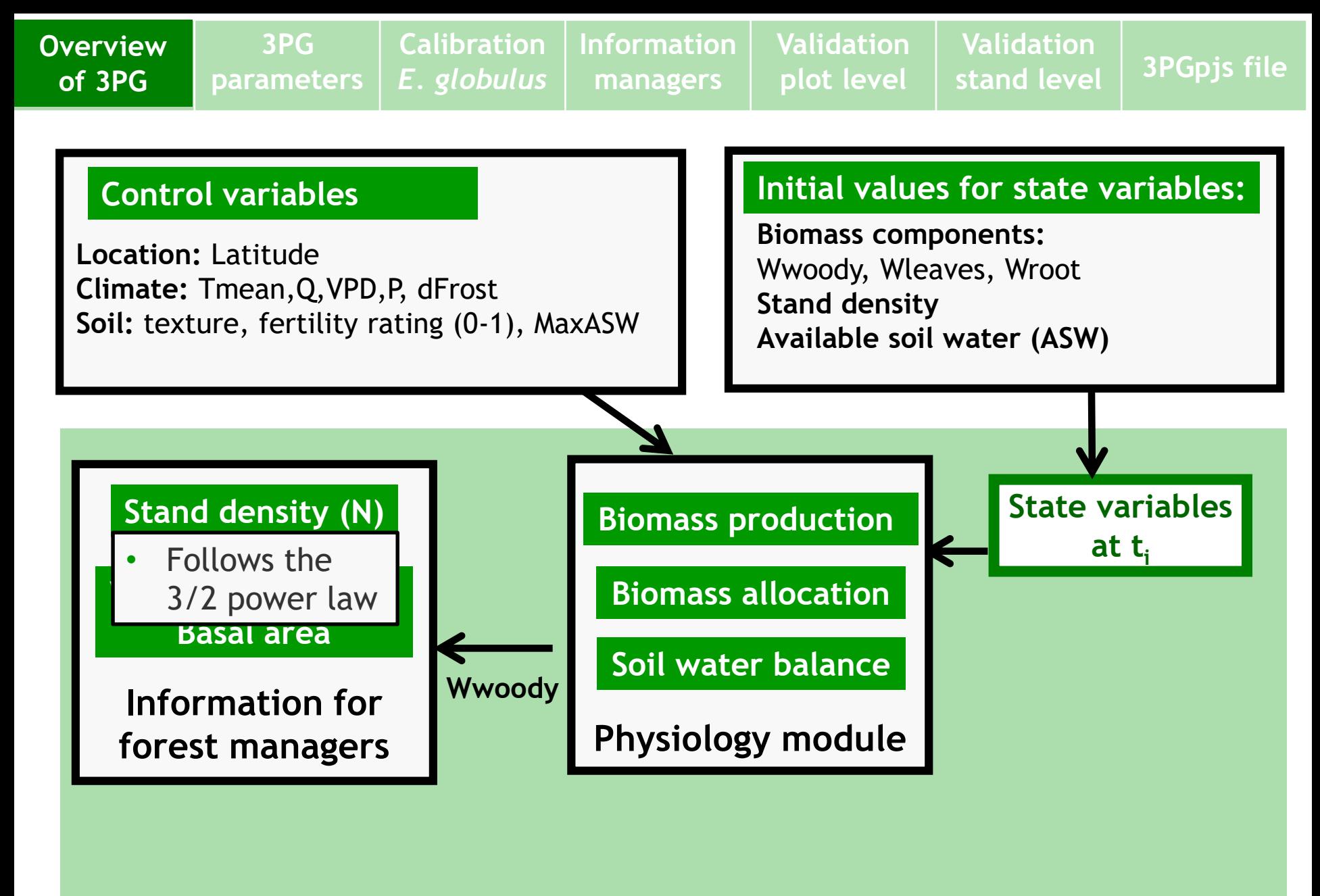

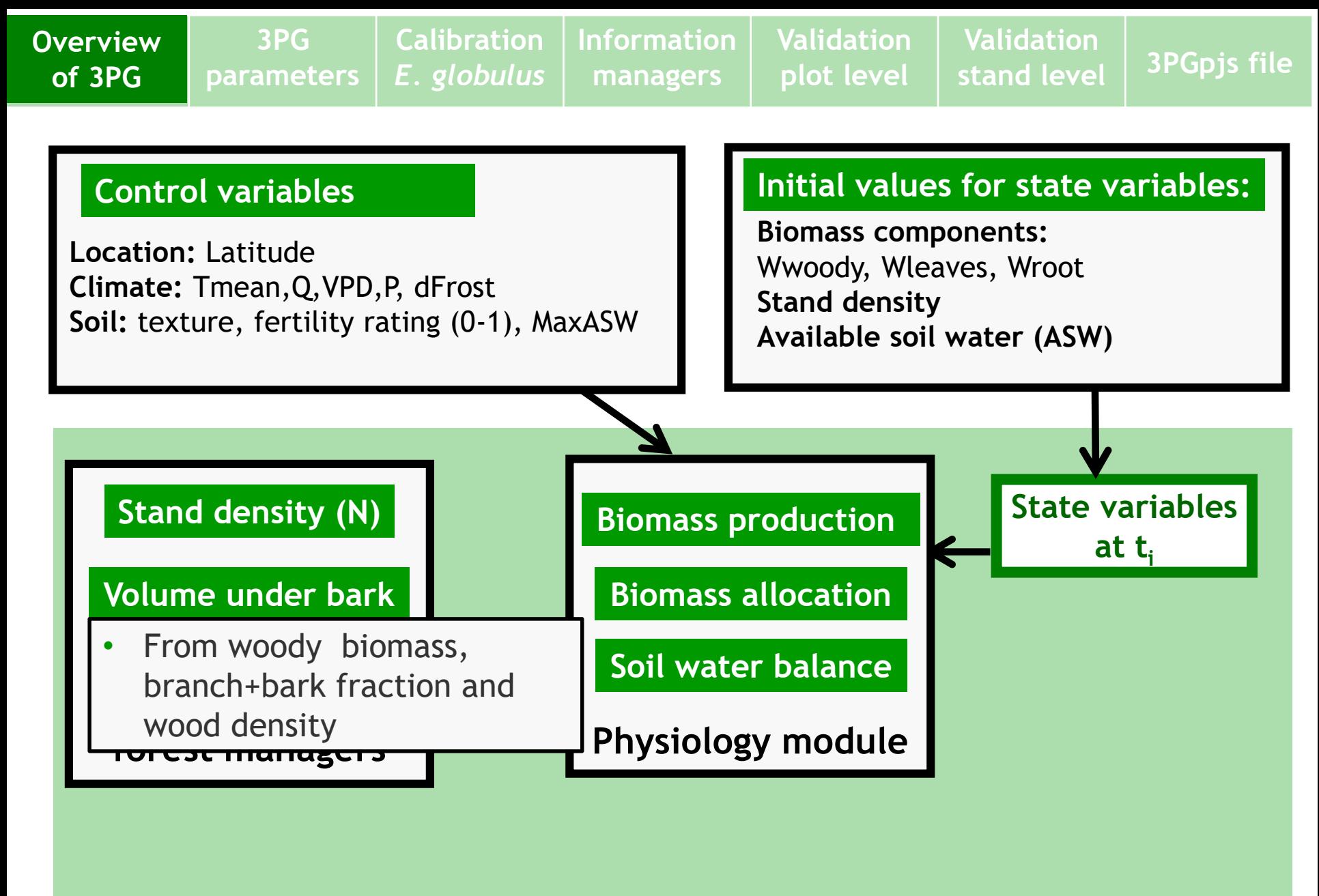

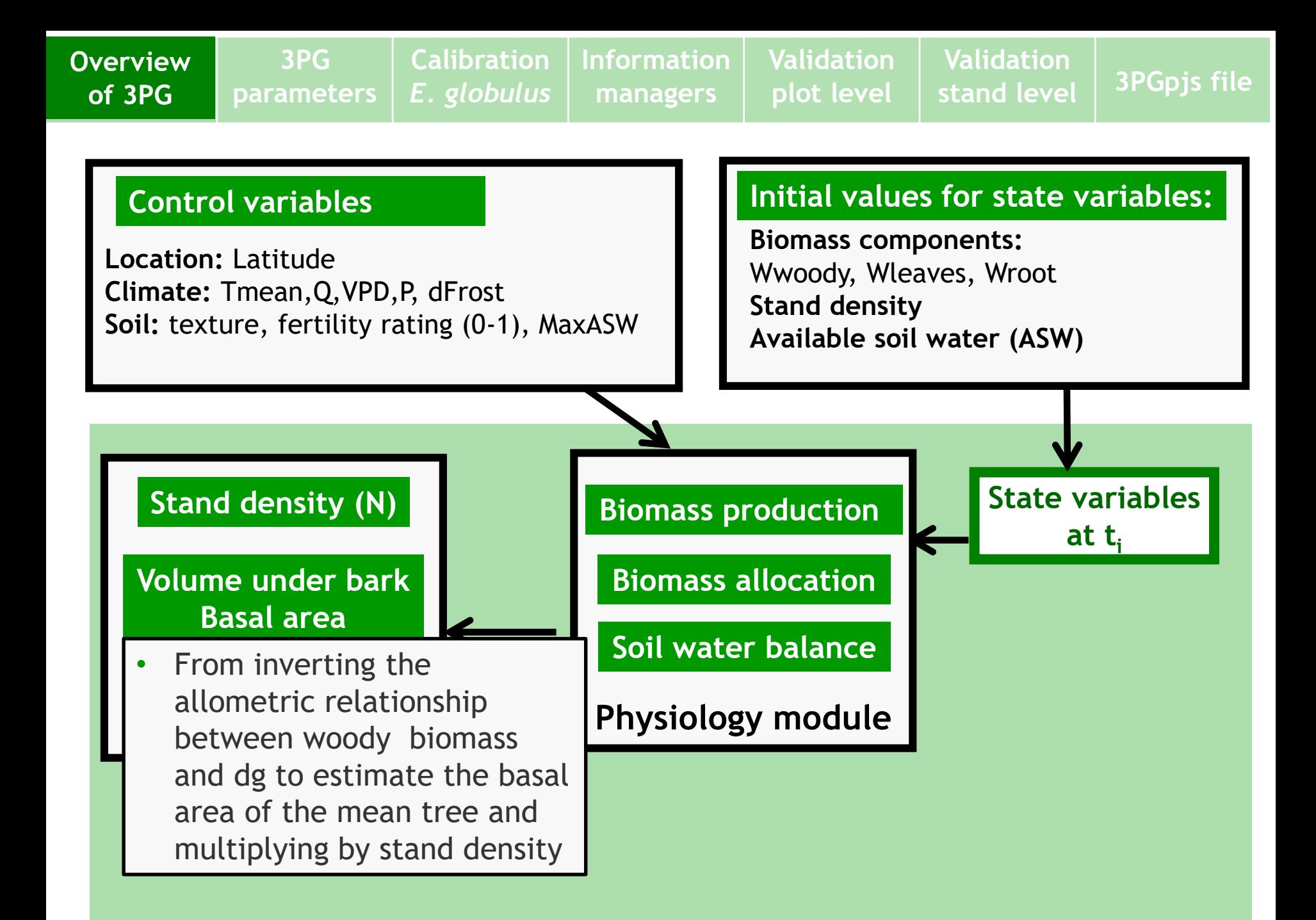

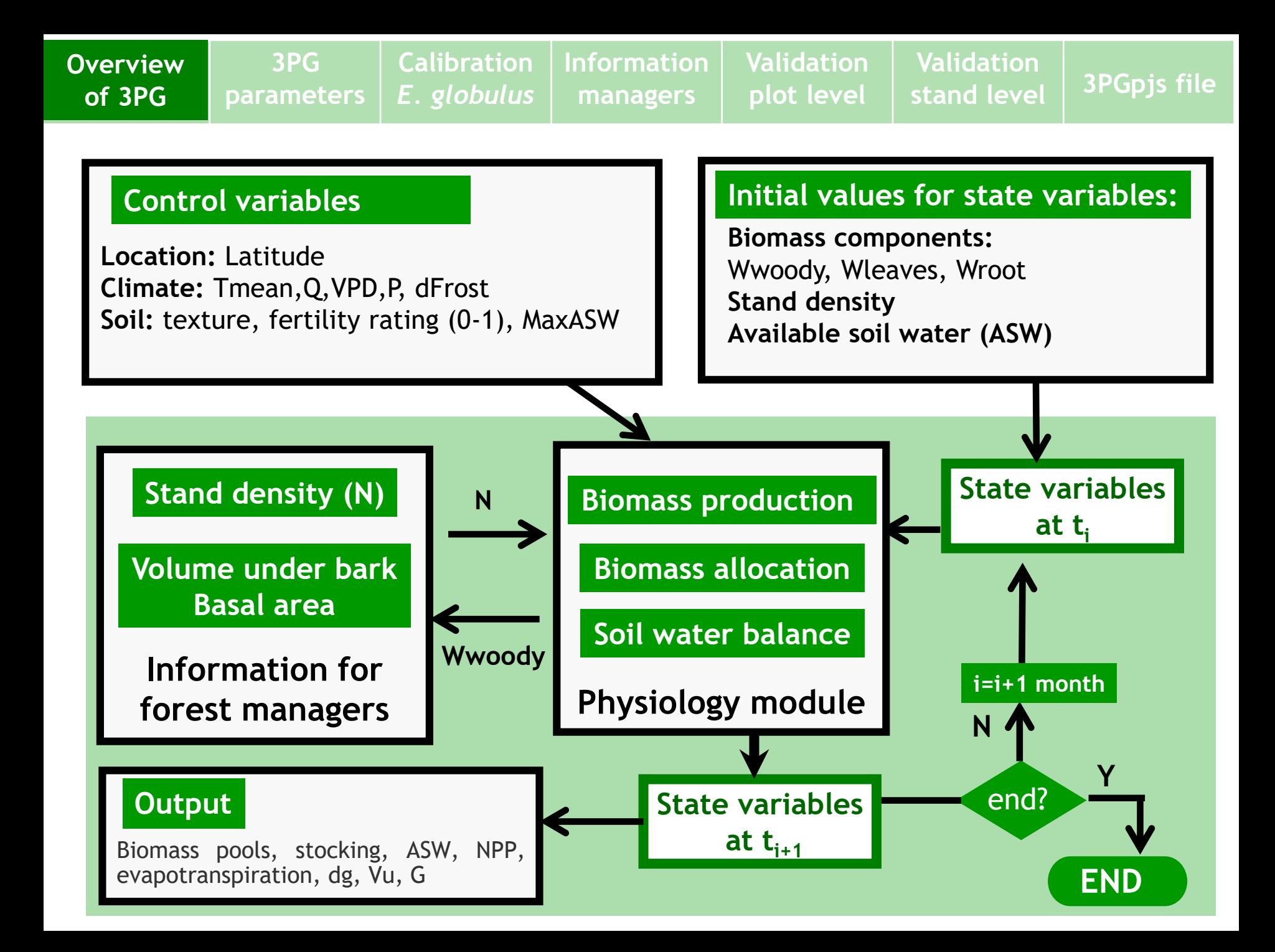

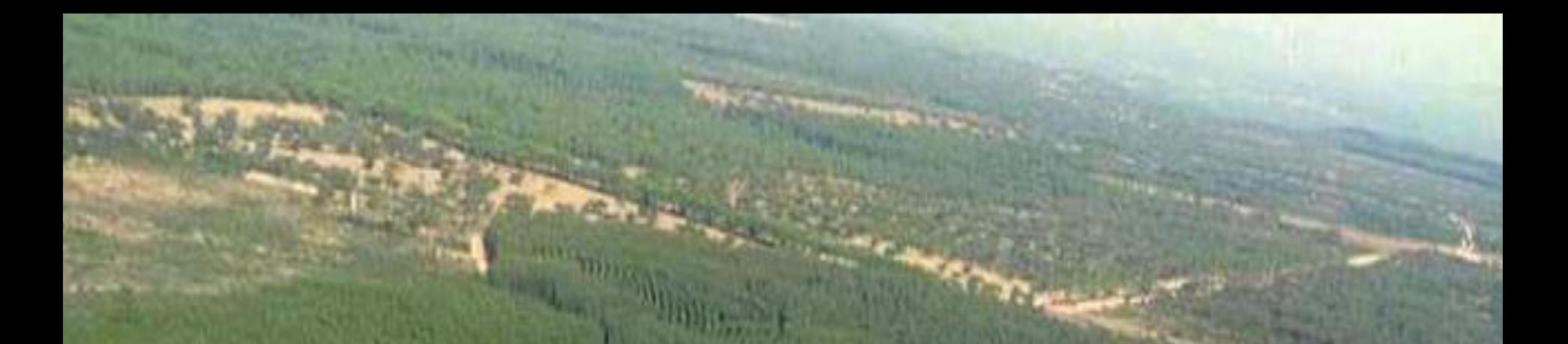

## **Overview of 3PG Biomass production**

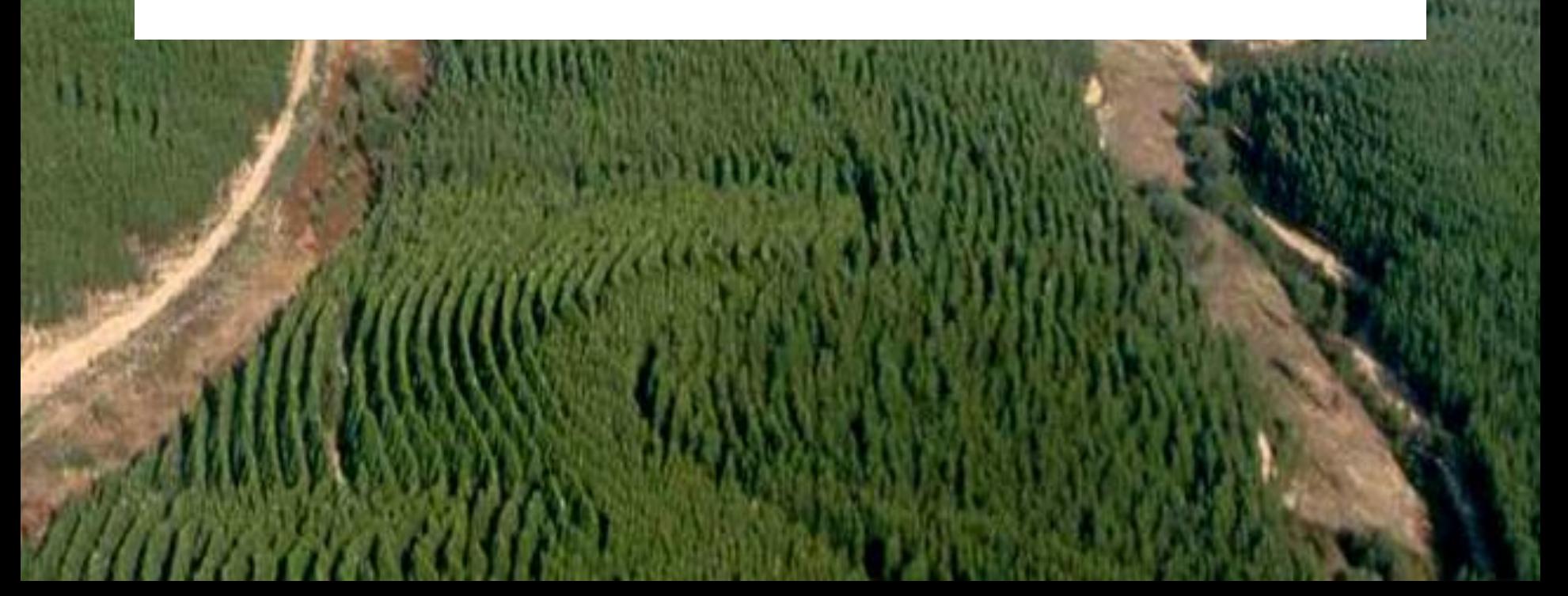

**Overview of Overview 3PG of 3PG**

#### **Biomass production and intercepted radiation**

- **X** Observation shows that
	- Above-ground production is linearly related to intercepted radiation
	- Gross production is proportional to intercepted radiation
	- $\checkmark$  Slope of these relationships is light use efficiency  $\epsilon$  (g<sub>DM</sub> MJ<sup>-1</sup>).

#### This finding is the basis for many simple models

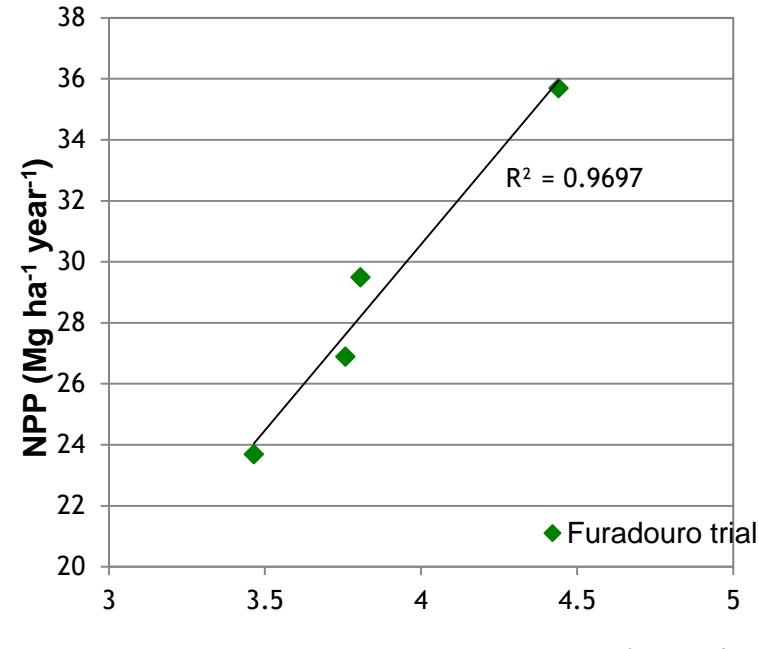

**Validation**

**Radiation intercepted (GJ m-2 year-1 )**

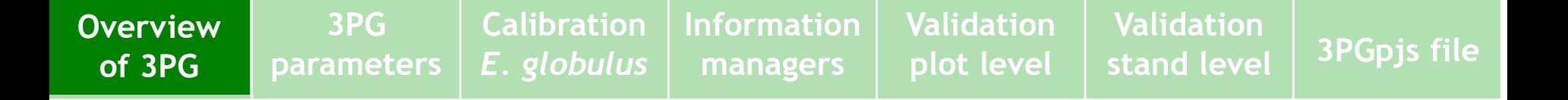

## **Light use efficiency**

- X Is affected by climatic factors (e.g. temperature) and site factors (e.g. soil-water status)
- Varies seasonally, but annual values more stable
- Gross production is affected by modifiers functions that vary between 0 and 1 – related with climatic and site factors (multiplicative or according to the law of minimum)

 $\Omega$ 

**Overview of Overview 3PG of 3PG3PG parameters Calibration** *E. globulus* **Information managers Validation plot level Validation stand level 3PGpjs file**

#### **Calculating intercepted radiation**

**X** Beer's law determines light transmitted through canopy

$$
Q_{int} = Q_0 \left( 1 - e^{-kLAI} \right) \qquad \qquad \mathbf{E} \quad \mathbf{e}^{90}
$$

Note diminishing returns from high leaf area indices

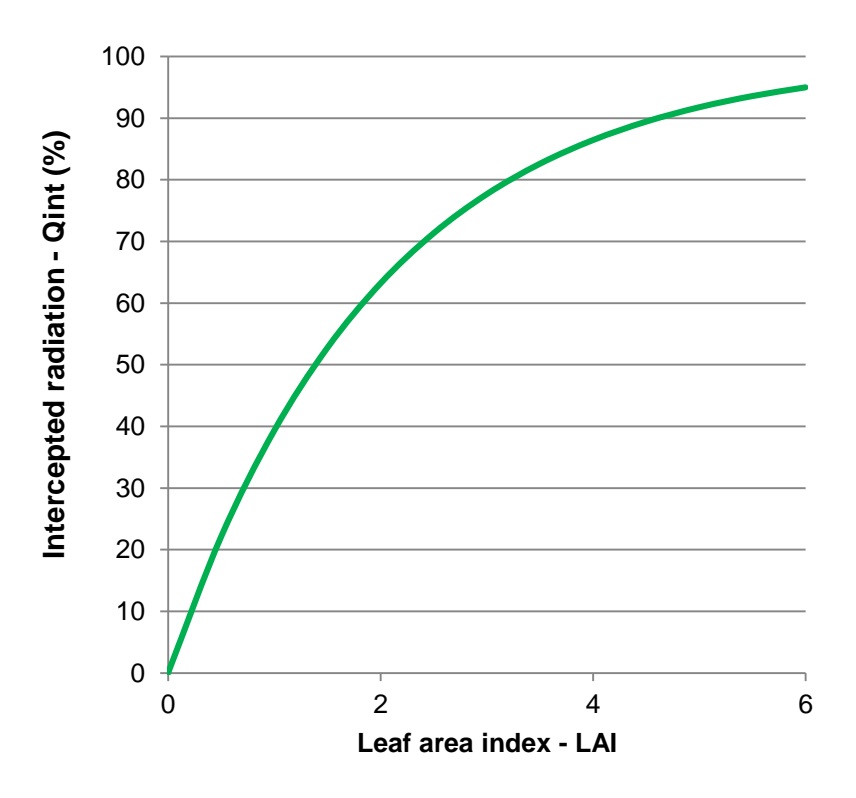

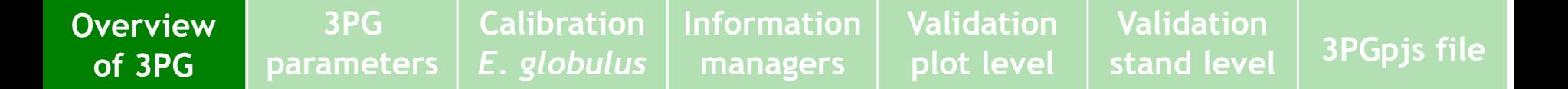

#### **Gross canopy production (GPP)**

X Intercepted radiation is converted into biomass

$$
GPP = \varepsilon \underbrace{Q_0 \left(1 - e^{-kLAI}\right)}_{\text{intersected radiation}}
$$

Intercepted radiation

 $\mathcal{D}$ 

where  $\epsilon$  (g<sub>DM</sub> MJ<sup>-1</sup>), light use efficiency:

- Measures the efficiency of conversion of solar radiation into biomass
- Depends on environmental and site factors

**Overview of Overview 3PG of 3PG3PG parameters Calibration** *E. globulus* **Information managers Validation plot level Validation stand level 3PGpjs file**

#### **Gross canopy production (GPP)**

X Light use efficiency is related to canopy quantum efficiency,  $\alpha_{\mathsf{C}}$  (mol mol<sup>-1</sup>)

$$
\varepsilon \left( g_{DM} M J^{-1} \right) = \text{gDM/mol mol/MJ} \ \alpha_c
$$

23

Conversion factors gDM/mol=24

mol/MJ=2.3

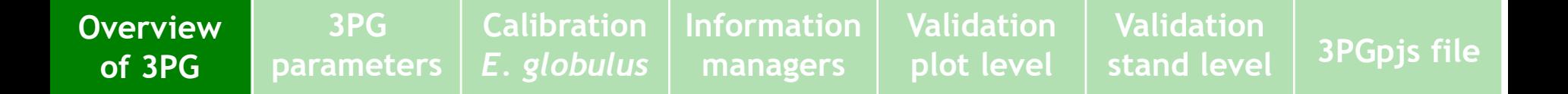

#### **Net Canopy Production**

**X** Respiration is assumed to be a constant fraction of gross canopy production:

$$
NPP = Y GPP
$$
  
=  $Y \varepsilon Q_0 \left(1 - e^{-KLAI}\right)$ 

where  $Y \approx 0.47$ 

This is a contentious assumption, which greatly simplifies treatment of respiration

 $\Omega$ 

### **Growth modifiers in 3PG**

X Each environmental factor is represented by a growth modifier or function of the factor that varies between 0 (total limitation) and 1 (no limitation)

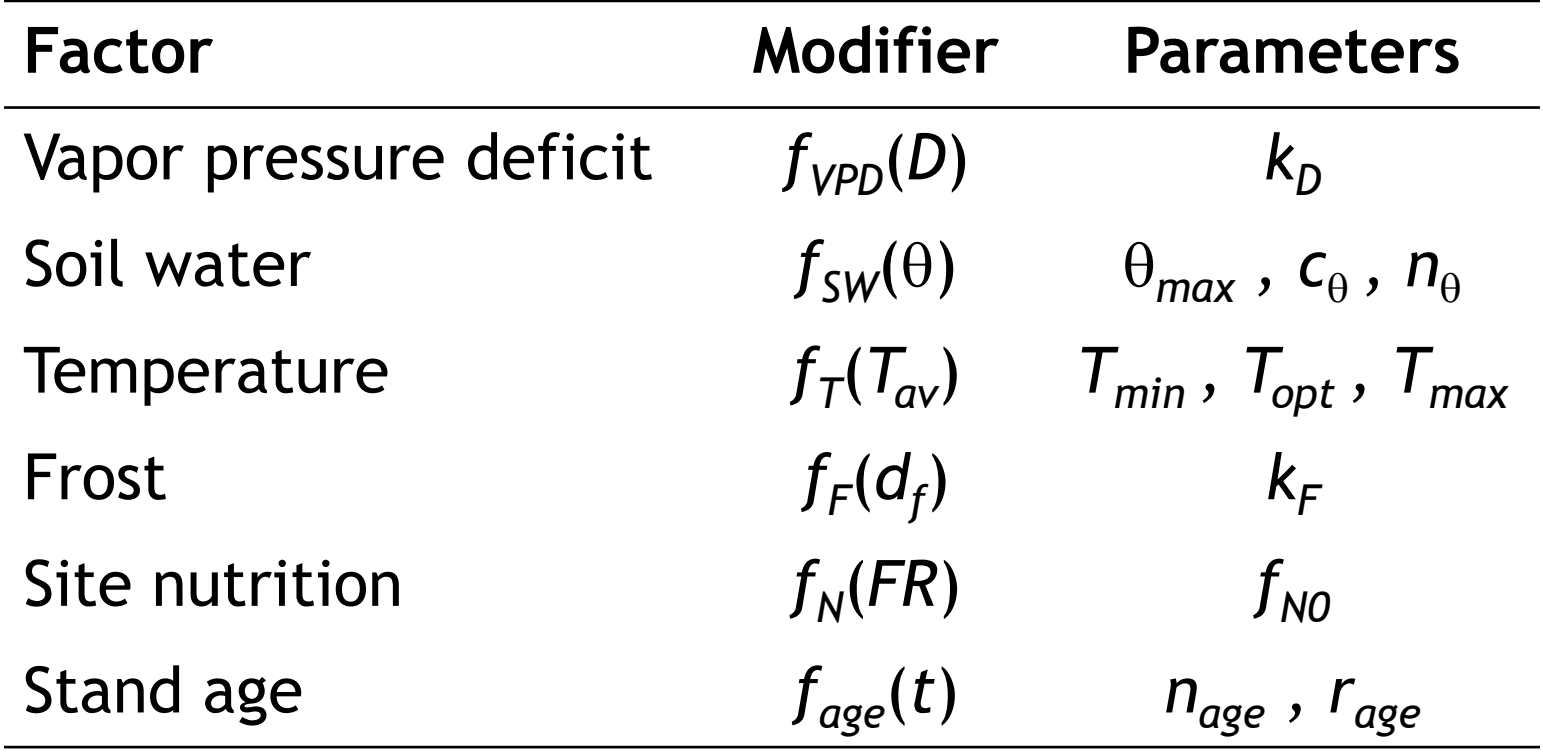

**Overview of Overview 3PG of 3PG3PG parameters Calibration** *E. globulus* **Information managers Validation plot level Validation stand level 3PGpjs file Effects of** *environment* **on canopy production** X All modifiers affect canopy production: where  $\alpha_{Cx}$  is maximum canopy quantum efficiency  $\alpha_c = f_T f_F f_N \text{ min}\{f_{VPD}, f_{SW}\} f_{aqe} \alpha_{cx}$ 

 $\times$  In 3-PG the combination of modifiers

 $\varphi = min\{f_{\text{VPD}}, f_{\text{SW}}\}$   $f_{\text{age}}$ 

also affects canopy conductance, and is called *PhysMod* in the program

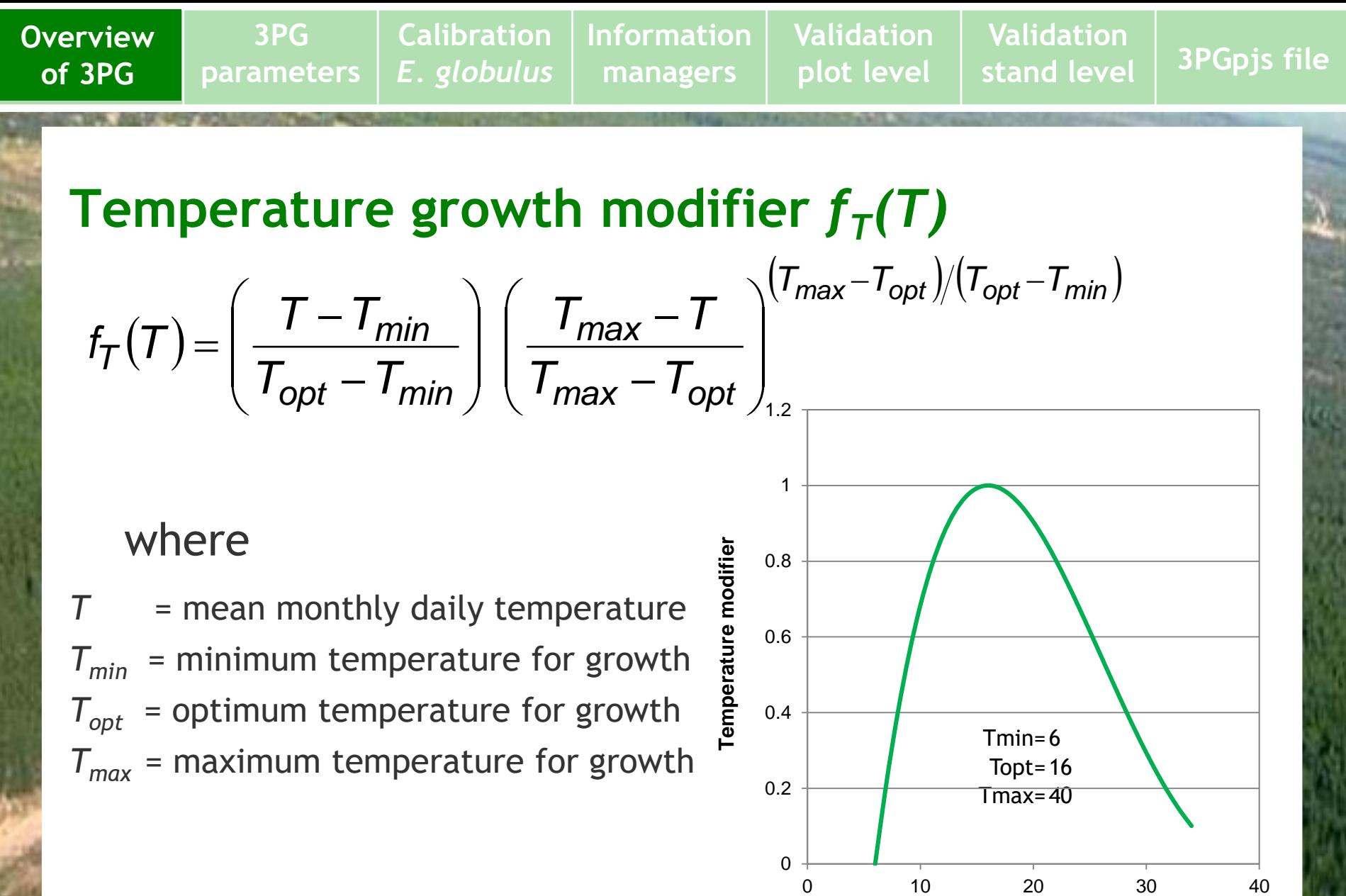

**Temperature (ºC)**

**Overview of Overview 3PG of 3PG3PG parameters Calibration** *E. globulus* **Information managers Validation plot level Validation stand level 3PGpjs file**

## Frost growth modifier  $f_F(dF)$

 $f_F(d_F) = 1 - k_F(d_F/30)$ 

#### where

 $d_F$  = number of frost days in month  $k_F$  = number of days of production lost for each day of frost

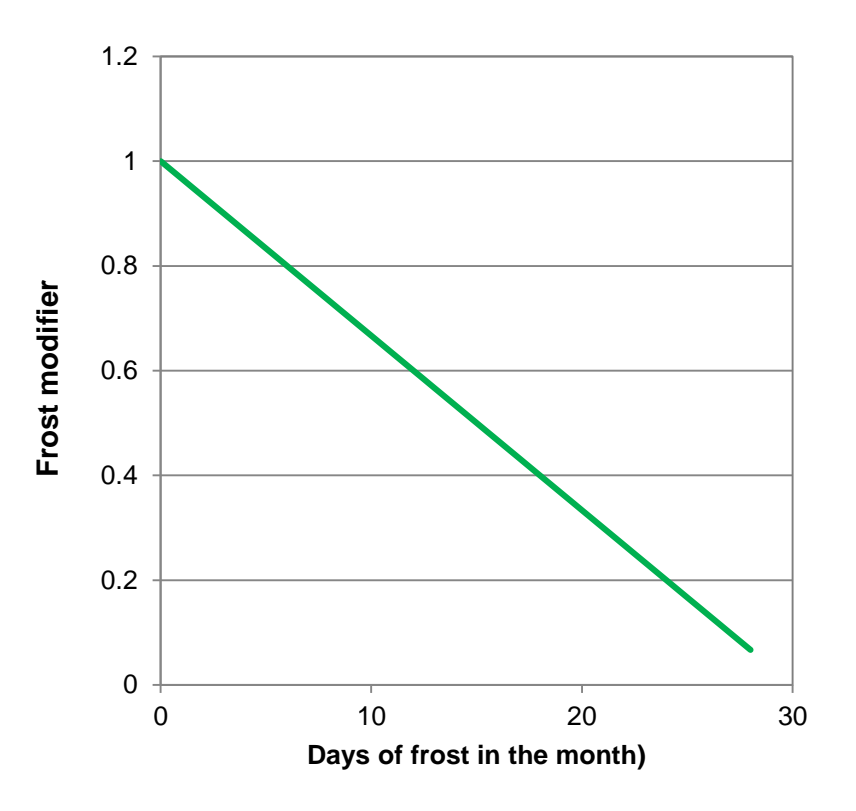

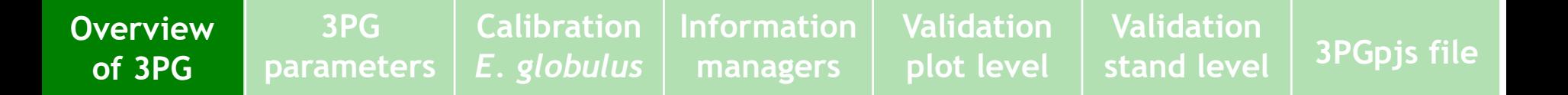

## Soil-water growth modifier  $f_{sw}(\theta)$

$$
f_{SW}(\theta) = \frac{1}{1 + \left[ (1 - \theta/\theta_X)/c_{\theta} \right]^{n_{\theta}}}
$$

#### where

- $\theta$  = current available soil water
- $\theta_{\rm x}$  = maximum available soil water
- $c_{\theta}$  = relative water *deficit* for 50% reduction.
- $n_{\theta}$  = power determining shape of soil water response

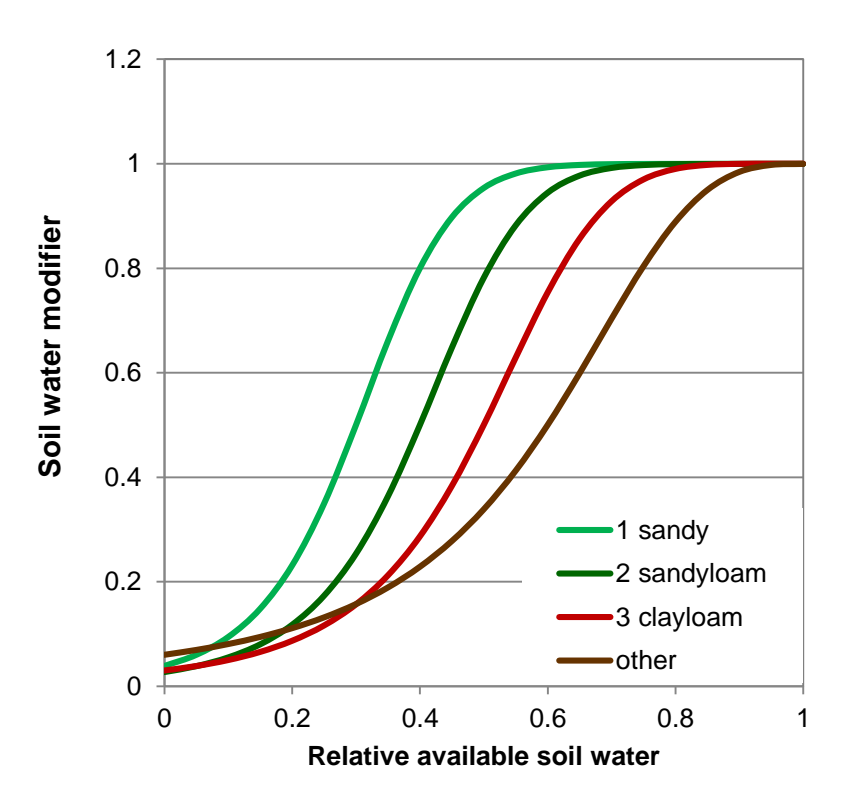

 $\mathcal{D}$ 

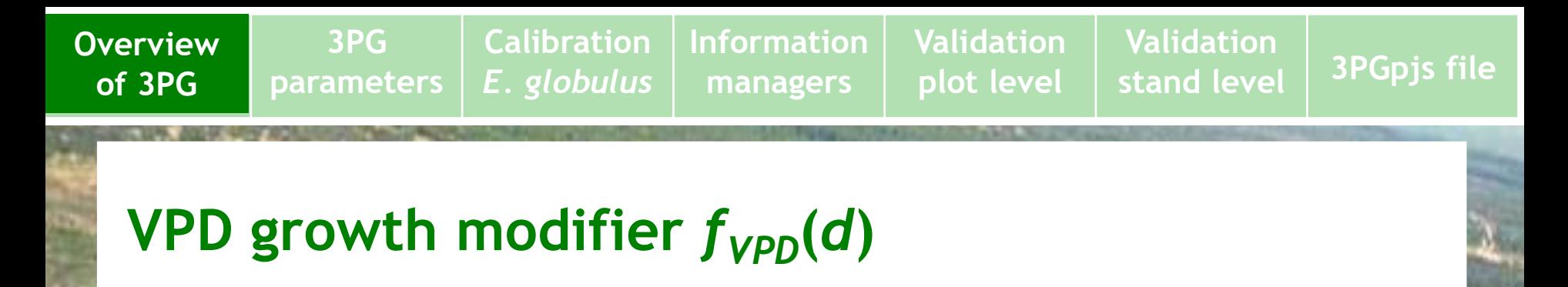

$$
f_{\mathsf{VPD}}(D) = e^{-k_D D}
$$

#### where

*D* = current vapor pressure deficit  $k_D$  = strength of VPD response

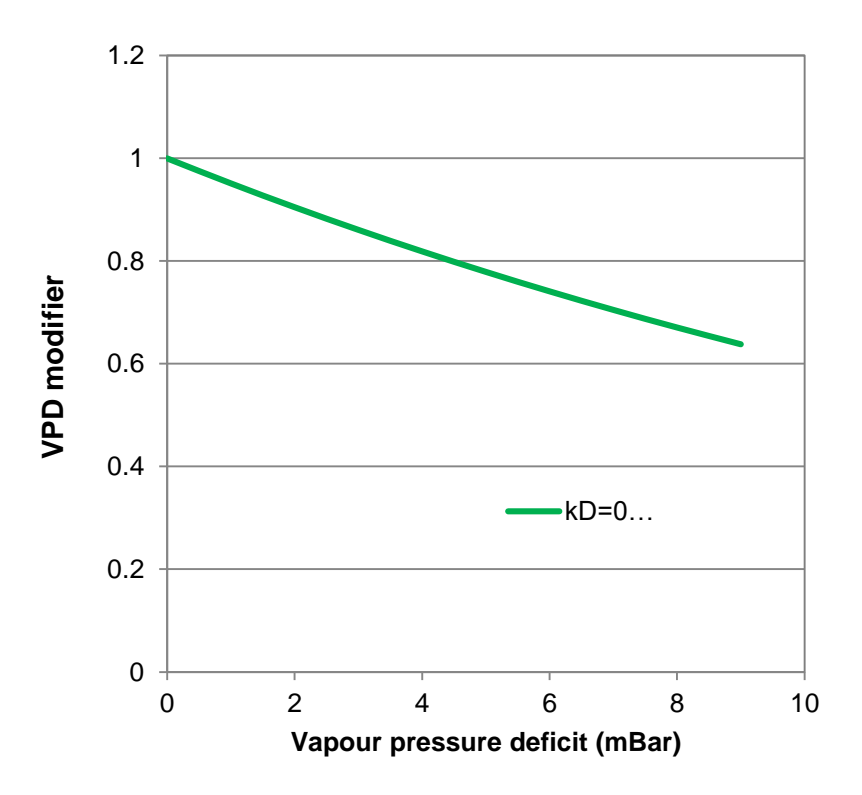

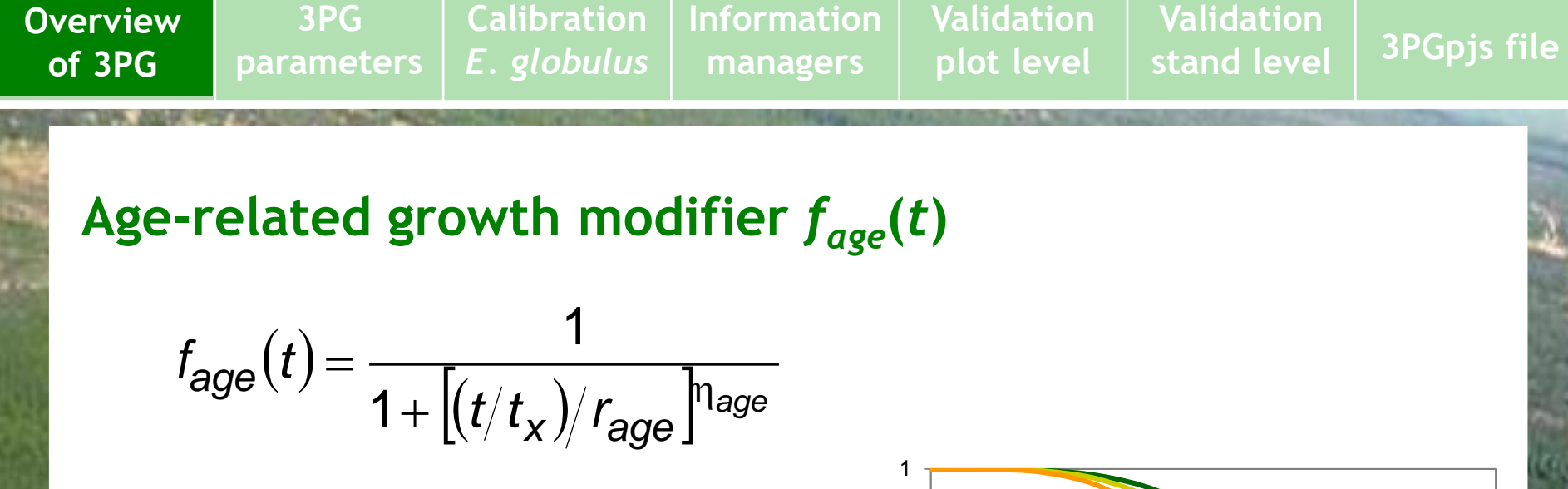

#### where

- *t* = current stand age
- *tx* = likely maximum stand age
- *rage* = relative stand age for 50% growth reduction
- *nage* = power determining strength of growth reduction

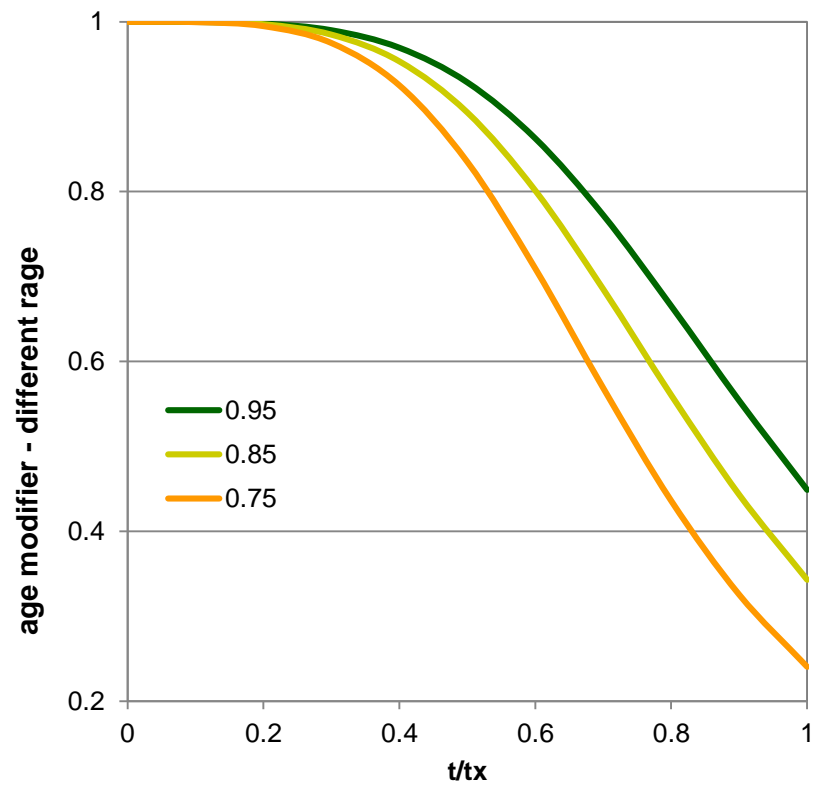

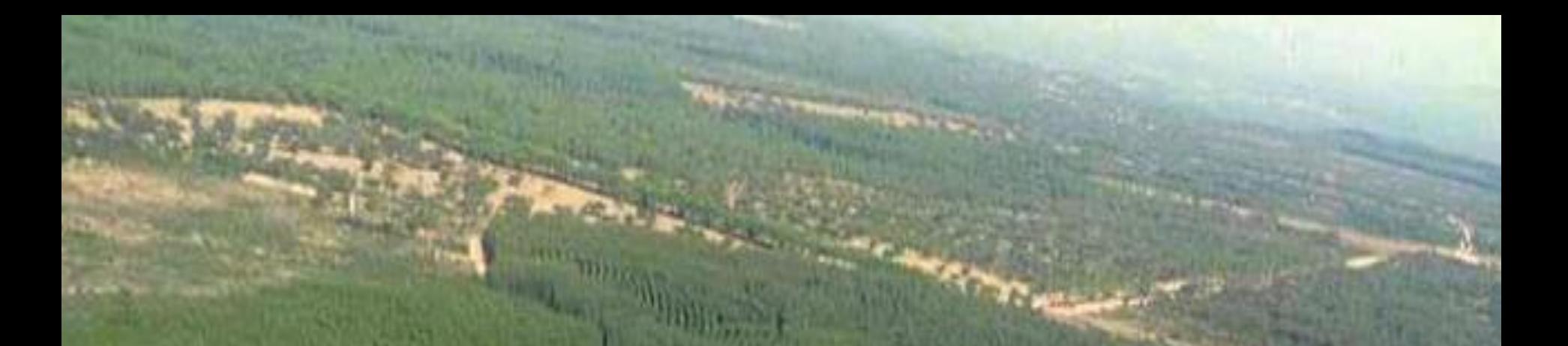

## **Overview of 3PG Biomass partitioning**

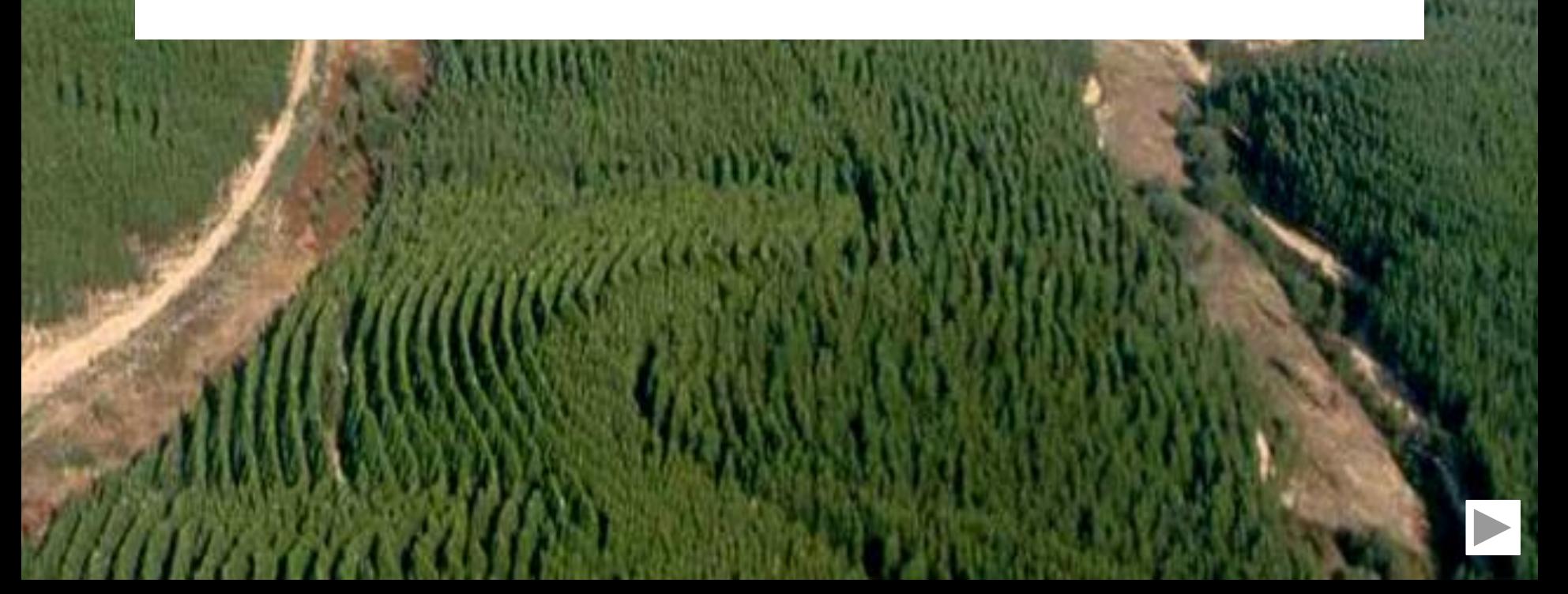

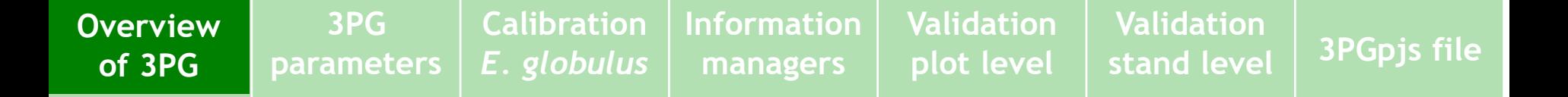

### **Biomass partitioning**

**X** NPP is partitioned into biomass pools  $(t_{DM}$  ha<sup>-1</sup>):

- $\checkmark$  roots  $(W_r)$ , leaves  $(W_l)$ , above-ground woody tissue  $(W_{wy})$
- **X** Partitioning rates  $(\eta_1, \eta_r)$  and  $\eta_{wy}$  depend on growth conditions and stand dbh (d)

**×** Litter-fall  $(\gamma_l)$ , root-turnover  $(\gamma_r)$  and mortality  $(m_i$  is the fraction of the biomass per tree in the pool *i* that is lost when a tree dies) are also taken into account:

$$
\Delta W_{I} = \eta_{I} NPP - \gamma_{I} W_{I} - m_{I} (W_{I}/N) \Delta N
$$
  
\n
$$
\Delta W_{r} = \eta_{r} NPP - \gamma_{r} W_{r} - m_{r} (W_{r}/N) \Delta N
$$
  
\n
$$
\Delta W_{wy} = \eta_{wy} NPP - m_{wy} (W_{wy}/N) \Delta N
$$

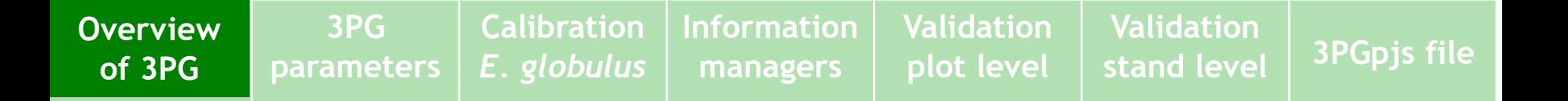

#### **Root partitioning**

X Partitioning to roots affected by growth conditions through (*PhysMod=min{fVPD,fSW}fage*) and by soil fertility (*m*):

$$
\eta_r = \frac{\eta_{rx}\eta_{rn}}{\eta_{rn} + (\eta_{rx} - \eta_{rn})m\varphi} \qquad \qquad \circ \mathcal{F}
$$

where

*m = m<sup>0</sup> +* (*1-m<sup>0</sup>* )*FR*  $\eta_{Rx}$  = root partitioning under very poor conditions  $\eta_{Rn}$  = root partitioning under optimal conditions

m $_0$ = value of m when FR=0

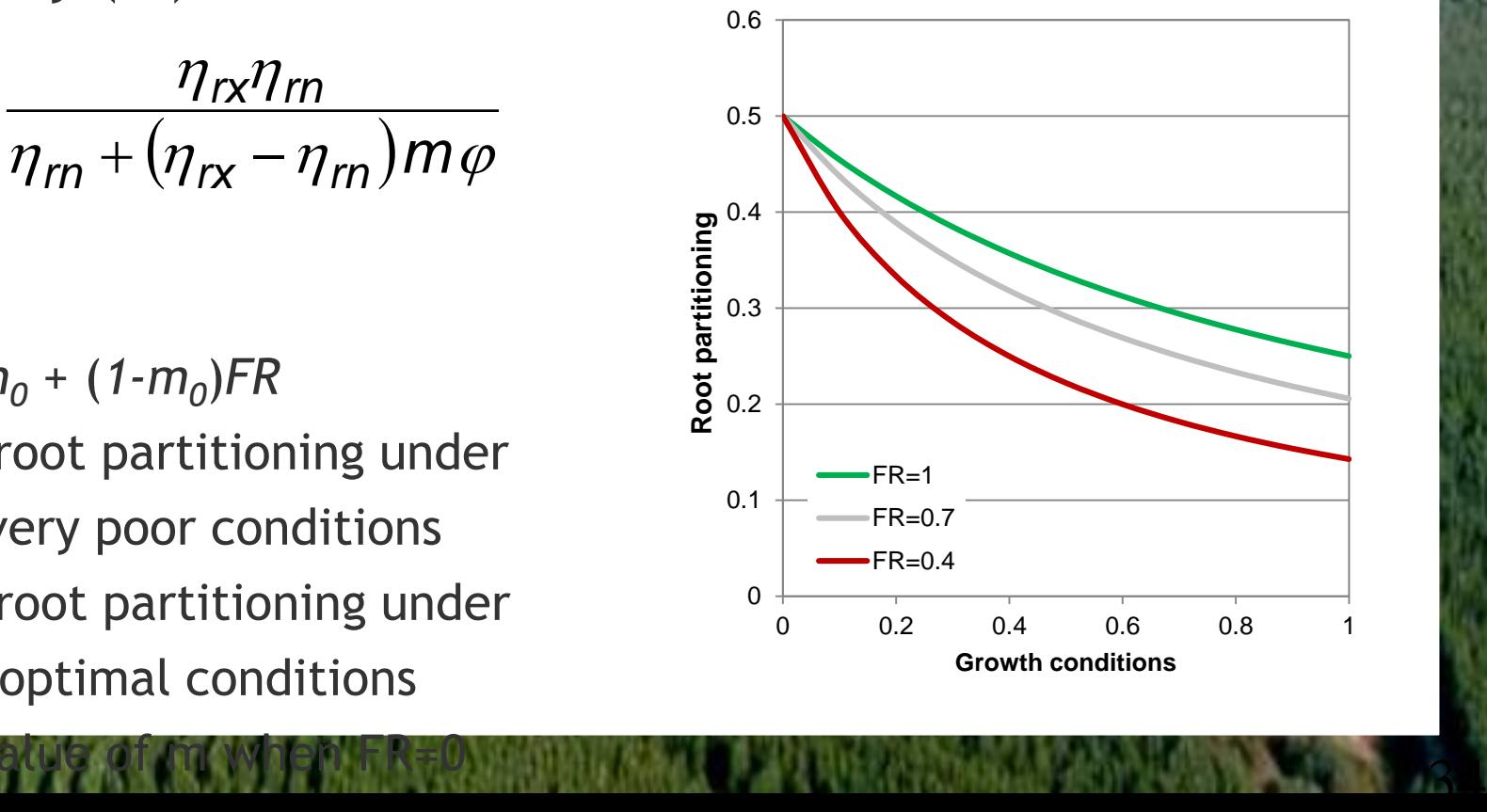

## **Foliage and stem partitioning**

Above-ground partitioning based on the following equations for allocation for stem and leaves:

$$
\eta_{I} \approx (dW_{I}/dt)/(dW/dt) = dW_{I}/dW
$$
  

$$
\eta_{wy} \approx (dW_{wy}/dt)/(dW/dt) = dW_{wy}/dW
$$

 $\times$  The following allometric relationships

$$
w_1 = k_1 w^{b_1} \qquad w_{wy} = k_{wy} w^{b_{wy}} \qquad w = a_t d^{n_t}
$$

are used to show that  $\eta_l$  and  $\eta_{ww}$  can be expressed as a function of quadratic mean diameter (*dg*)

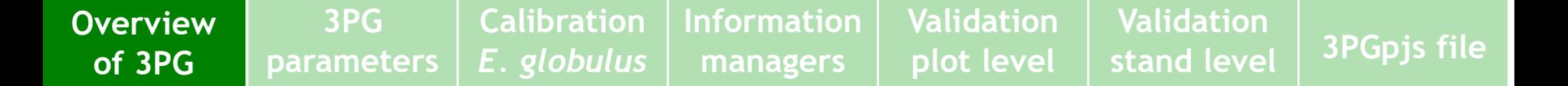

### **Foliage and Stem Partitioning**

**X** Allocation to leaves

$$
\eta_1 = (dW_1/dW) = k_1 b_1 W^{b_1-1} = k_1 b_1 (a_t d^{n_t})^{b_1-1} = a_1 d^{n_1}
$$
  
\n
$$
(a_1 = k_1 b_1 a_t^{b_1-1} \text{ and } n_1 = n_t (b_1 - 1))
$$

**X** Allocation to stem (woody parts)

$$
\eta_{wy} = (dW_{wy}/dW) = k_{wy}b_{wy}W^{b_{wy}-1} = k_{wy}b_{wy}(a_t d^{n_t})^{b_{wy}-1} = a_{wy}d^{n_{wy}} \\ (a_{wy} = k_{wy}b_{wy}a_t^{b_{wy}-1} \text{ and } n_{wy} = n_t(b_{wy}-1))
$$
**Overview of Overview 3PG of 3PG3PG parameters Calibration** *E. globulus* **Information managers Validation plot level Validation stand level 3PGpjs file**

## **Foliage and Stem Partitioning**

Above-ground partitioning is then based on the foliage: stem partitioning ratio  $(p_{iw})$ 

$$
p_{lw} = \frac{\eta_l}{\eta_{wy}} = \frac{a_l d^{n_l}}{a_{wy} d^{n_{wy}}} = \frac{a_l}{a_{wy}} d^{n_l - n_{wy}} = a_p d^{n_p}
$$

$$
(a_p = pfsConst, n_p = pfsPower)
$$

 $X$  Then

$$
(a_p = pfsConst, n_p = pfsPower)
$$
  
then  

$$
\eta_{wy} = \frac{1 - \eta_r}{1 + \rho_{lw}}, \quad \eta_l = \rho_{lw} \eta_{wy}
$$

**Overview of Overview 3PG of 3PG**

38

## **Aboveground partitioning** *versus* **tree-size**

#### **X** Increasing dbh decreases foliage partitioning and increases stem partitioning

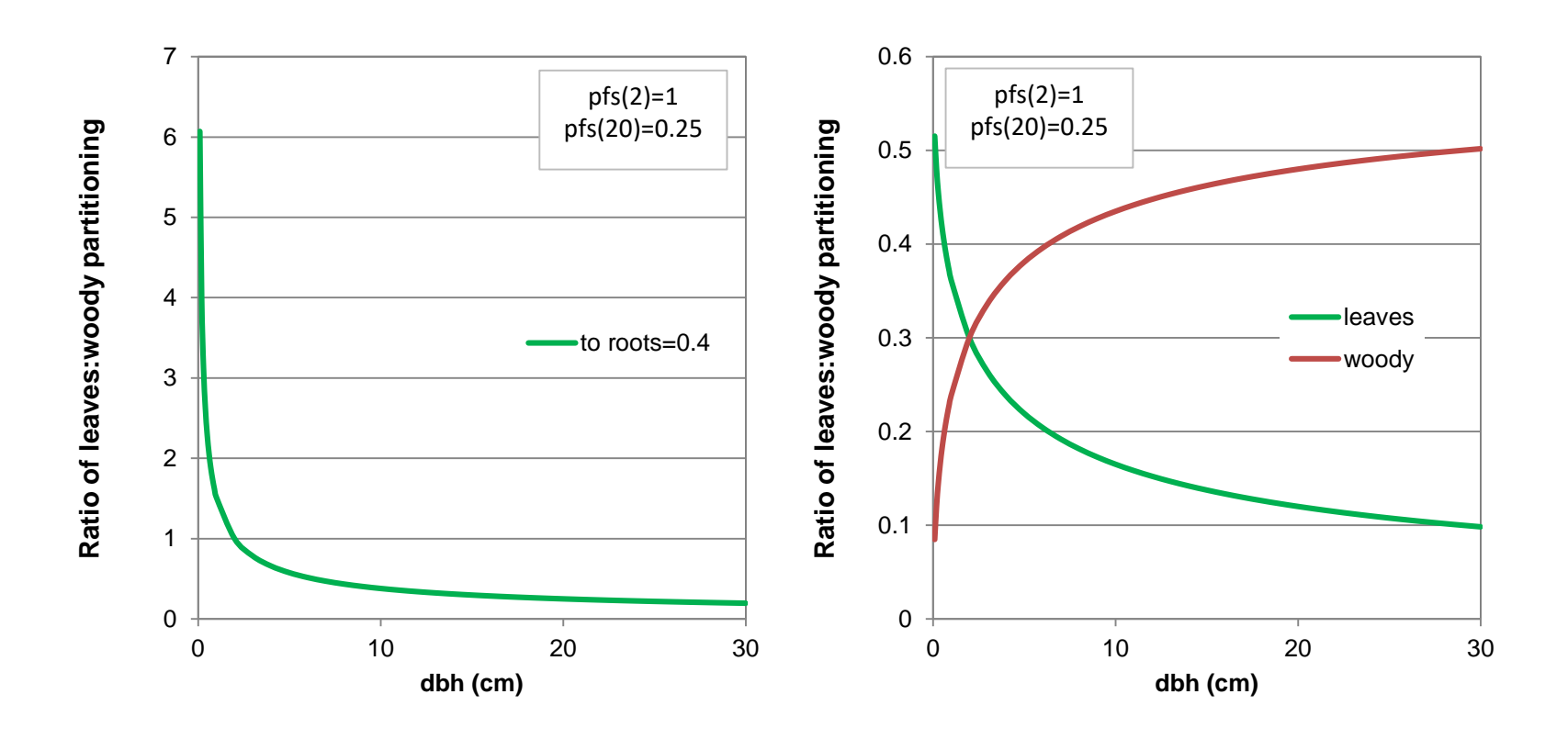

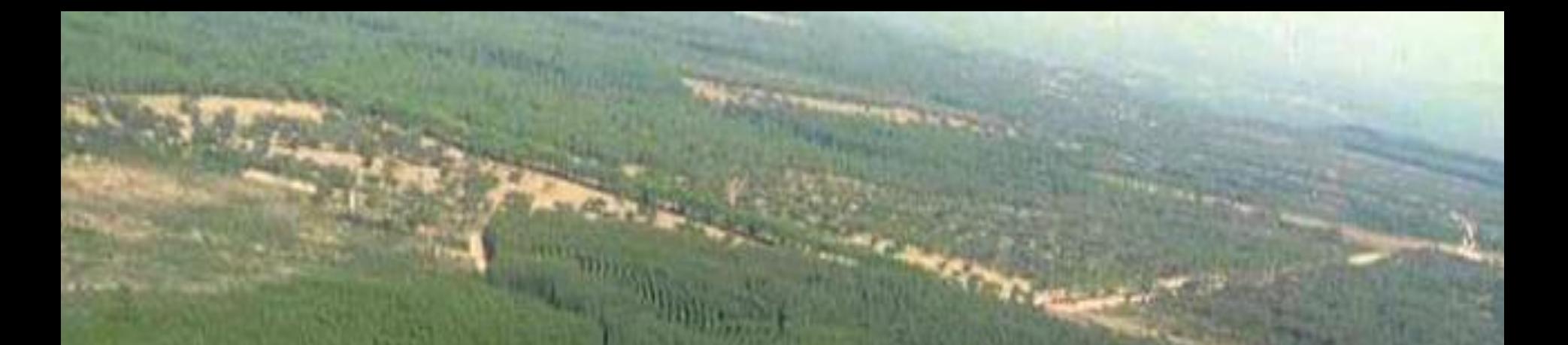

# **Overview of 3PG Biomass loss and mortality**

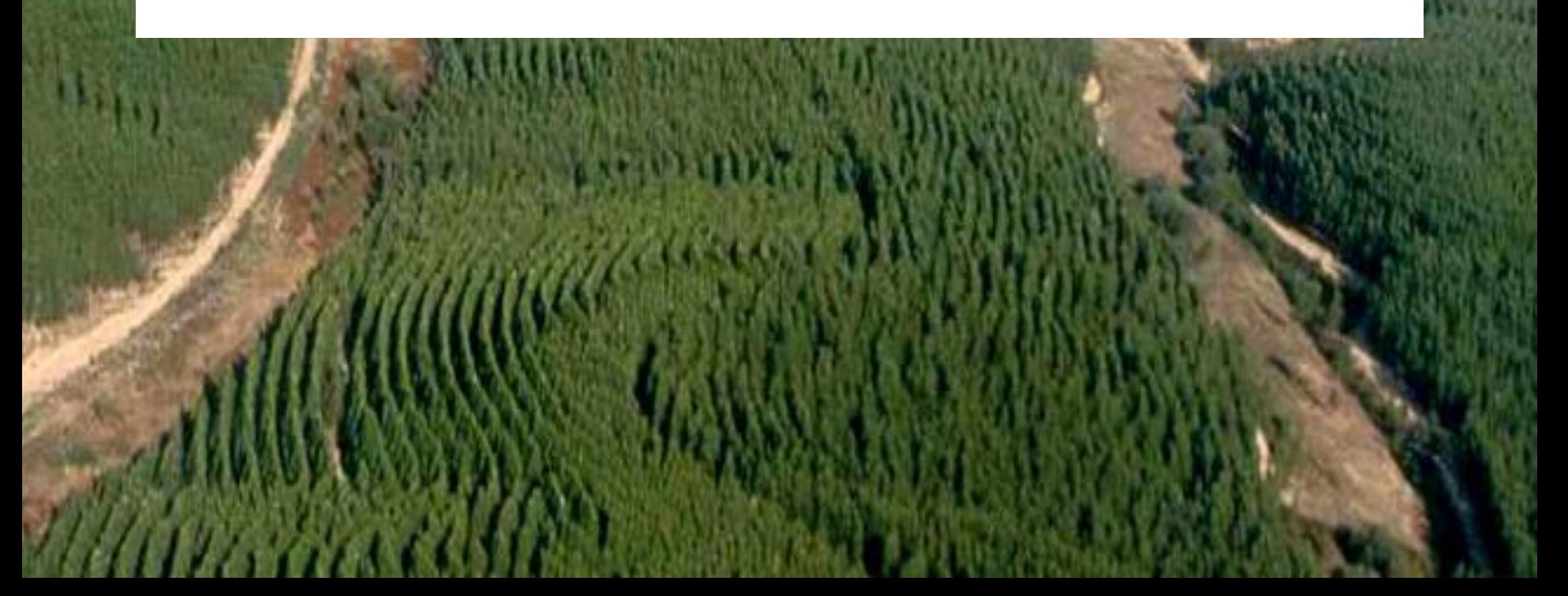

**Overview of Overview 3PG of 3PG**

## **Root-turnover and litter-fall**

- **X** Root-turnover is a constant fraction of  $W_r$  ( $\gamma_r$  = 0.01 month<sup>-1</sup>)
- Litter-fall is an agedependent fraction of foliage biomass

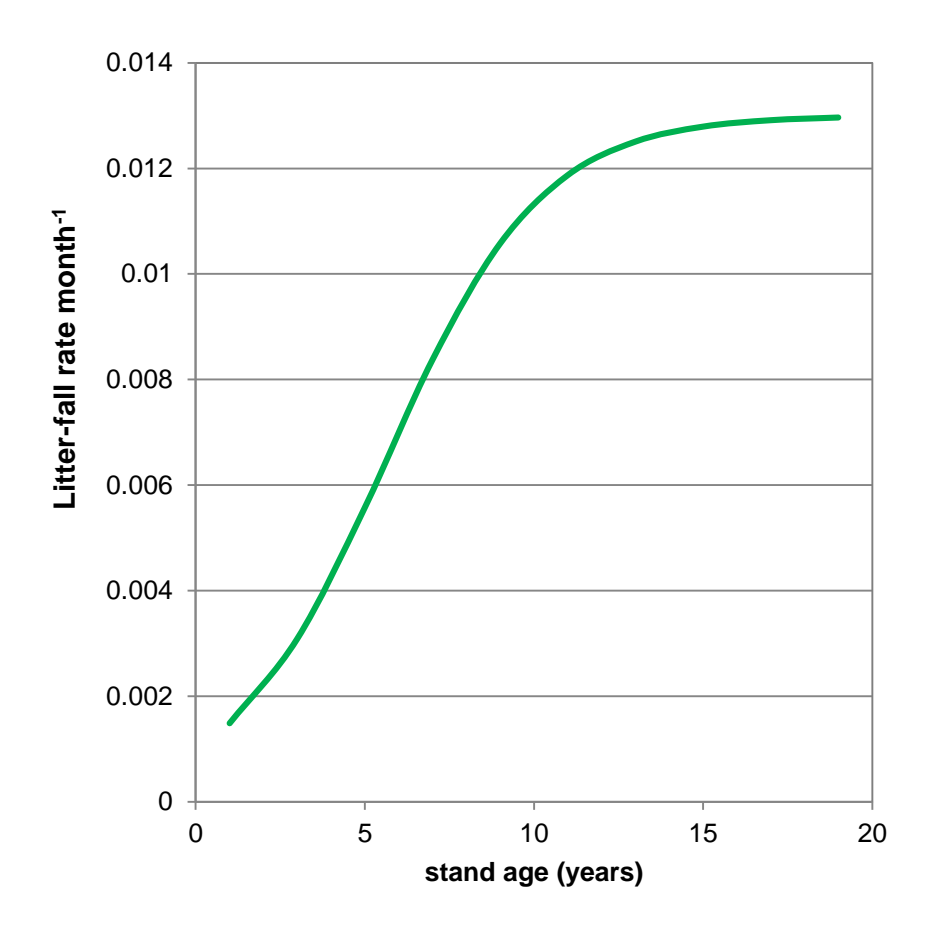

**Validation**

# **Stem mortality (based on self-thinning)**

*wS (N) -* average woody weight for current stocking

 $w_{s}(N) \leq w_{s}(\mathcal{N})$  from the self-thinning line

If  $w_s \leq w_{Sx}(N) \Rightarrow$  no mortality (1) If  $w_{s} > w_{s}(\mathsf{N}) \Rightarrow$  self-thin to N'(2)

$$
N' = 1000 \left( w_{wy \times 0} / w_{wy} \right)^{2/3}
$$

$$
\Delta W_i = -m_i \frac{W_i}{N} (N - N')
$$

where  $m_i$  is the fraction of biomass per tree in the pool *i* that is lost when a tree dies

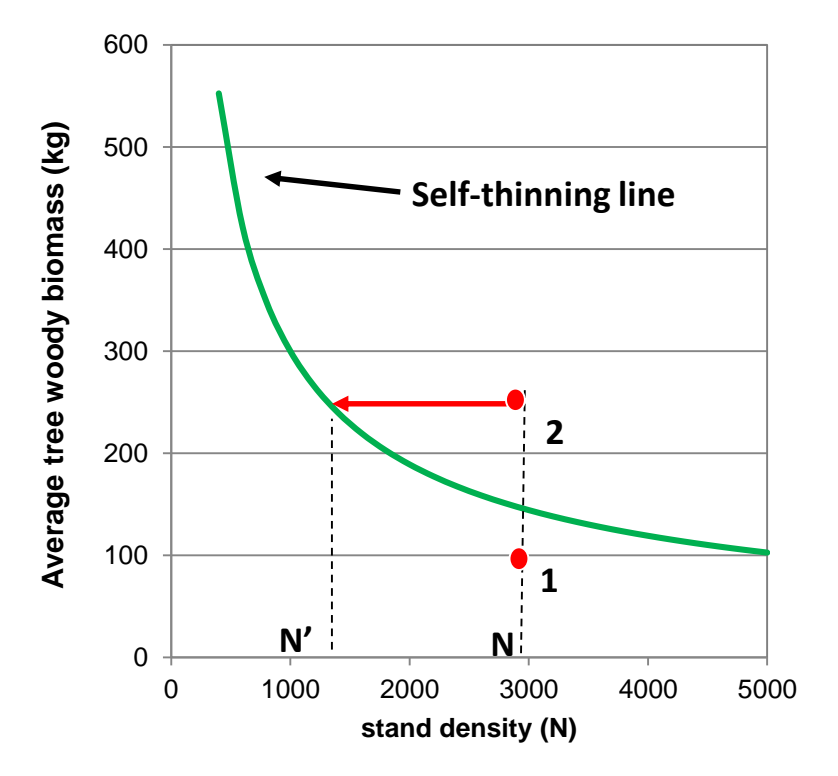

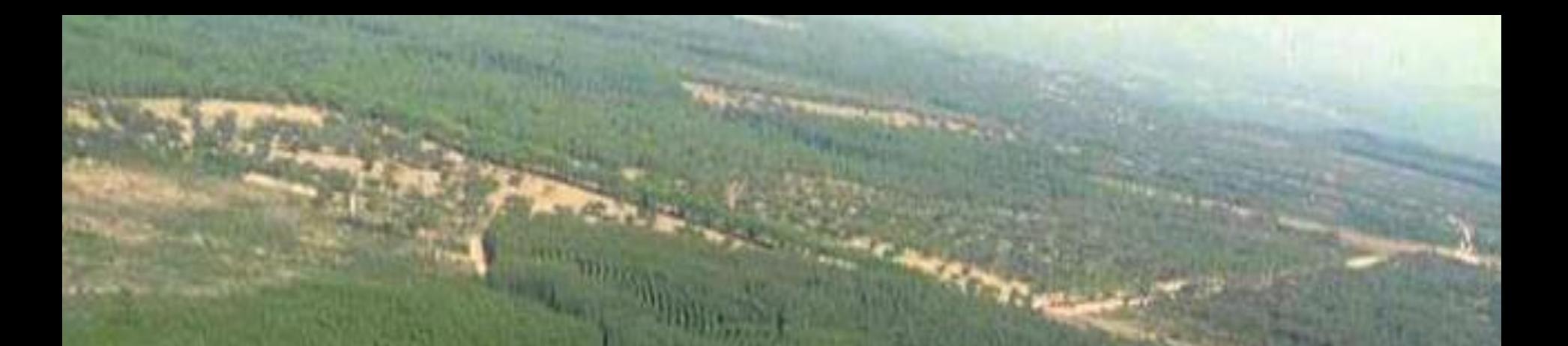

# **Overview of 3PG Soil water balance**

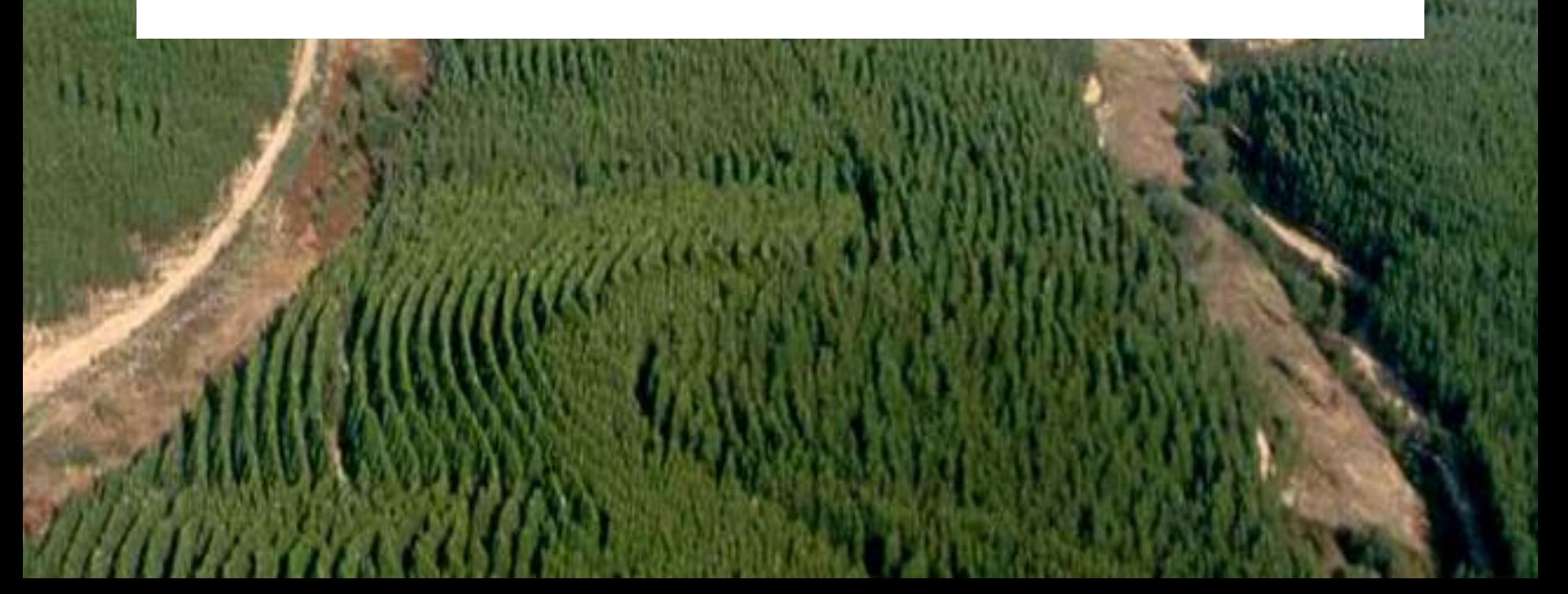

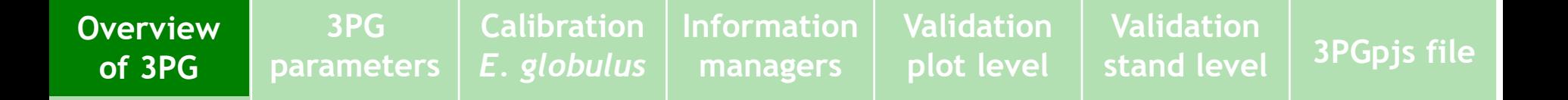

## **Soil water balance**

- X Soil water balance based on single soil layer
- X Uses monthly time steps

**Inputs:**

rainfall and irrigation

#### **Losses are:**

- interception = fixed % of rainfall
- evapotranspiration Penman-Monteith equation

43

excess over field capacity lost as run off

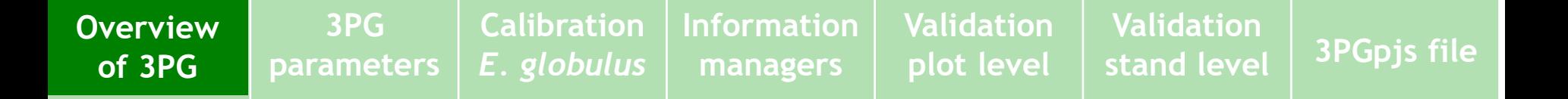

## **Evapotranspiration**

- Evapotranspiration is calculated using the *Penman-Monteith* equation
	- Directly affected by VPD and radiation
- **X** Canopy conductance:
	- determined by LAI
	- affected by growth conditions VPD, soil water and age

44

- **X** Boundary layer conductance:
	- $\checkmark$  is assumed constant (0.2 m s<sup>-1</sup>)

# **Overview of 3PG Management and information to managers**

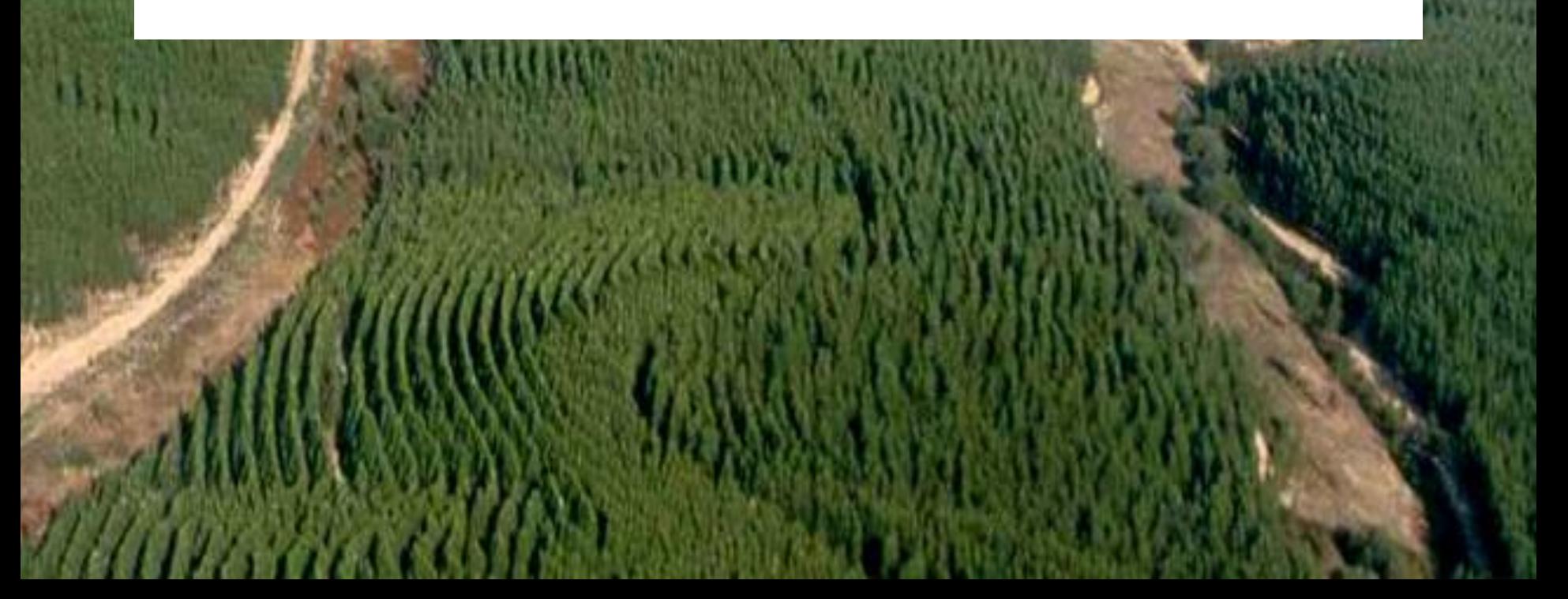

## **X** Fertilization and irrigation

- Fertilization can be considered by changing the fertility rating (FR) parameter
- Irrigation can be considered in several ways:
	- 1. By adding it to the precipitation days
	- 2. By indicating a value of minimum available soil water different from zero – it starts irrigation as soon as this threshold is attained
	- 3. By providing a list of ages and Ml ha<sup>-1</sup> year<sup>-1</sup> it will changes the amount of irrigation at every year indicated in the list

## **X** Thinning

#### Thinning is simulated by indicating:

- 1. The year of thinning
- 2. Thinning intensity number of trees that are thinned
- 3. Thinning type ratio of biomass of leaves, woody and roots of an average thinned tree and an average tree of the stand
- It is possible to simulate several thinnings along the rotation

## **X** Defoliation

- Defoliation can be considered by indicating
	- 1. The year
	- 2. The percentage of leaves that remain

#### X Volume under bark prediction

- Woody biomass is converted into wood biomass through the ratio between branches+bark and the woody biomass  $(R_{ww})$ and then divided by wood density  $(\rho)$
- Wwoody=Wwood+Wbark+Wbranches
- Both R<sub>Ww</sub> and  $\rho$  are modeled as a function of age

$$
Vu = \frac{W_{woody}(1 - R_{Ww})}{\rho}
$$

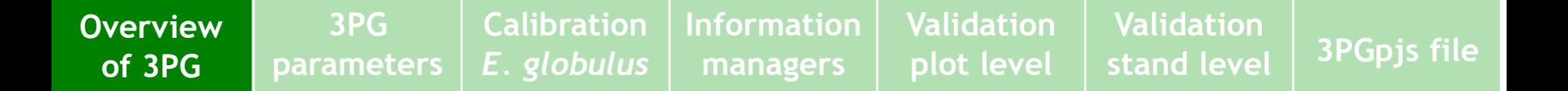

#### Basal area prediction

Woody biomass of the mean tree is first predicted through division by stand density (N)

$$
\overline{w_{woody}} = \frac{W_{woody}}{N}
$$

Quadratic mean diameter (dg) is then predicted through the inversion of the allometric equation for tree woody biomass prediction 1

$$
\overline{w_{woody}} = k \, dg^a \quad \Rightarrow \quad dg = \left(\frac{\overline{w_{woody}}}{k}\right)^a
$$

Finally G is predicted by multiplying the basal area of the mean tree by stand density

$$
G = N \frac{\pi}{4} dq^2
$$

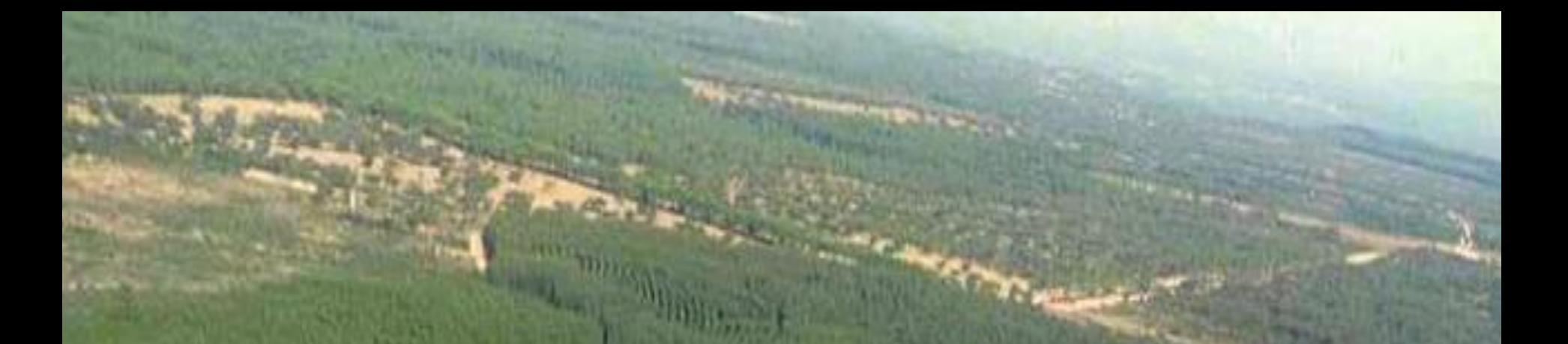

# **Overview of 3PG Summary of 3PG parameters**

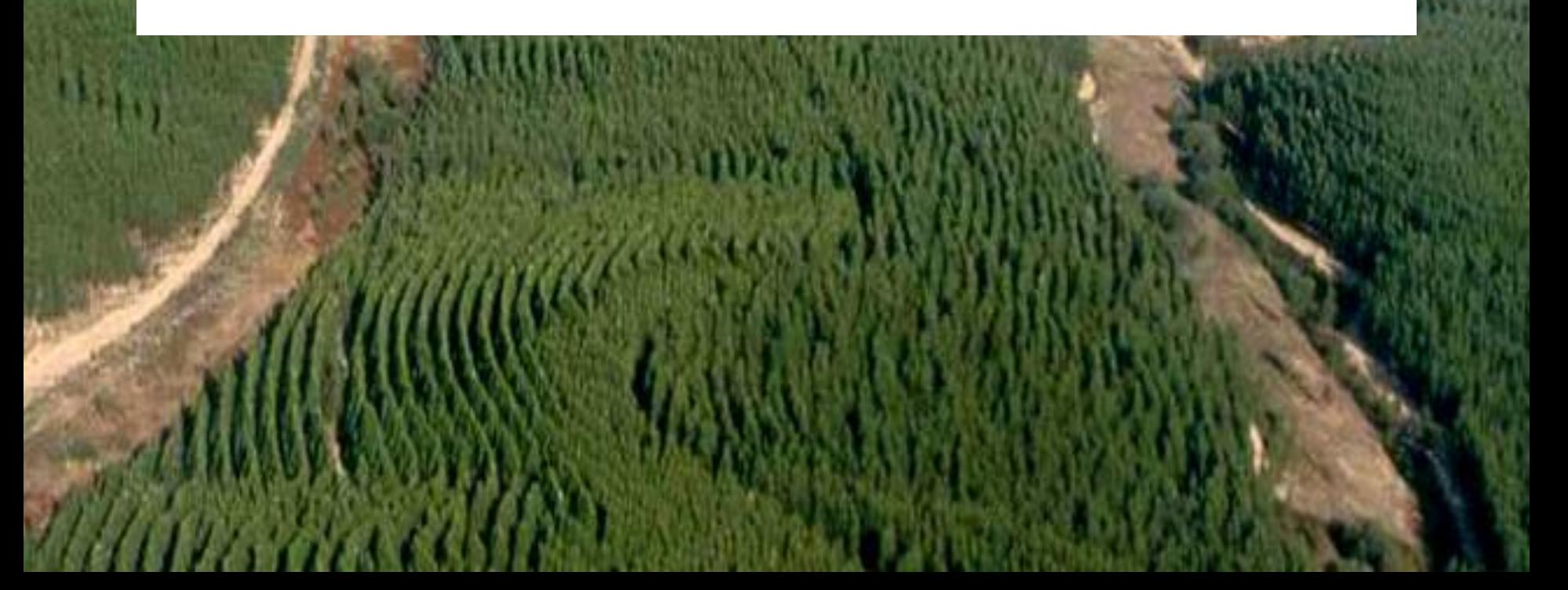

## X Summary of 3PG parameters (1/2):

- Biomass partitioning and turnover
	- Allometric relationships & partitioning

**Validation**

**stand level 3PGpjs file**

- Litterfall & root turnover
- **V** NPP & conductance modifiers
	- Temperature modifier (fT)
	- Frost modifier (fFRost)
	- Soil water modifier (fSW)
	- Fertitlity effects
	- Age modifier (fAge)
- $\checkmark$  Stem mortality & self-thinning

**Overview of Overview 3PG of 3PG3PG parameters Calibration** *E. globulus* **Information managers Validation plot level Validation stand level 3PGpjs file**

#### $X$  Summary of 3PG parameters  $(2/2)$ :

- Canopy structure and processes
	- Specific leaf area
	- Light interception
	- Production and respiration
	- Conductance
- Wood and stand properties
	- **Branch and bark fraction (fracBB)**
	- **Basic Density**
- Conversion factors

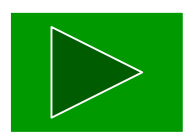

# **Calibration of 3PG –** *E. globulus*

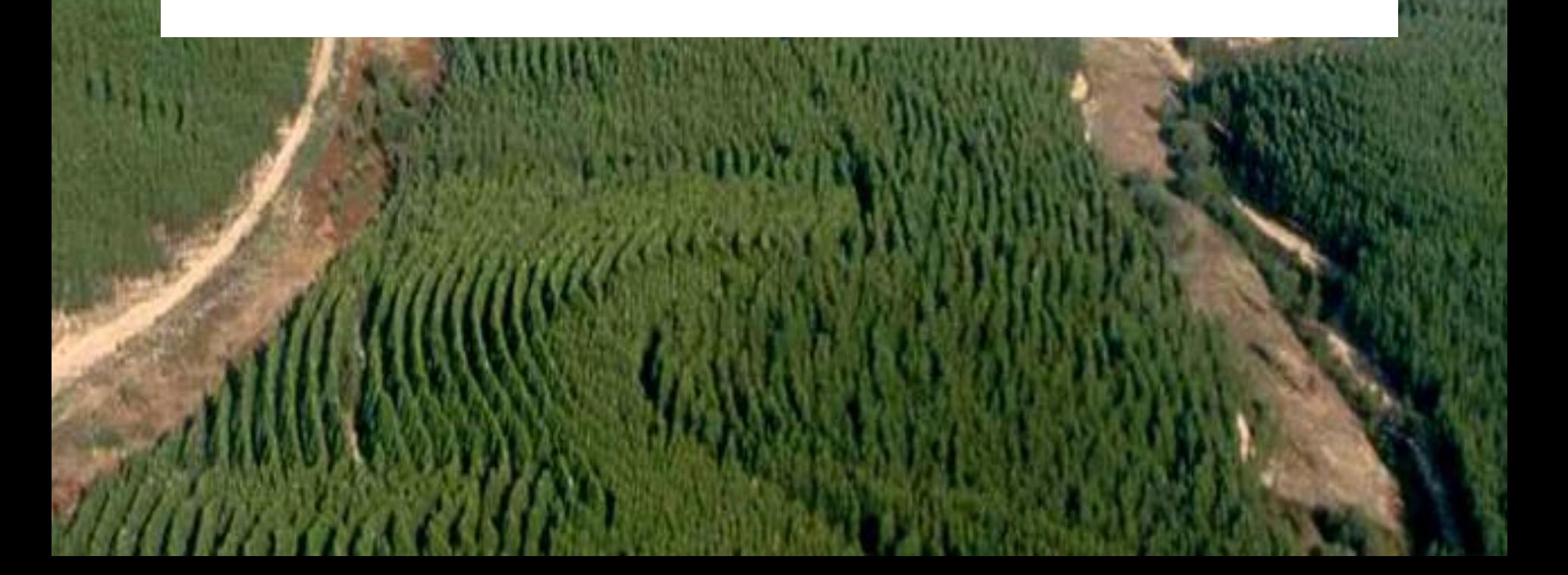

**Overview of 3PG 3PG parameters Calibration Calibration**  *E. globuls* **Information managers Validation plot level Validation stand level 3PGpjs file**

3PG has three types of parameters (adapted from Sands,2004):

- **Default** can be assigned some generic value, e.g. based on work with other species, or from a priori knowledge
- **Observed** can be directly measured, e.g. via gas-exchange analysis
- **Empirically estimated** (statistics) estimated using experimental data, e.g. by regression analysis
- **Estimated (tuned)** can only be estimated indirectly, e.g. by adjusting its value to optimize the fit of some output to observed data

**Overview of 3PG 3PG parameters Calibration Calibration**  *E. globuls* **Information managers Validation plot level Validation stand level 3PGpjs file**

**X** Calibration was made for the four types of parameters

- Default and observed parameters were first fixed
- Empirically estimated parameters were then estimated using available data, namely
	- Trees destructively sampled for biomass determination
	- Litterfall data or literature references for the species
- Remaining parameters were "tuned" with data from permanent plots:
	- Plots with no or low restrictions to growth (e.g. Trials with irrigation and fertilization)
	- Plots with serious restrictions to growth (nutrients and/or water)

**Overview of 3PG 3PG**

**parameters**

**Calibration Calibration**  *E. globuls* 

**Information managers Validation plot level**

**Validation stand level 3PGpjs file**

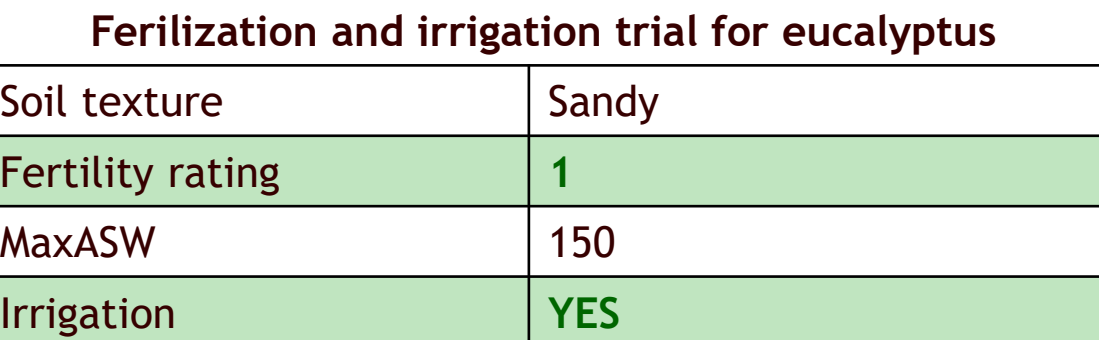

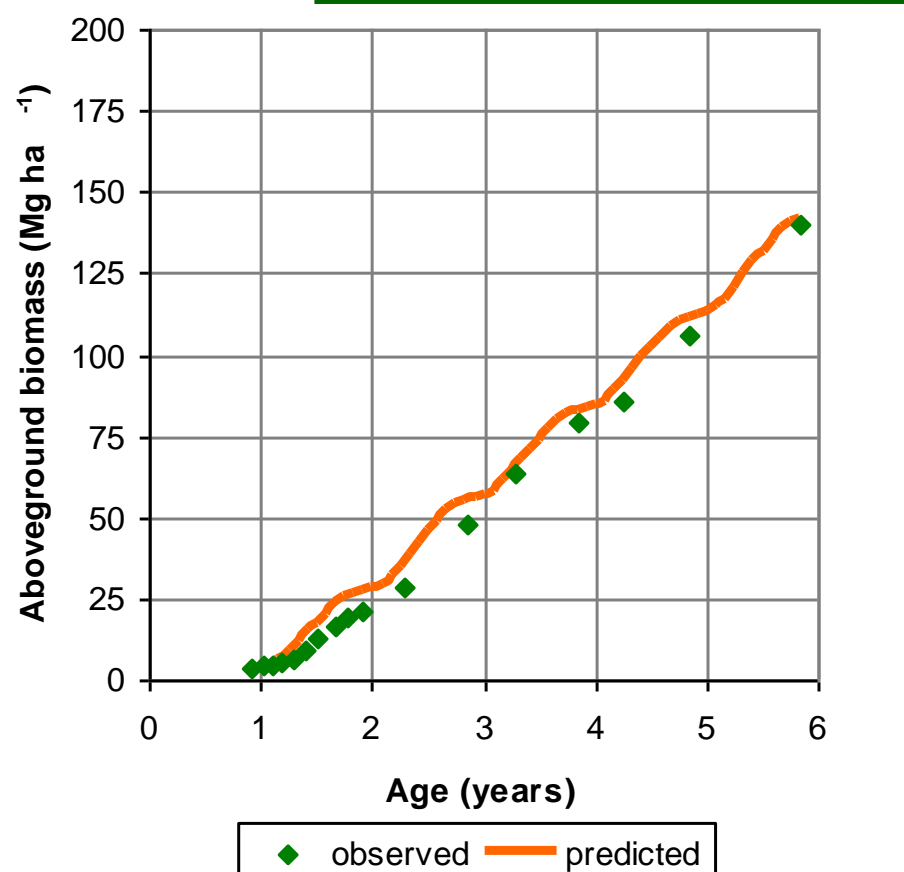

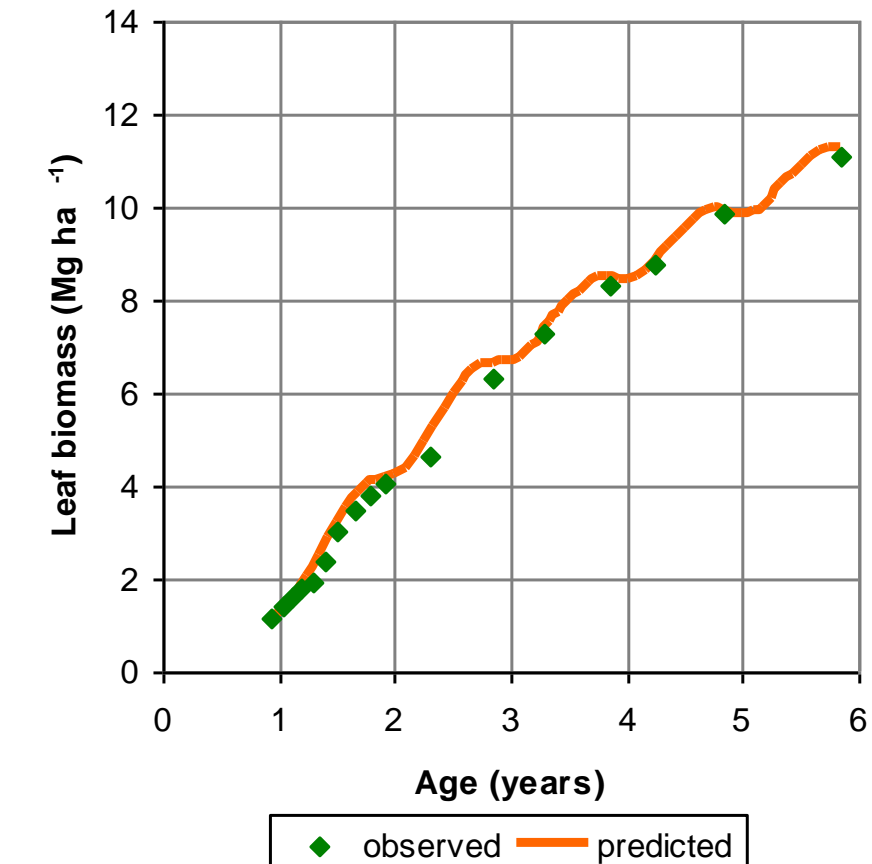

**Overview of 3PG 3PG**

**parameters**

**Calibration Calibration**  *E. globuls* 

**Information managers Validation plot level**

**Validation stand level 3PGpjs file**

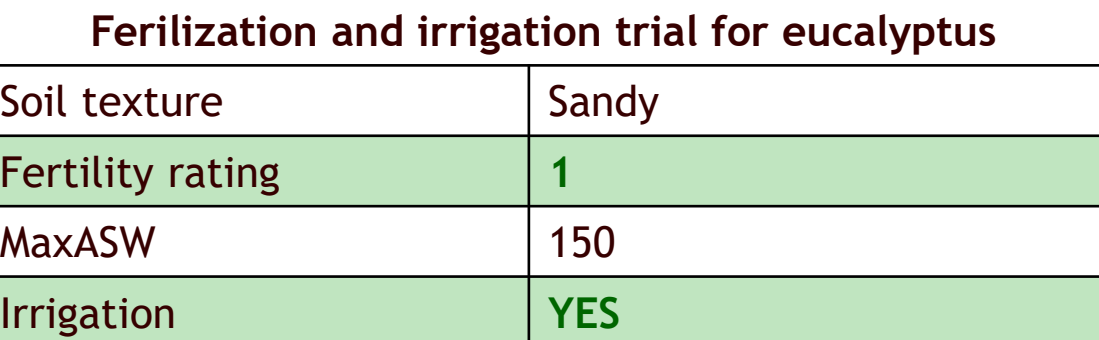

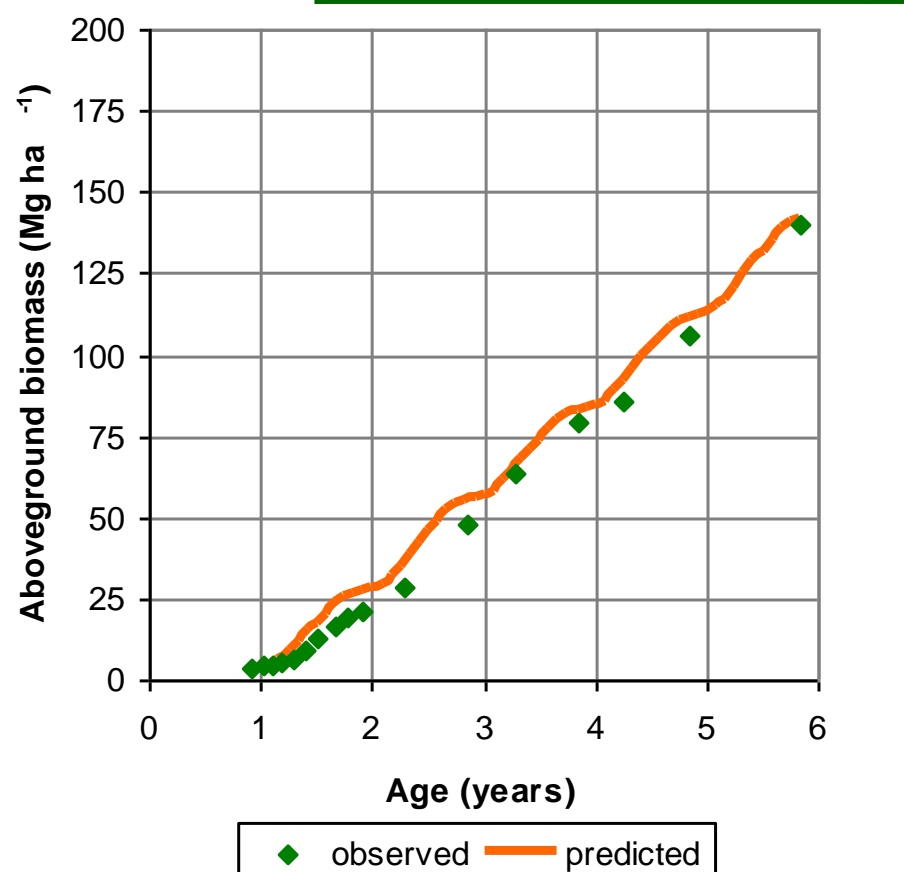

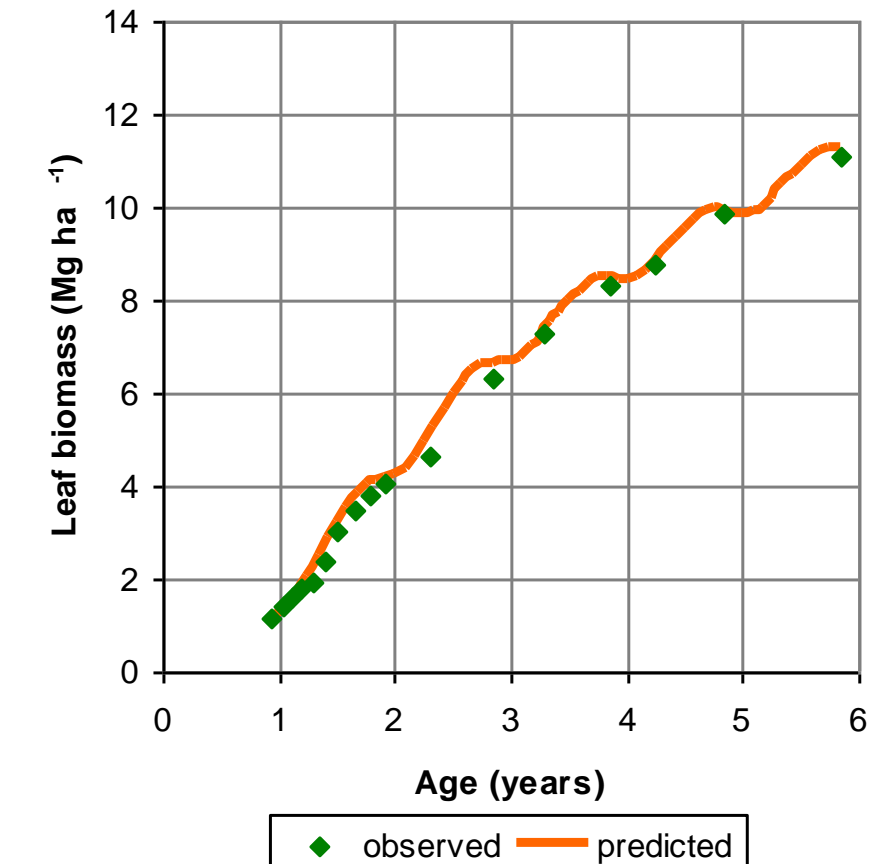

**Overview of 3PG Information Validation Validation Calibration Calibration stand level 3PGpjs file 3PG** *E. globuls* **plot level parameters managers Ferilization and irrigation trial for eucalyptus** Soil texture Soil Sandy Fertility rating 10.4 MaxASW 150 Irrigation **YES** 200 14 **)** 175 **Aboveground biomass (Mg ha -1** 12 Aboveground biomass (Mg ha **)**150 **Leaf biomass (Mg ha -1** 10 Leaf biomass (Mg ha 125 8 100 6 75

**Age (years)**

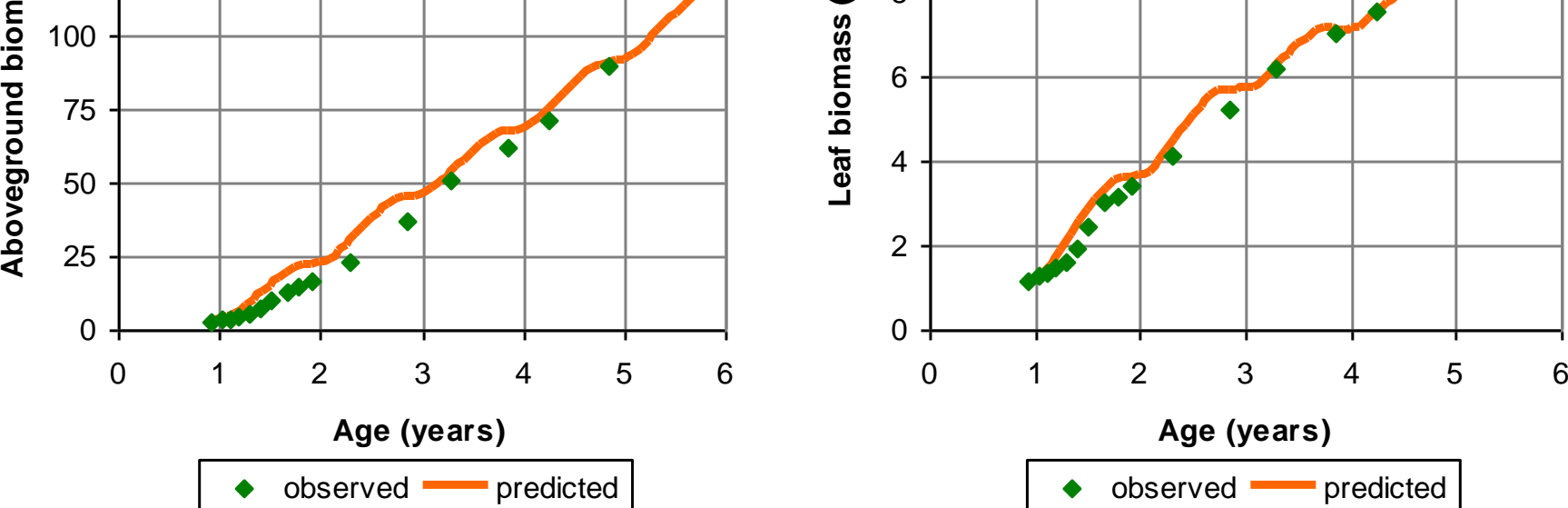

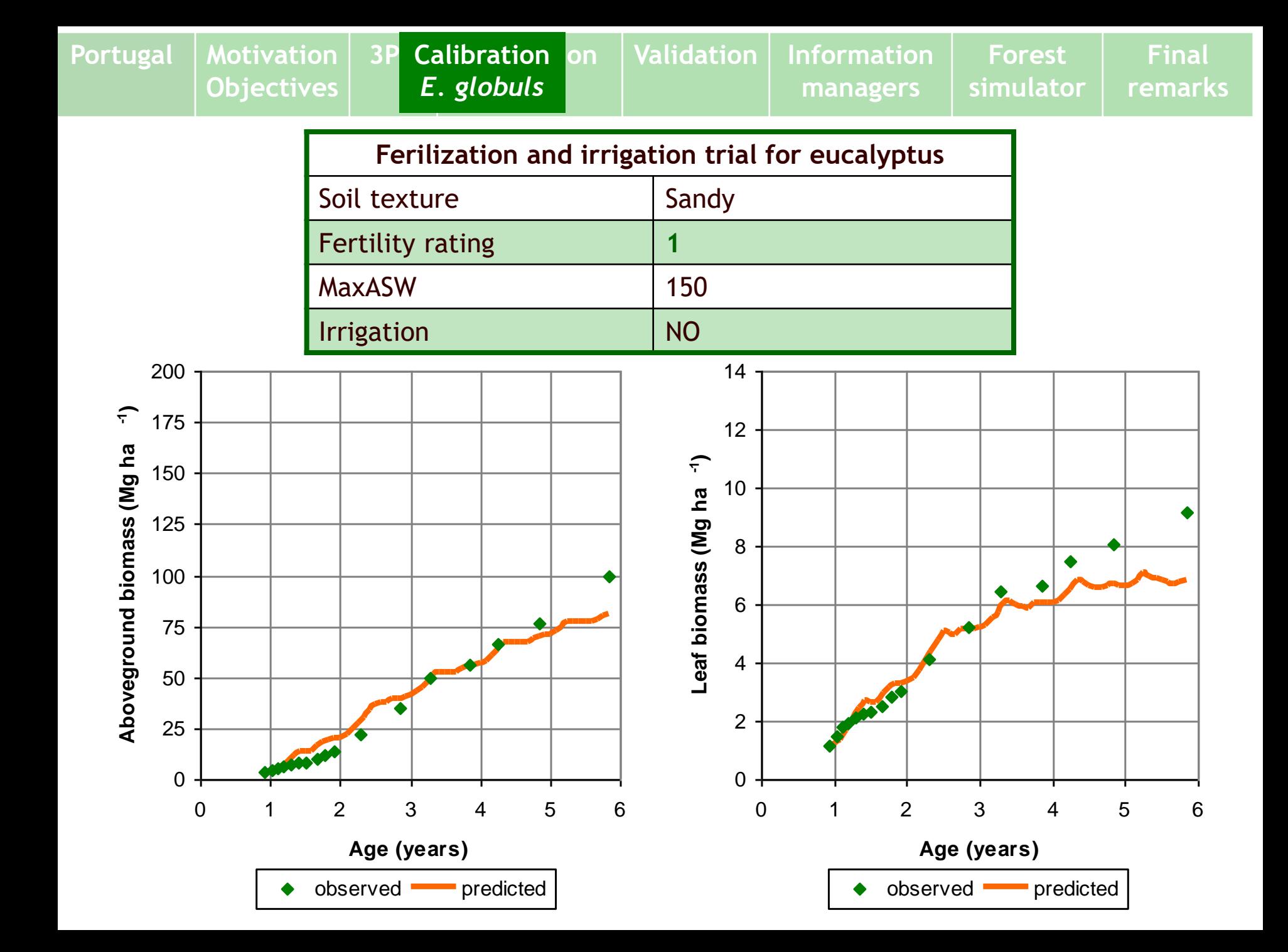

**Overview of 3PG Information Validation Validation Calibration Calibration stand level 3PGpjs file 3PG** *E. globuls* **plot level parameters managers Ferilization and irrigation trial for eucalyptus** Soil texture Soil Sandy Fertility rating 10.4 MaxASW 150 Irrigation NO 200 14 **)** 175 **Aboveground biomass (Mg ha -1** 12 Aboveground biomass (Mg ha **)**150 **Leaf biomass (Mg ha -1** 10 Leaf biomass (Mg ha 125 8 100 6 75 4 50 2 25 0 0 0 1 2 3 4 5 6 0 1 2 3 4 5 6 **Age (years) Age (years)**

observed **predicted** 

observed **predicted** 

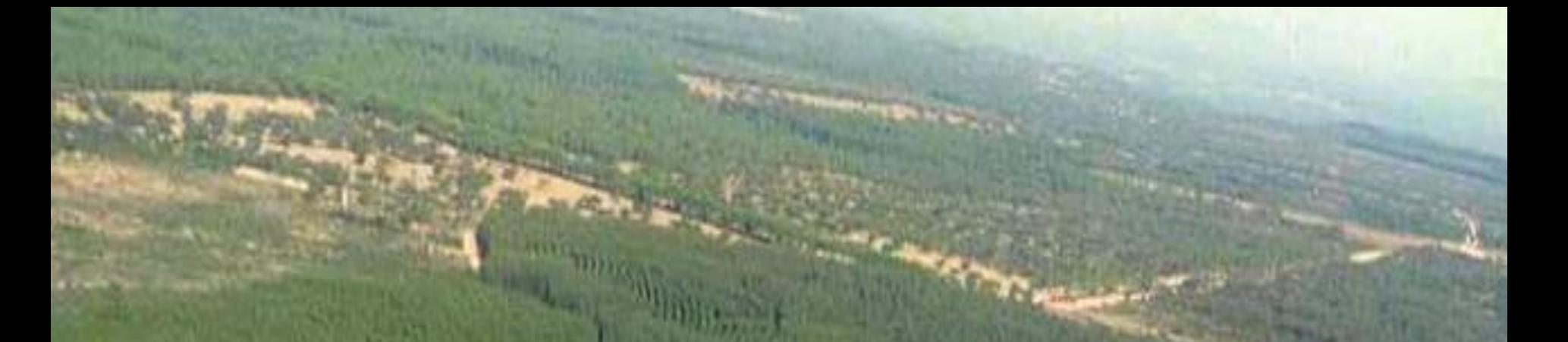

# **Improving "information for managers" (hybridization)**

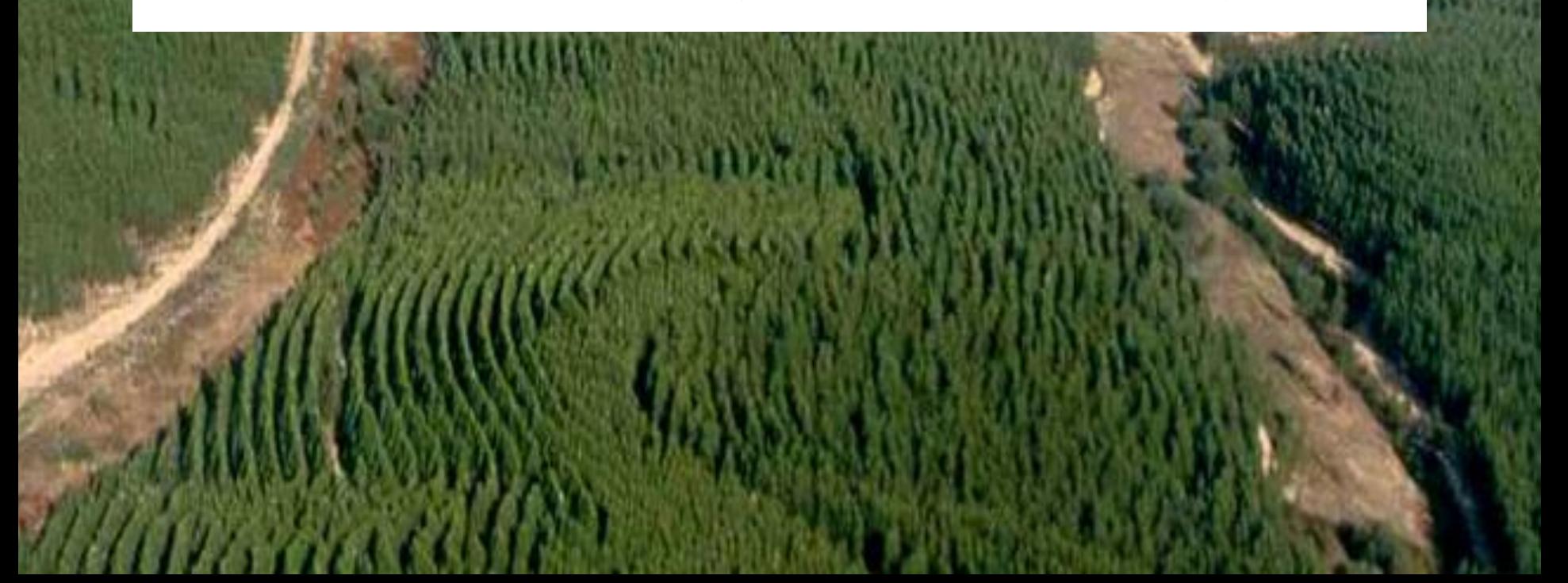

#### X Volume under bark prediction

- Woody biomass is converted into wood biomass through the ratio between branches+bark and the woody biomass  $(R_{ww})$ and then multiplied by wood density  $(\rho)$
- Wwoody=Wwood+Wbark+Wbranches
- Both R<sub>Ww</sub> and  $\rho$  are modeled as a function of age

$$
Vu = \frac{W_{woody}(1 - R_{Ww})}{\rho}
$$

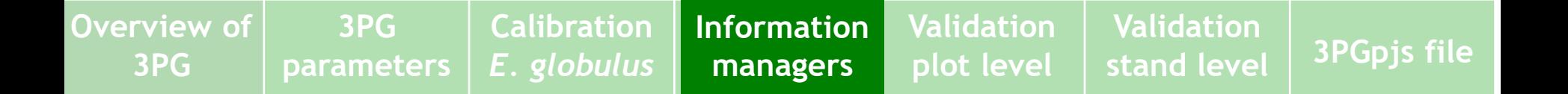

#### Basal area prediction

Woody biomass of the mean tree is first predicted through division by stand density (N)

$$
\overline{w_{woody}} = \frac{W_{woody}}{N}
$$

Quadratic mean diameter (dg) is then predicted through the inversion of the allometric equation for tree woody biomass prediction 1

$$
\overline{w_{woody}} = k \, dg^a \quad \Rightarrow \quad dg = \left(\frac{\overline{w_{woody}}}{k}\right)^a
$$

Finally G is predicted by multiplying the basal area of the mean tree by stand density

$$
G = N \frac{\pi}{4} dq^2
$$

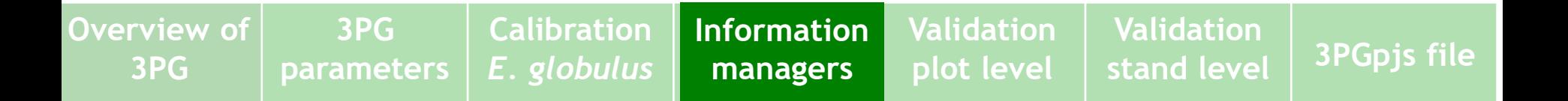

## **Hibridization**

- **X** The hibridization is a tentative of combining different types of models
	- A process-based model that:
		- $\rightarrow$  is not excessively input demanding
		- but still able to reflect the effect of climate changes
		- as well as the effect of management practices such as fertilization, irrigation, weeding ...
		- **b** or the impact of pests and diseases
	- With an empirical growth and yield model that gives a more detailed output

#### X Objective of the "hibridization" procedure

- To improve basal area (G) and underbark volume (Vu) prediction by developing allometric equations based on existing empirical data
- To develop an equation for dominant height (hdom) prediction

X The "hybrid" model is named GLOB-3PG

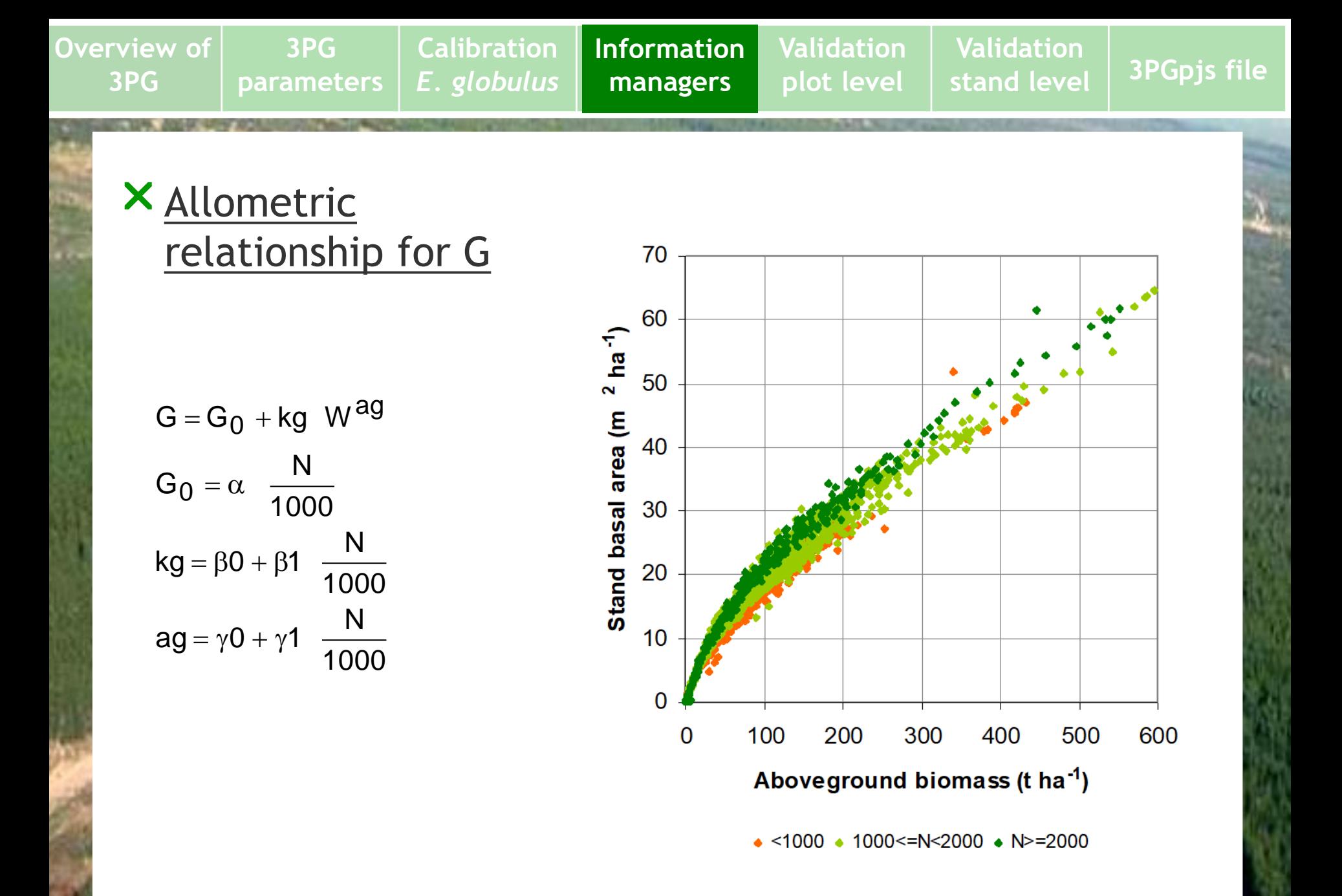

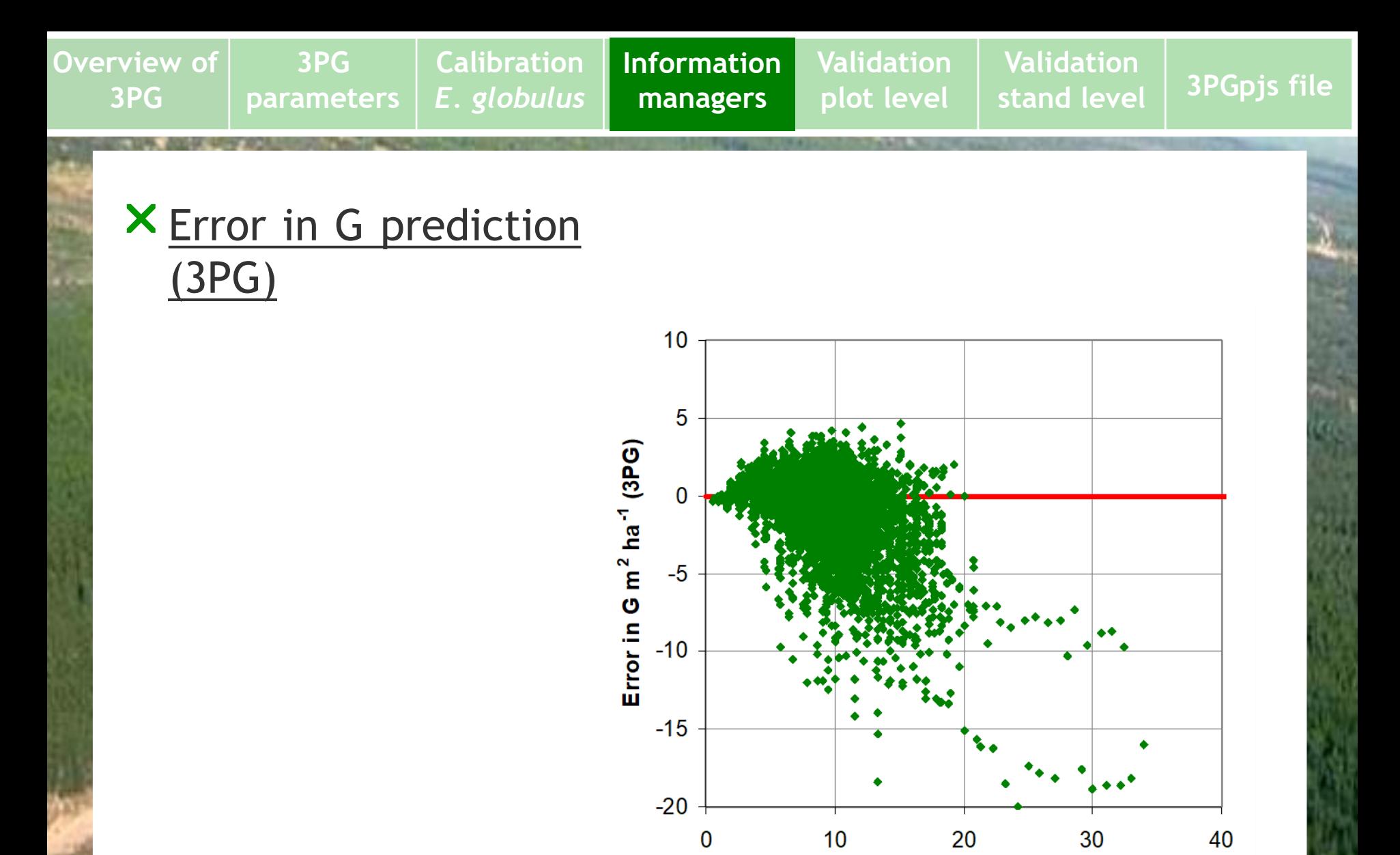

Age (years)

**Overview of 3PG**

**Calibration** *E. globulus*

**Information Information managers managers** 

**Validation plot level**

**Validation stand level 3PGpjs file**

#### Error in G prediction (hybrid model)

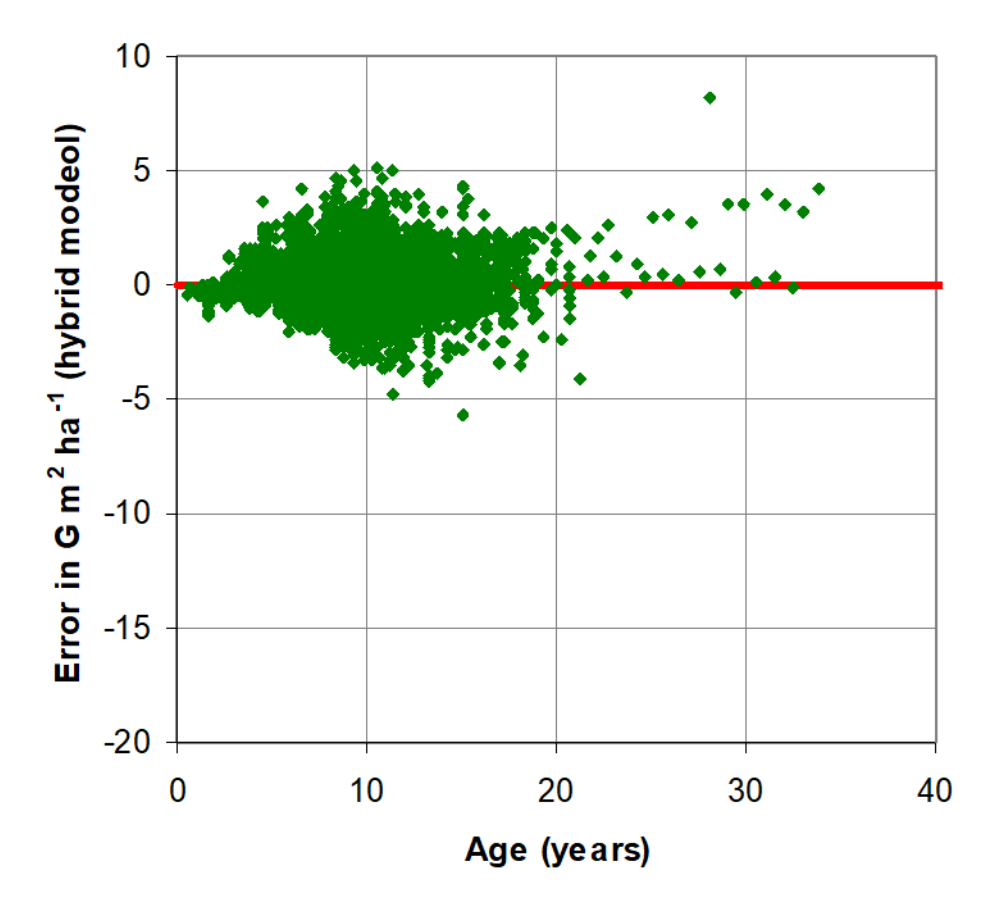

**Overview of 3PG Calibration Validation Validation Information Information stand level 3PGpjs file 3PG** *E. globulus* **managers managers plot level parameters X** Allometric relationship for Vu 800 700 600 Vu=kh Ww<sup>ah</sup>  $\mathbf{v}$ 500 N V m $^3$  ha $^{-1}$ kh  $=$   $\beta$ 0 +  $\beta$ 1 400 1000 N 300  $\mathsf{ah} = \gamma \mathsf{O} + \gamma \mathsf{1}$ 1000 200 100

 $\overline{0}$ 

 $\overline{0}$ 

100

200

300

Ww (Mg  $ha^{-1}$ )

400

500

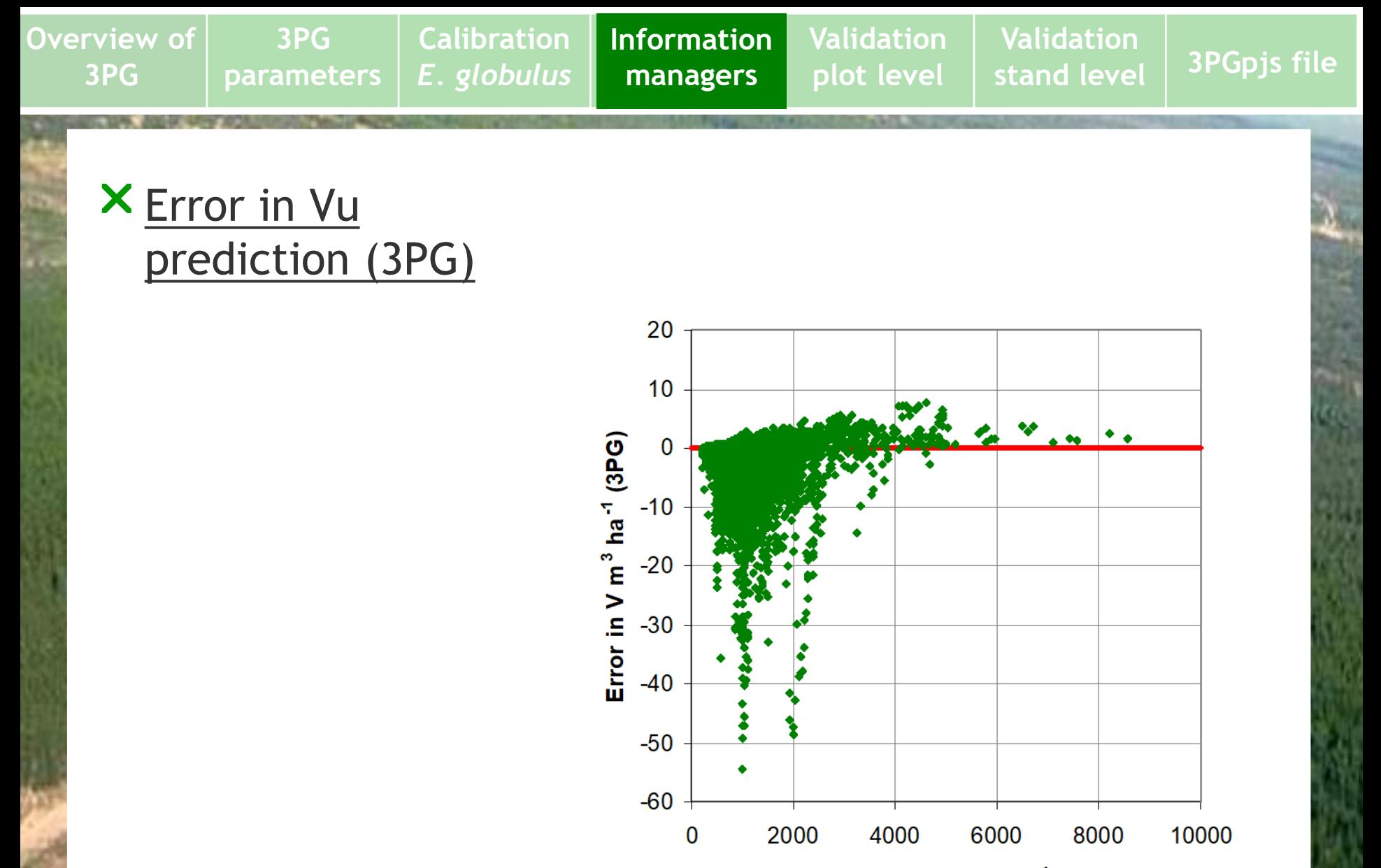

Stand density (ha<sup>-1</sup>)

**Overview of Validation 3PG Calibration Validation Information Information stand level 3PGpjs file** *E. globulus* **3PG parameters managers managers plot level** Error in Vu prediction 20  $10$ Error in V m<sup>3</sup> ha<sup>-1</sup> (new model)  $\mathbf{0}$  $\overline{\bullet}$  $-10$  $-20$  $-30$  $-40$  $-50$  $-60$ 2000 4000 6000 8000 10000  $\bf{0}$ Stand density (ha<sup>-1</sup>)

**Overview of 3PG Calibration Validation Validation Information Information stand level 3PGpjs file** *E. globulus* **3PG managers managers plot level parameters X** Allometric relationship for 40 hdom 35 30 Dominant height (m) hdom=kh W<sup>ah</sup> 25 N 20 kh =  $60 + 61$  $= \beta 0 + \beta$ 1000  $15$ N  $\mathsf{ah} = \mathsf{v}\mathsf{0} + \mathsf{v}\mathsf{1}$  $=\gamma$ U +  $\gamma$ 1000 10 5  $\overline{0}$  $\bf{0}$ 100 200 300 400 500 600

Aboveground biomass (t ha<sup>-1</sup>)

• <1000 • 1000<=N<2000 • N>=2000
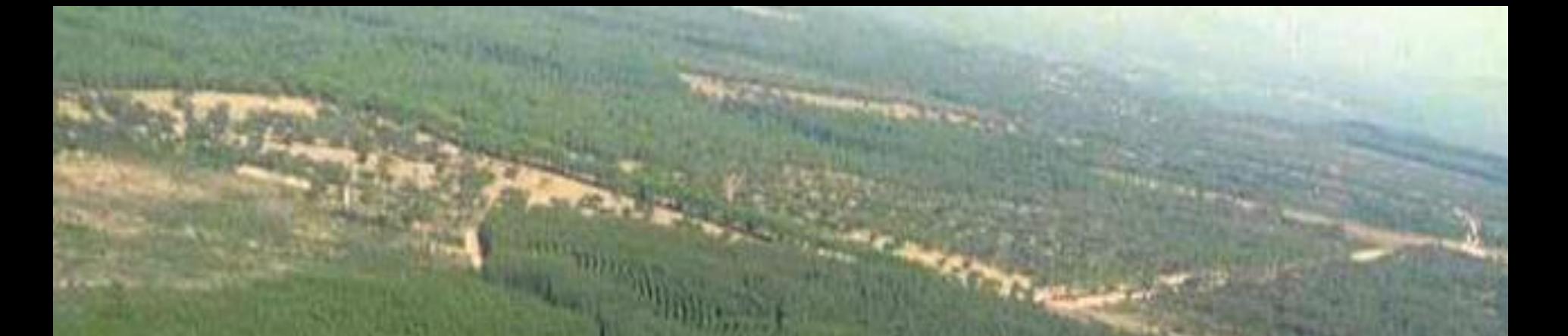

# **Validation of 3PG at plot level**  *E. globulus*

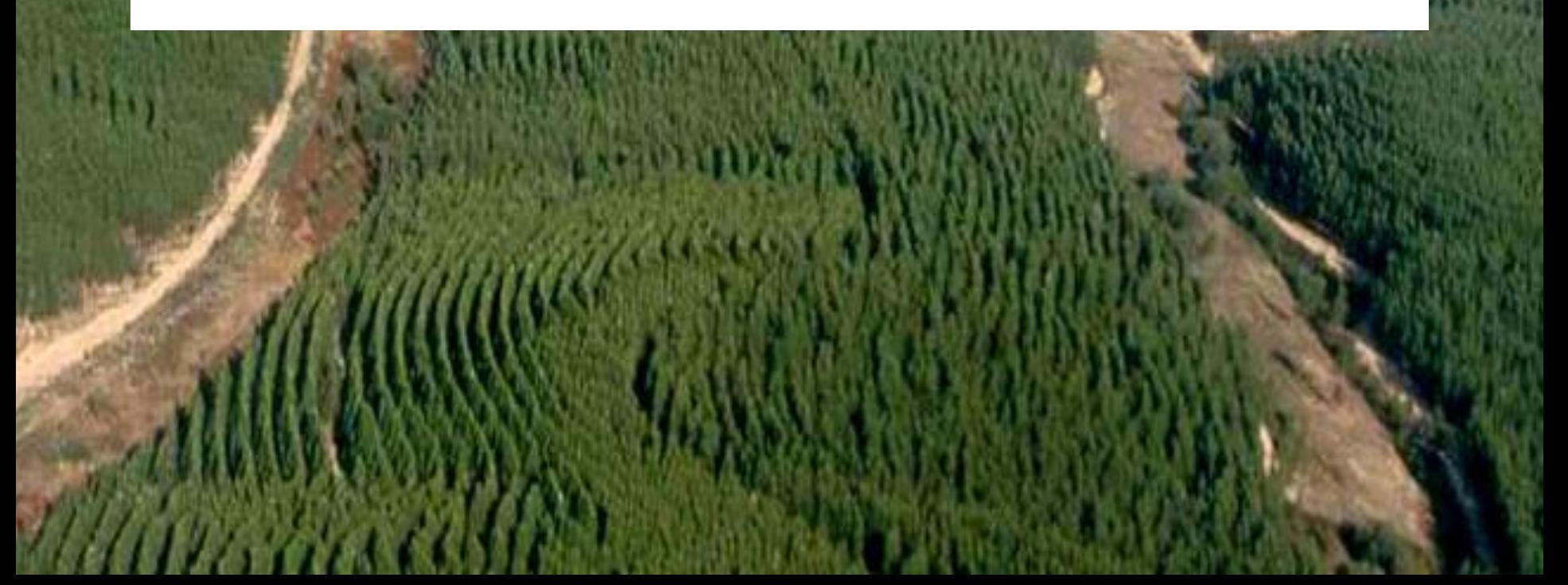

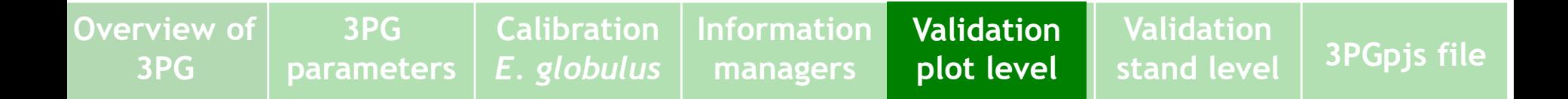

## **Validation at plot level –** *Eucalyptus globulus*

- X Validation was carried out by comparing observed versus simulated values of stand variables
	- Woody biomass
	- $\checkmark$  Stem wood biomass
	- Leaf biomass
	- Basal area
	- $\checkmark$  Stand volume
- **X** Site characterization (FR, MaxASW) was obtained with the help of a expert on soils by opening a soil profile close to each plot

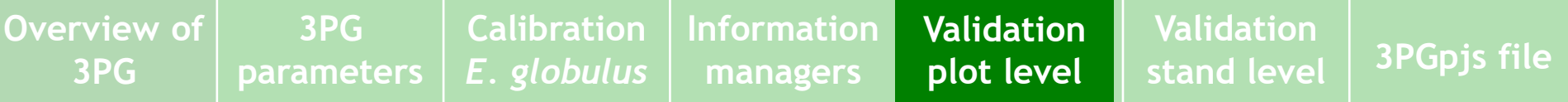

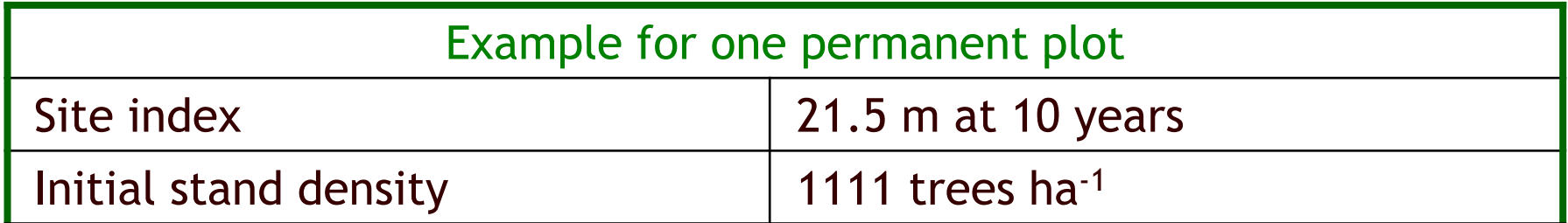

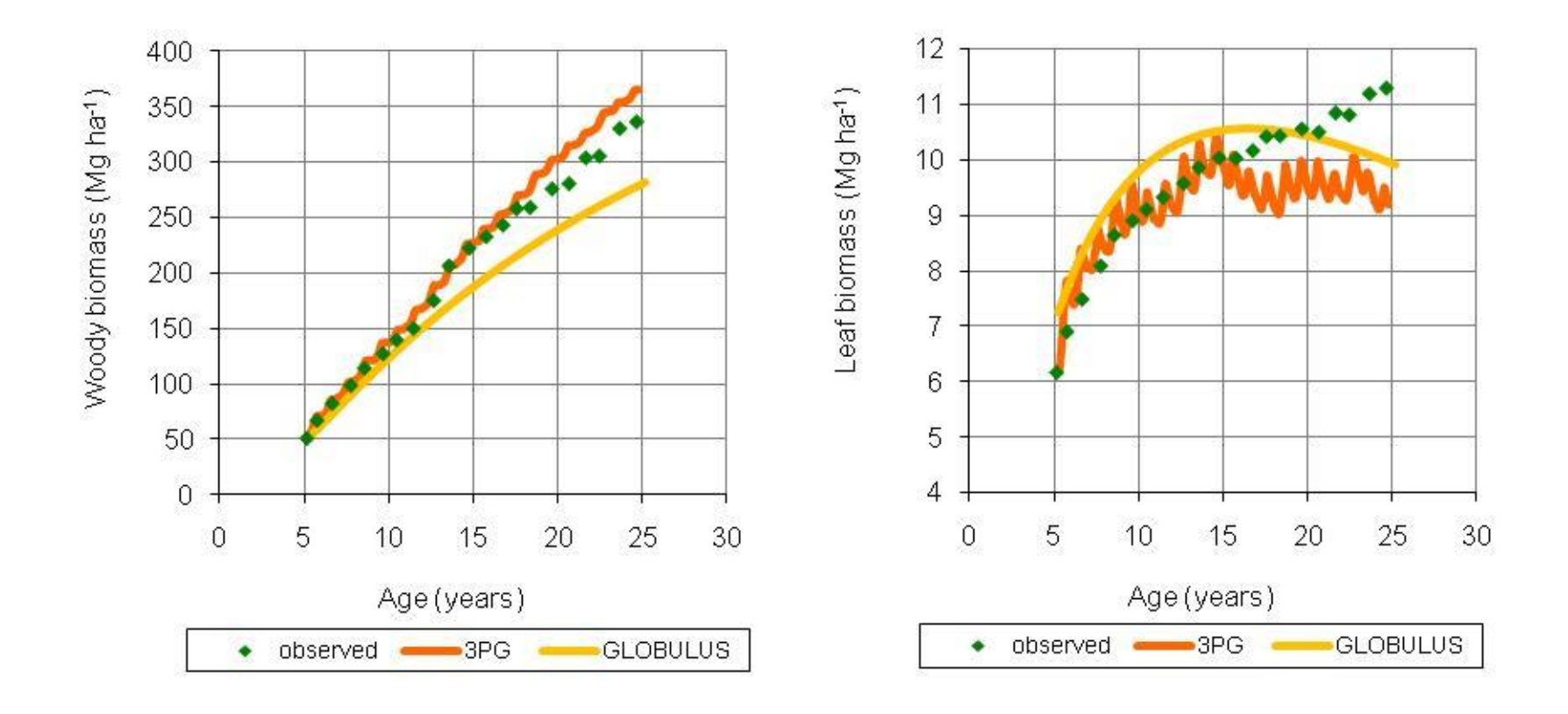

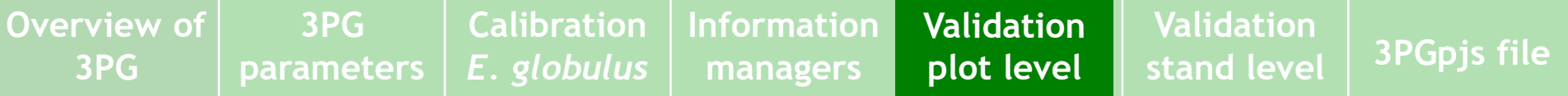

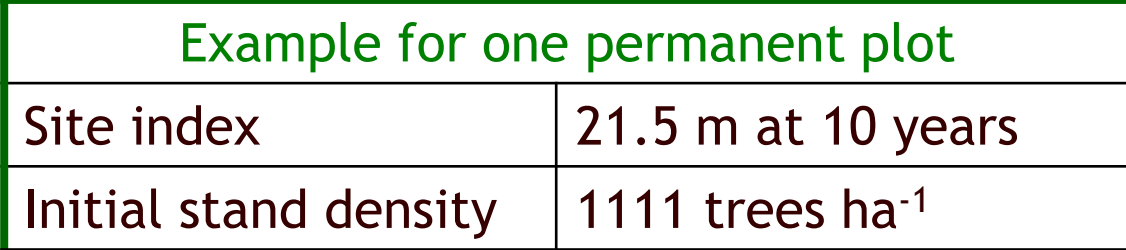

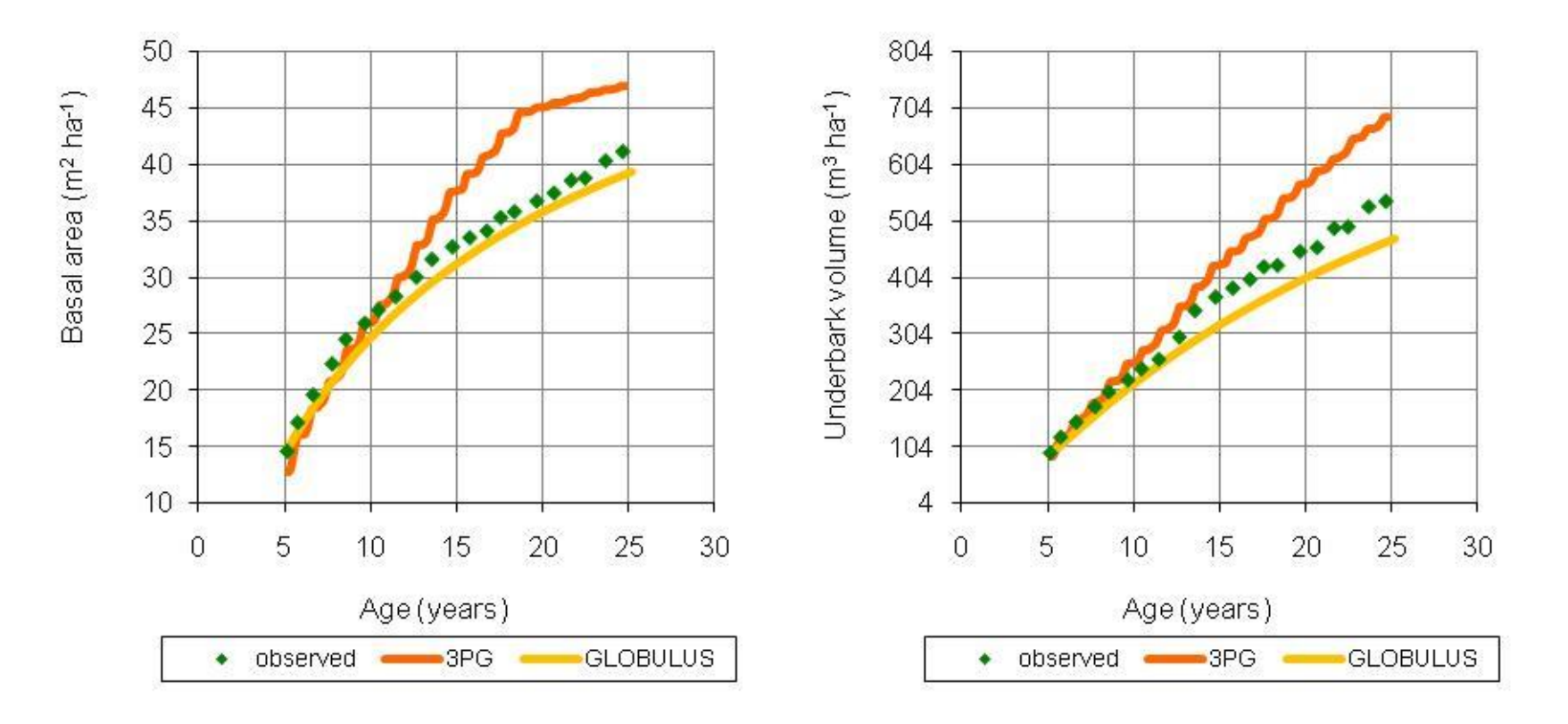

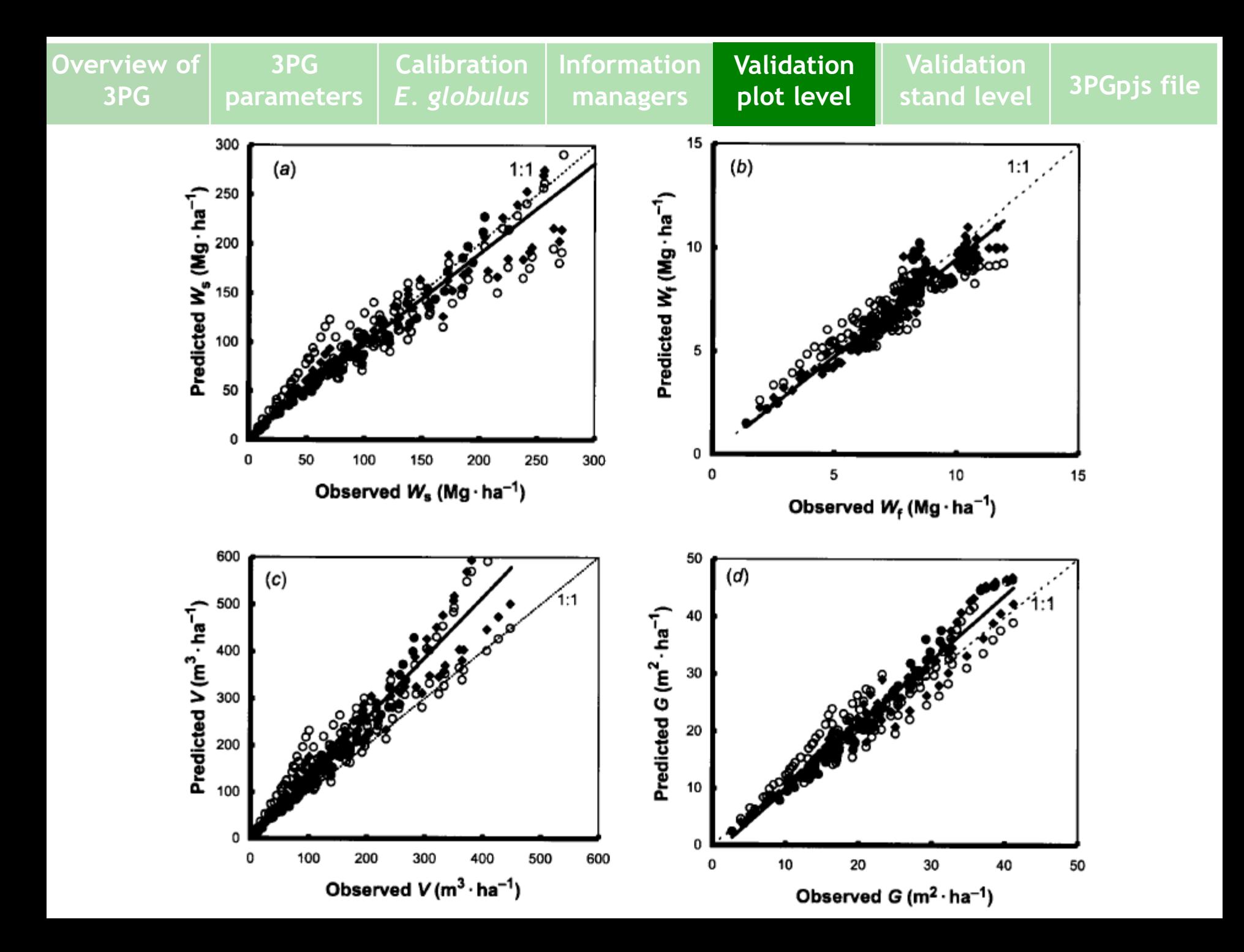

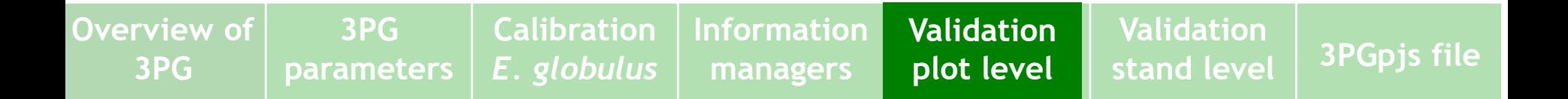

**X** With the prediction residuals we can compute several evaluation statistics:

- Average (measures model bias)
- Average of absolute values, sum of squares, etc (measure model precision)
- 5% and 95% percentiles (measure prediction)
- Modelling efficiency (computed as R-square in linear regression models)

 $\vee$ 

**X** The above statistics can be computed by classes of stand and/or environmental variables in order to detect bias or low-precision in relation to any of them

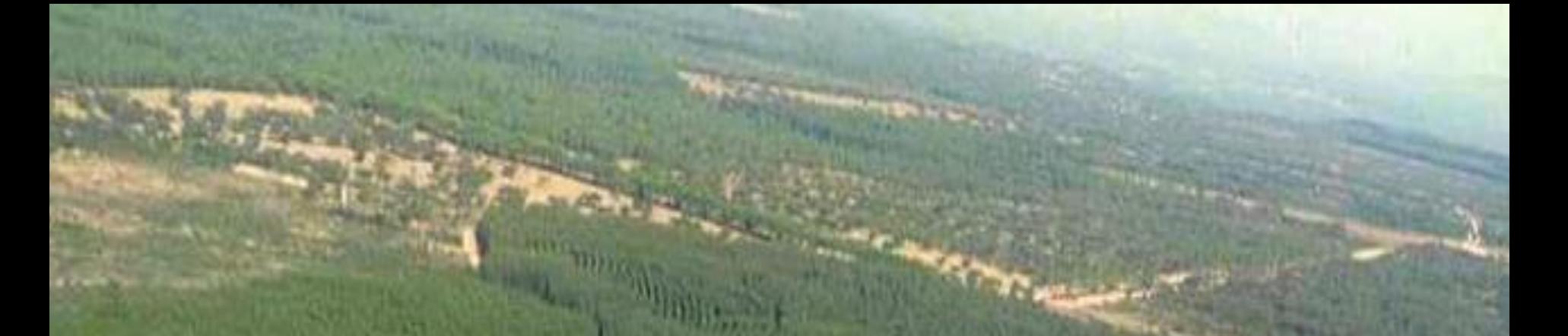

# **Validation of 3PG at stand level**  *P. pinaster*

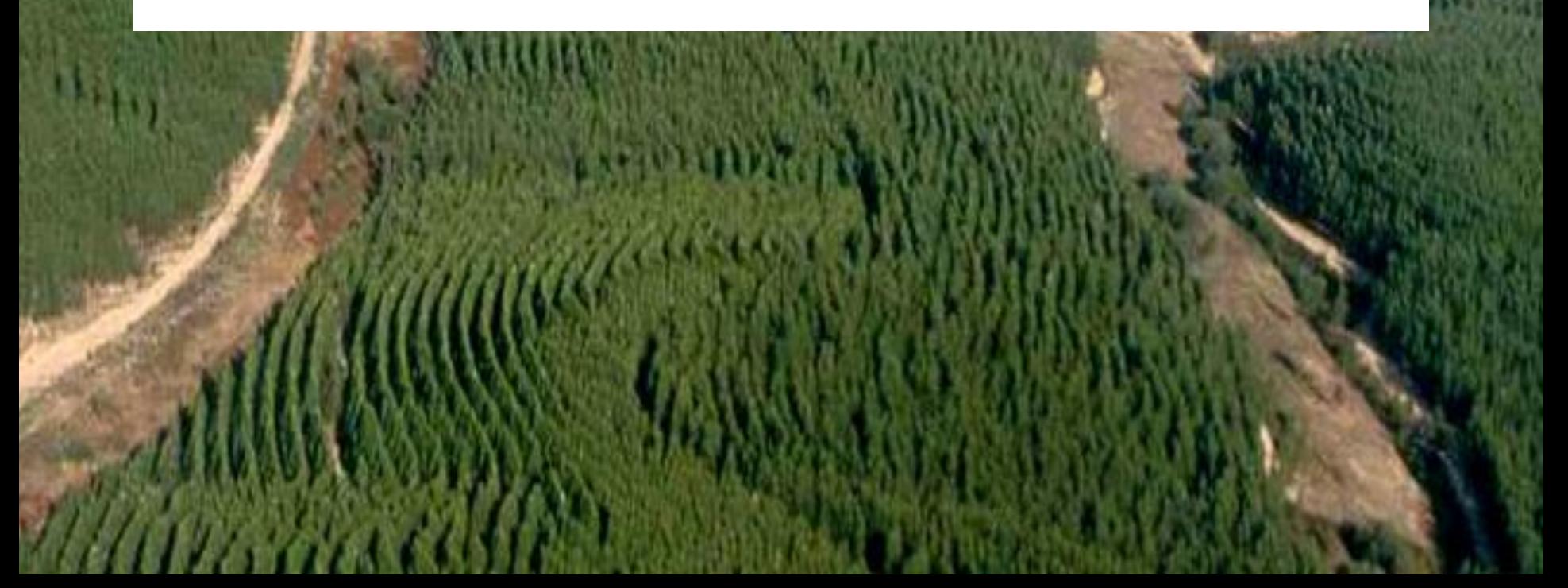

# **Validation at stand level – maritime pine**

X Validation was carried out in Mata Nacional de Leiria, a state owned forest (total area: 11,000 ha) with different types of land uses:

- Protection forest along the coast
- Mixed forests along water courses
- 8,700 ha of pure maritime pine stands managed for high quality timber
- other minor uses

X For management purposes, the forest is divided into 343 management units with an approximate area of 30 ha each, which creates heterogeneity in the forest

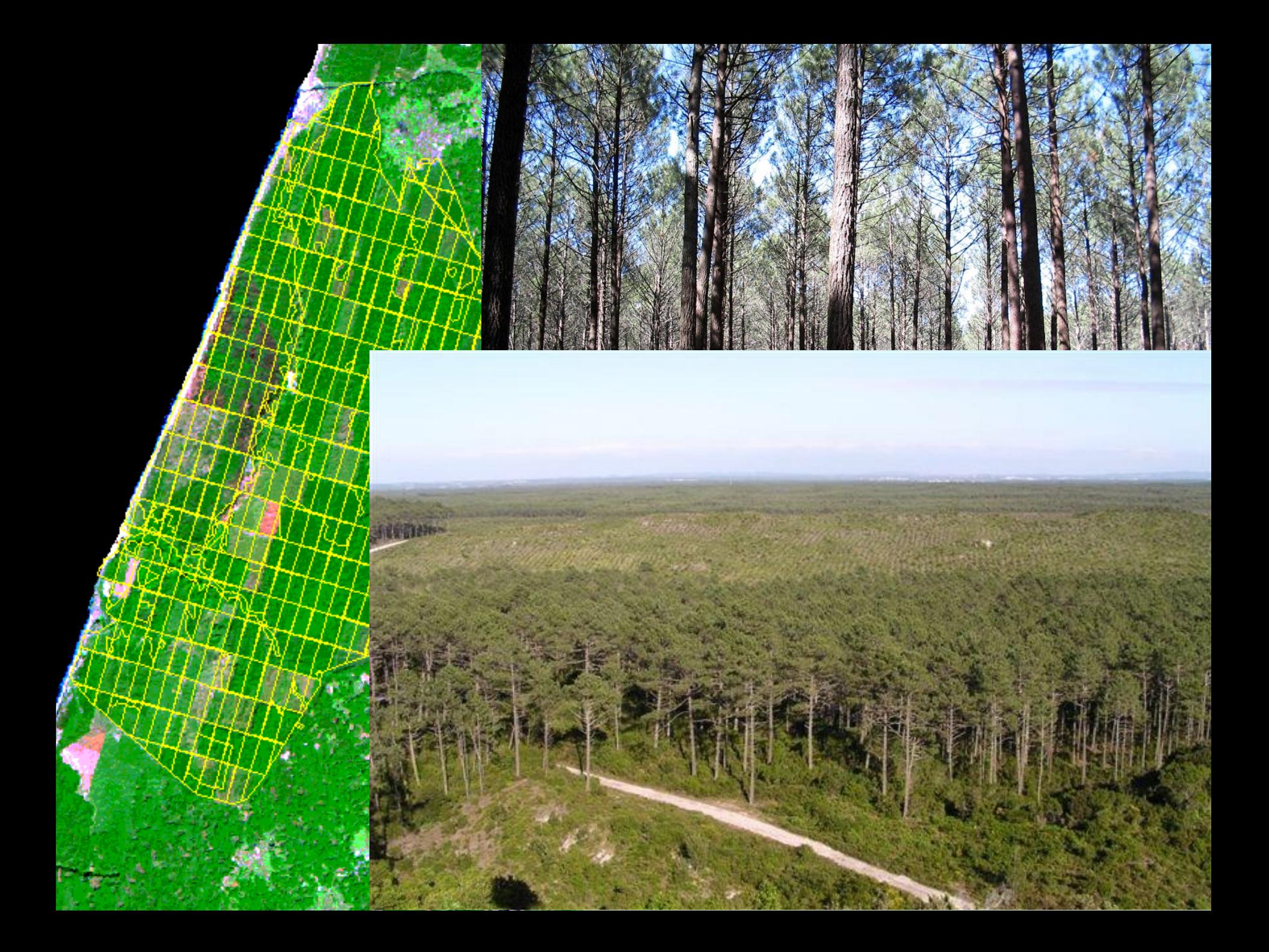

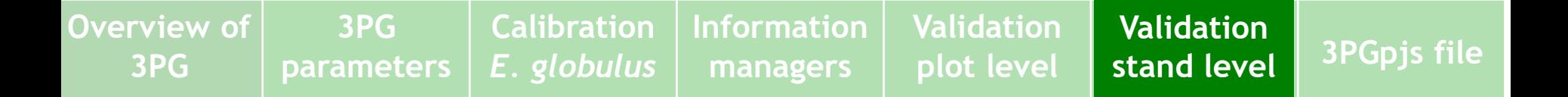

### **The National Forest of Leiria**

- For management purposes, a continuous forest inventory covers the forest since 1970
- $\blacktriangleright$  Inventory covers 1/5 of the forest every year

# **X** Sampling intensity:

- $\sim$  2 plots (500-2000 m<sup>2</sup>) per ha till 1980
- $\blacktriangledown$  1 plot (500-2000 m<sup>2</sup>) per ha 1980-2000
- $\sim$  1 plot (500-2000 m<sup>2</sup>) per 2 ha since 2000

X dbh is measured in every tree, tree height is measured in a sub-sample of trees (1 out of each 5 trees per dbh class)

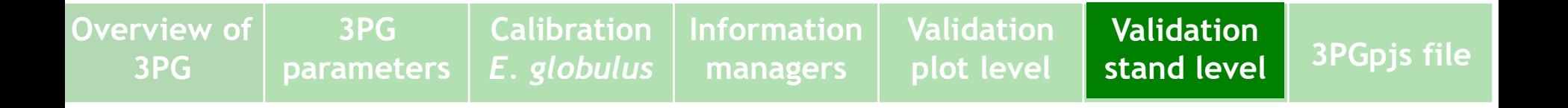

#### **NFL – continuous forest inventory**

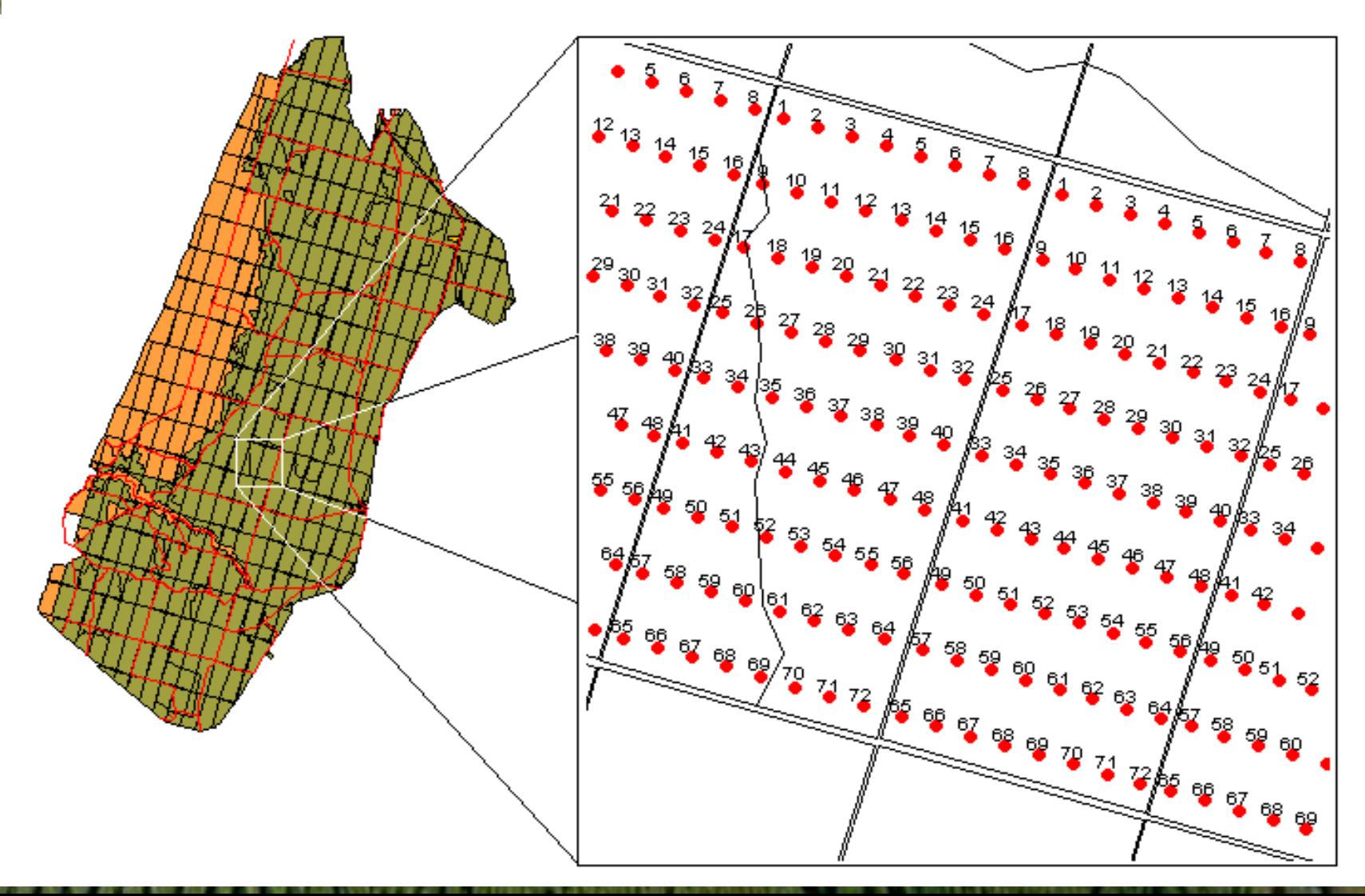

X Data from the NFL forest inventory were analyzed and a series of 72 stands (area of  $\sim$  30 ha) were selected

**Information**

**Validation**

**Validation**

**stand level**

**stand level 3PGpjs file**

**plot level**

**managers**

### **X** Selection criteria:

**3PG**

**parameters**

**Overview of 3PG**

 $\triangledown$  The length of the growth series

**Calibration**

*E. globulus*

- Cover the range of site index, stand density
- Consider different ages to start the simulation
- $\checkmark$  Include thinnings during the simulation period

**X** Site characterization (FR, MaxASW) was made with the help of site index and local visits

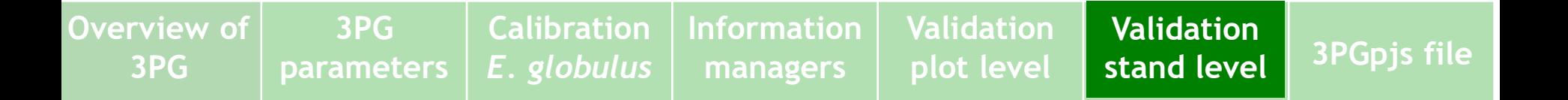

**X** Observed values were obtained by averaging the several plots measured in each stand

X Validation was carried out by comparing observed versus simulated values of stand variables

- Woody biomass
- $\checkmark$  Stem wood biomass
- Leaf biomass
- Basal area
- $\checkmark$  Stand volume

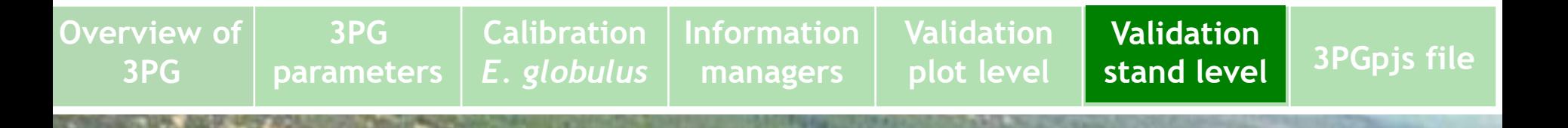

### **X** Example for one stand

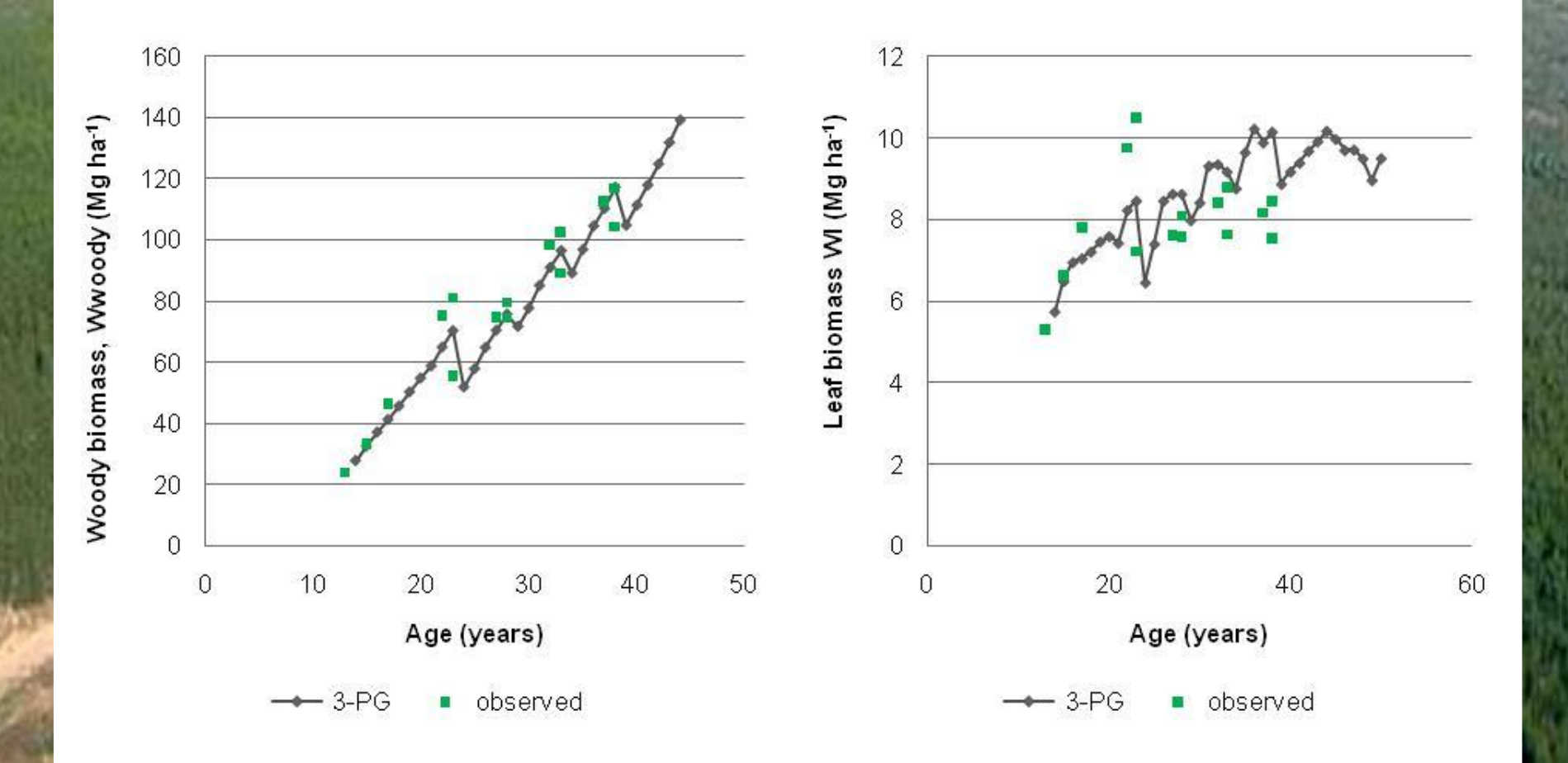

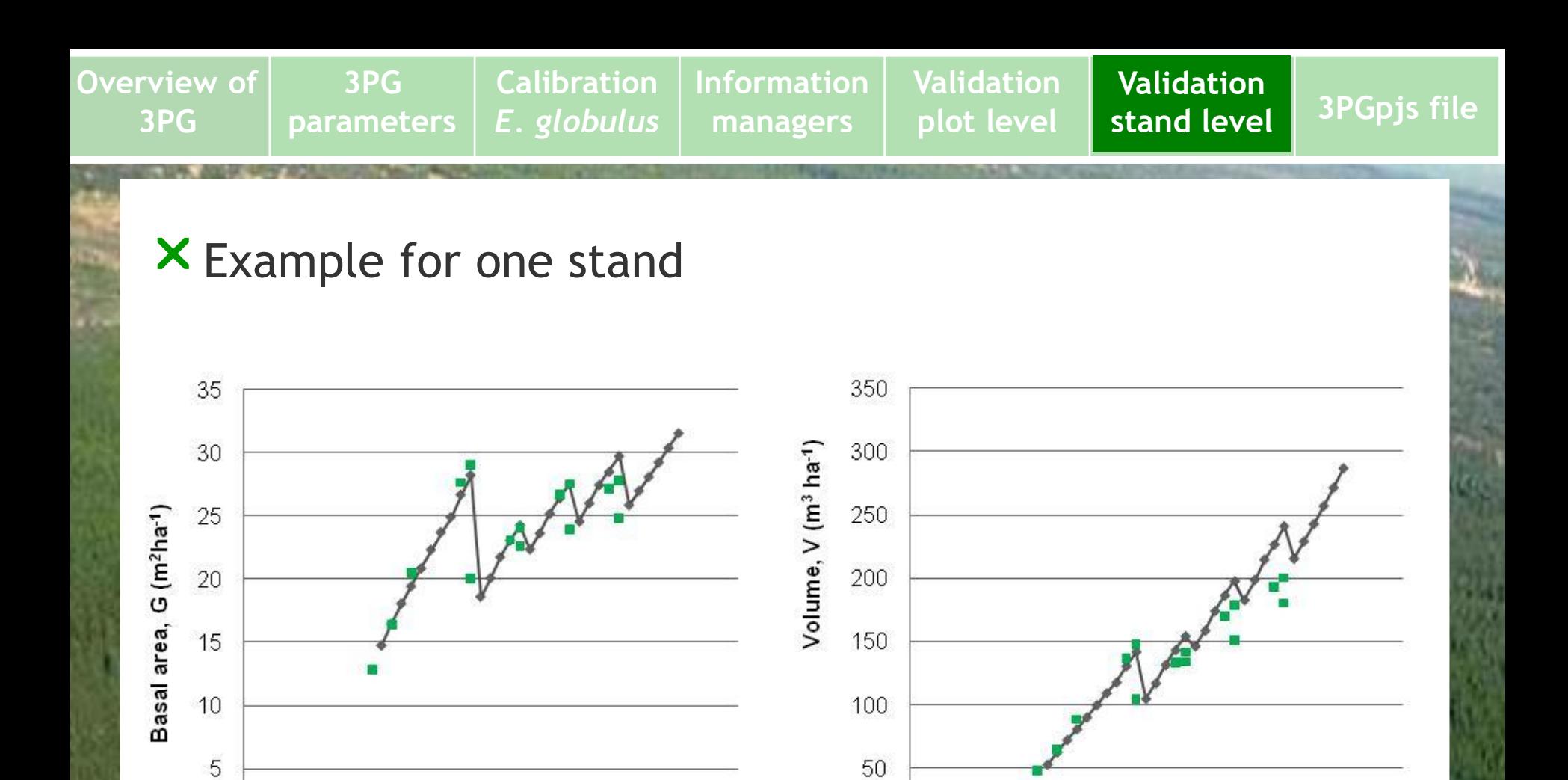

 $\mathbf 0$ 

 $\mathbf 0$ 

10

 $3-PG$ observed

Age (years)

20

30

40

50

 $\mathbf 0$ 

 $\boldsymbol{0}$ 

 $10$ 

· observed  $-3-PG$ 

Age (years)

20

30

40

50

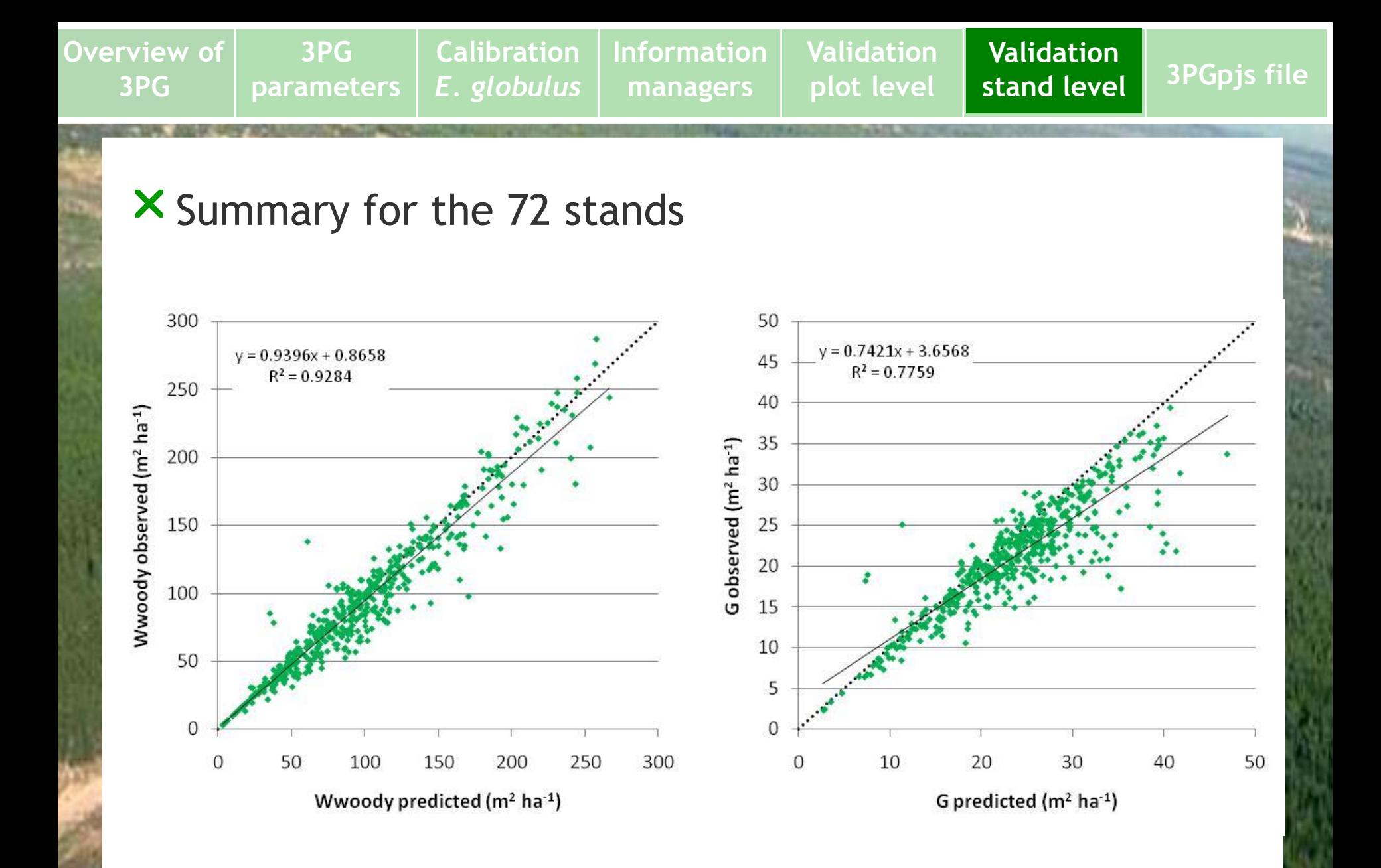

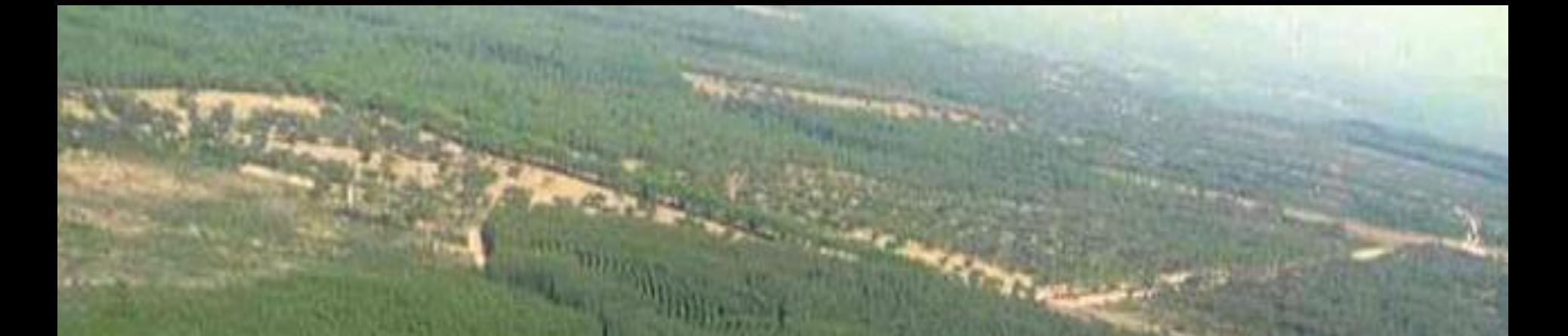

# The 3PGpjs\_2.7 EXCEL file

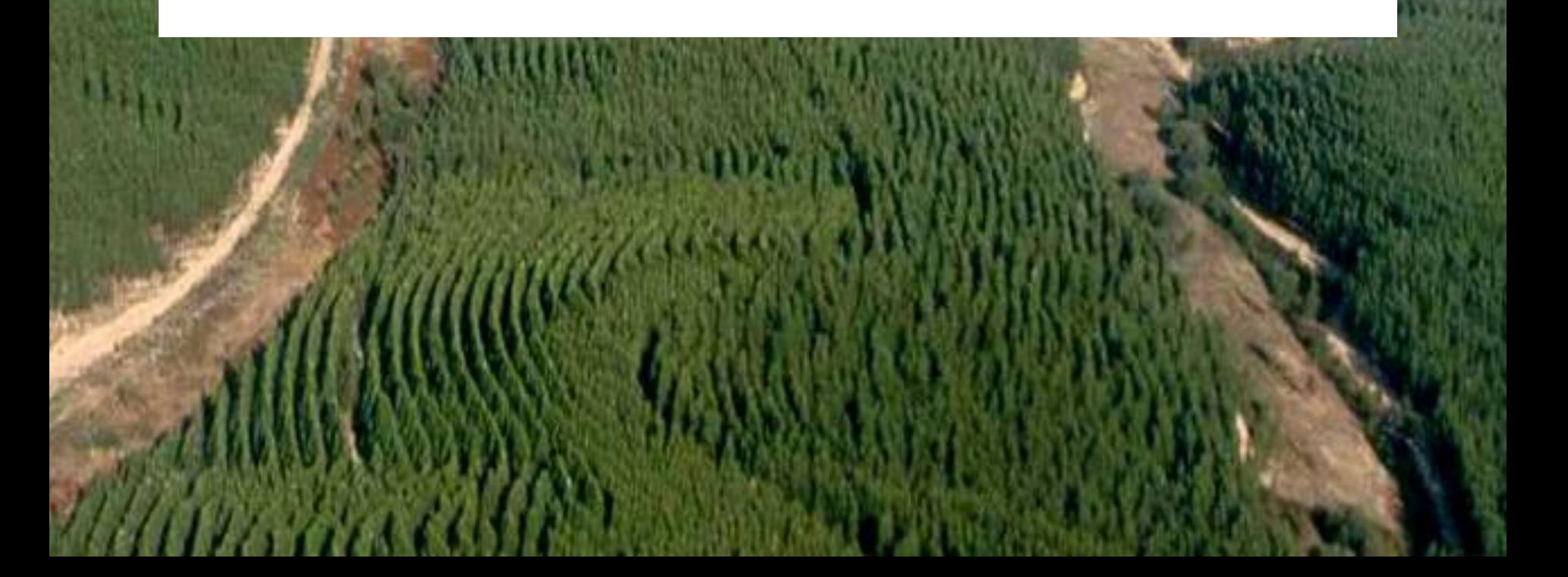

**Overview of 3PG 3PG parameters Calibration** *E. globulus* **Information managers Validation plot level Validation stand level 3PGpjs xls file**

3PG is implemented in Visual Basic for applications as an Add-ins for EXCEL, available in the site

# 3pg.forestry.ubc.ca

To install 3PGpjs proceed as follows:

- a) Download the **3PGpjs27.zip** and extract all files and folders in **3PGpjs27.zip** to a folder of your choice
- b) Open 3PGPJS27.xls and save it as 3PGpjs27.xla (Excel Add-in)
- c) To load the 3PGpjs add-in go to Excel's TOOLS|ADD-INS menu and place a tick against the '3PGpjs27' add-in name. If you do not see this listed, use the BROWSE button to locate it. You can also unload the add-in by repeating this process and removing the tick mark
- d) The EXCEL file 3PGpjs27.Data is prepared to run 3PG in 32 bits computers

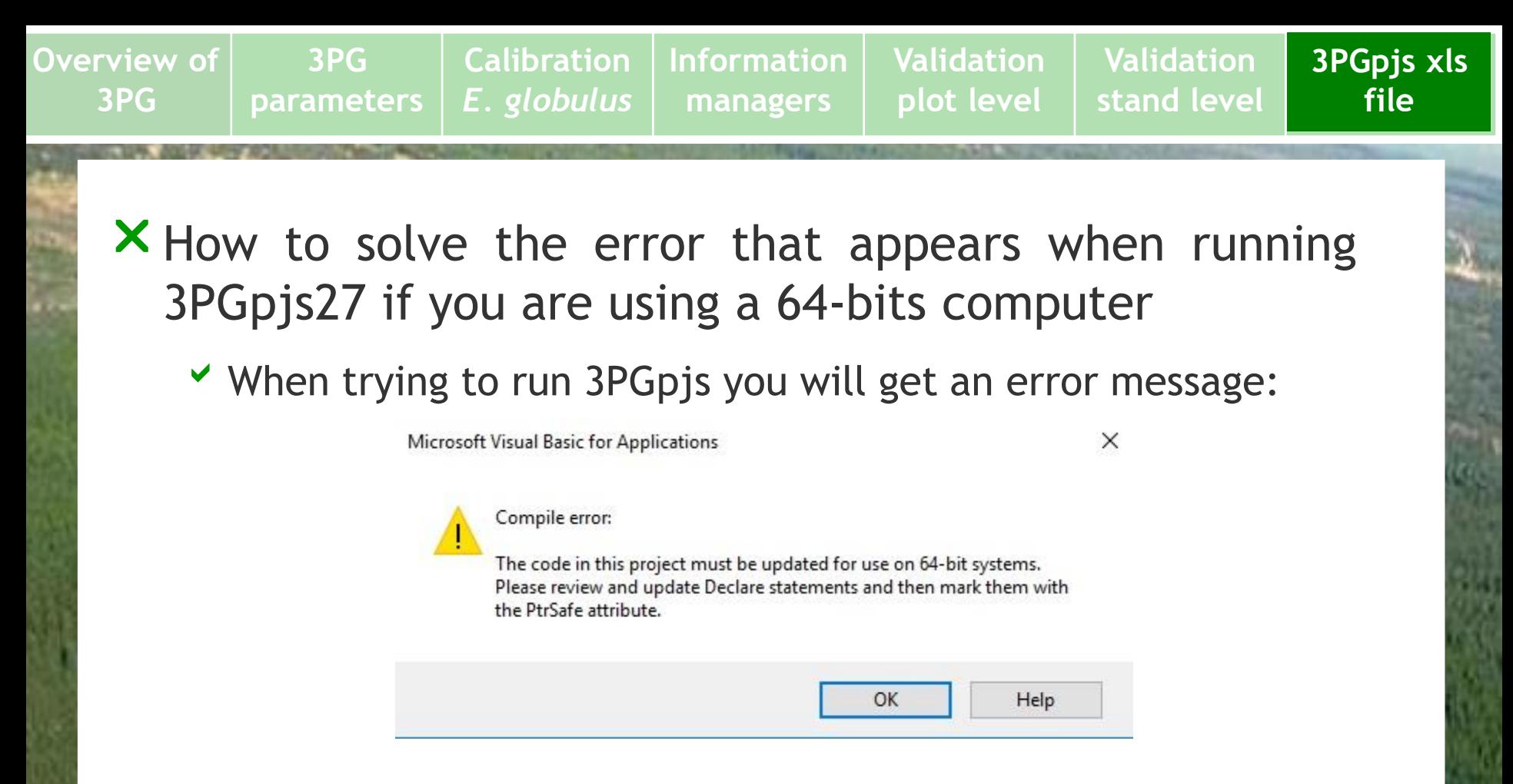

You have to modify the code that is shown to: Private Declare **PtrSafe** Function ShellExecute Lib …..